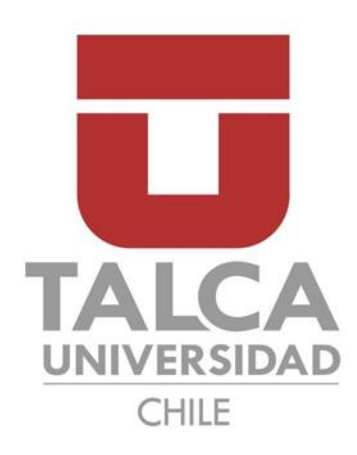

Facultad de Ingeniería Escuela de Ingeniería en Construcción

# **COMPORTAMIENTO ESTRUCTURAL (COMPRESIÓN Y FLEXOTRACCIÓN) Y EFICIENCIA ENERGÉTICA DEL HORMIGÓN CON AGREGADO DE CARTÓN Y VIRUTAS METÁLICAS, PARA UNA EDIFICACIÓN DE 3 PISOS UBICADA EN CURICÓ.**

Memoria para optar al título de Ingeniero Constructor.

Profesor Guía: David Jesús Domínguez Santos.

Luis David Mancilla Peñaloza

Curicó – Chile

2017

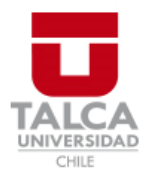

# **CONSTANCIA**

La Dirección del Sistema de Bibliotecas a través de su encargado Biblioteca Campus Curicó certifica que el autor del siguiente trabajo de titulación ha firmado su autorización para la reproducción en forma total o parcial e ilimitada del mismo.

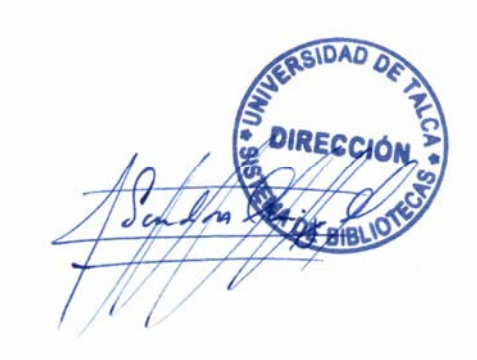

Quill

Curicó, 2019

# RESUMEN EJECUTIVO

 El hormigón es un material de construcción utilizado desde el inicio de los tiempos. Algunas de las primeras civilizaciones, tales como los sumerios, babilónicos y egipcios, entre otras, requirieron pastas con capacidad de unir piedras para construir viviendas más estables y duraderas. En Chile y el mundo entero, se innova constantemente, la construcción día a día requiere nuevos materiales capaces de cumplir con requisitos cada vez más exigentes, teniendo en cuenta siempre la calidad, valor y rapidez de ejecución.

 El principal objetivo de esta investigación es analizar el comportamiento estructural (compresión y flexotracción) y la eficiencia energética de nuevastipologías de hormigón en los edificios añadiendo agregados de cartón y láminas de acero a la mezcla, con la finalidad de disminuir su peso, mejorar la conductividad térmica, y el comportamiento a flexotracción.

 El método a utilizar para cumplir con el objetivo propuesto, se basa en confeccionar probetas con diferentes dosificaciones a través del método Faury, las modificaciones serán del 5 %, 10 % y 15 %, sustituyendo el árido grueso (grava) por cartón y viruta metálica. Luego de ensayar las probetas los resultados se comparan con el hormigón G-30. Todo el proceso se realiza bajo la normativa vigente en Chile.

 Con los resultados obtenidos de los ensayos, se realiza un modelo estructural, para determinar su comportamiento en una edificación de diseño típicamente utilizado en la ciudad de Curicó.

 Finalmente, se realiza un estudio económico para establecer la conveniencia del uso de las nuevas tipologías de hormigón en la estructura modelada.

 Los resultados de los hormigones con agregado de cartón y viruta metálica son variados, algunos factores mejoran considerablemente y otros se mantienen o disminuyen. La resistencia a compresión, flexotracción y módulo de elasticidad, disminuyen a medida que se incorpora mayor cantidad de cartón a la mezcla. Sin embargo, la ductilidad y el peso mejoran notablemente registrándose en algunos casos en la ductilidad una mejora de casi 50 % respecto al hormigón G-30. Por otro lado, la conductividad térmica en las diferentes dosificaciones tiende a aumentar debido a la viruta metálica incorporada, pero medida que se incorpora mayor cantidad de cartón esta comienza a descender.

 El valor económico de los hormigones modificados es relativamente similar al hormigón G-30, siendo esta variable de escaza incidencia en los resultados finales.

Palabras claves: Dosificación, compresión, flexotracción, ductilidad, deformación, módulo de elasticidad, densidad, conductividad térmica, cartón, viruta metálica.

# ÍNDICE CONTENIDO

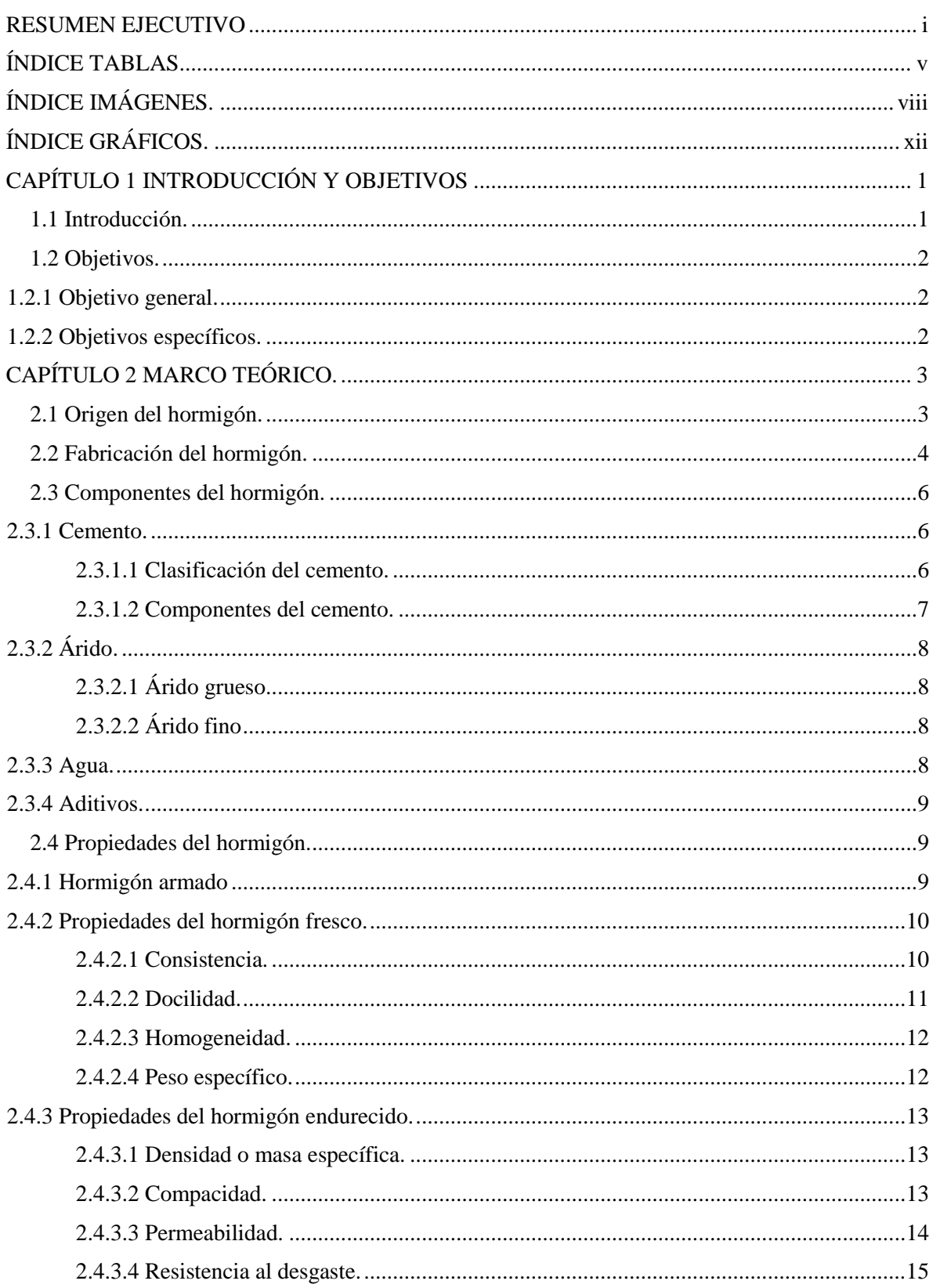

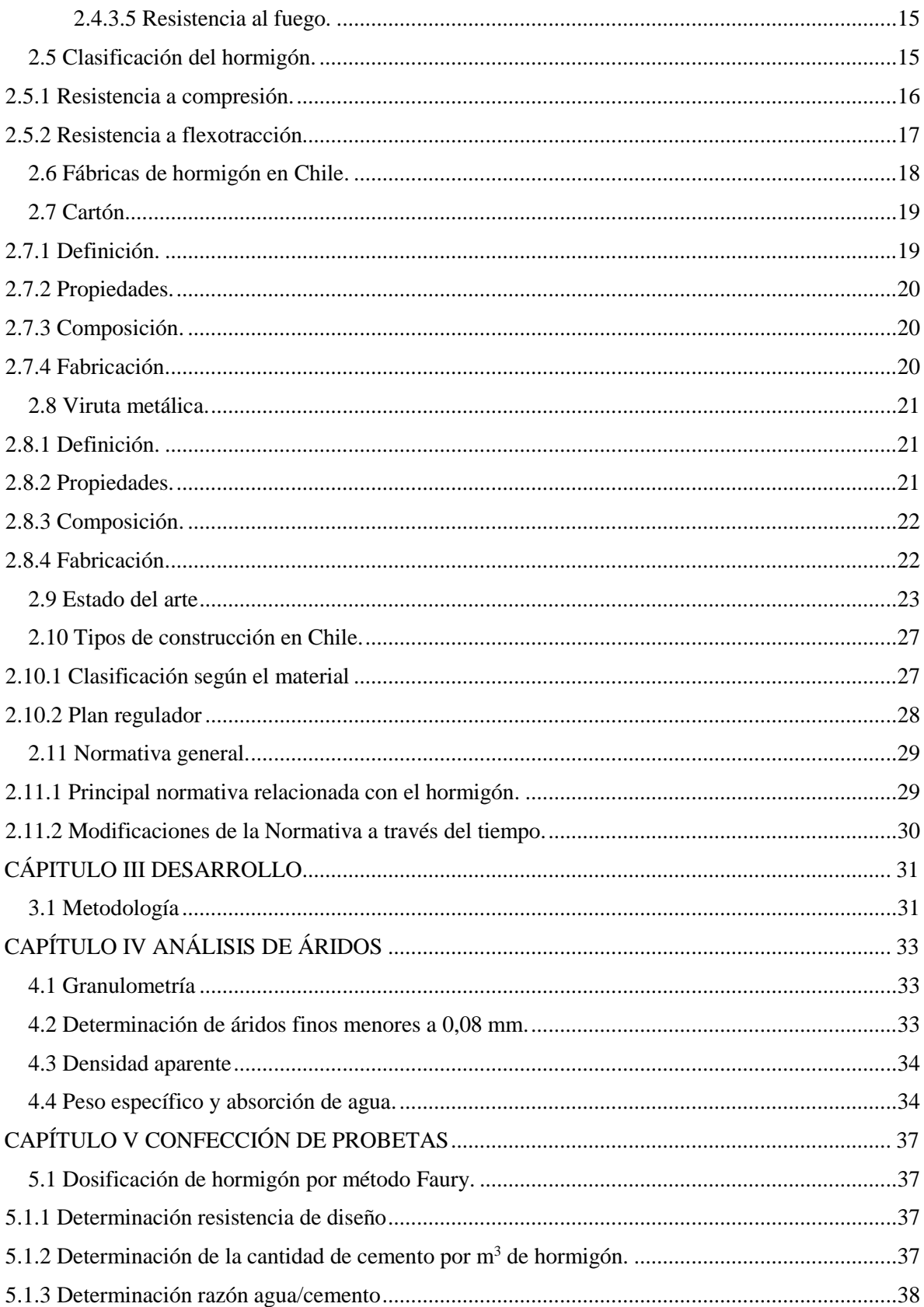

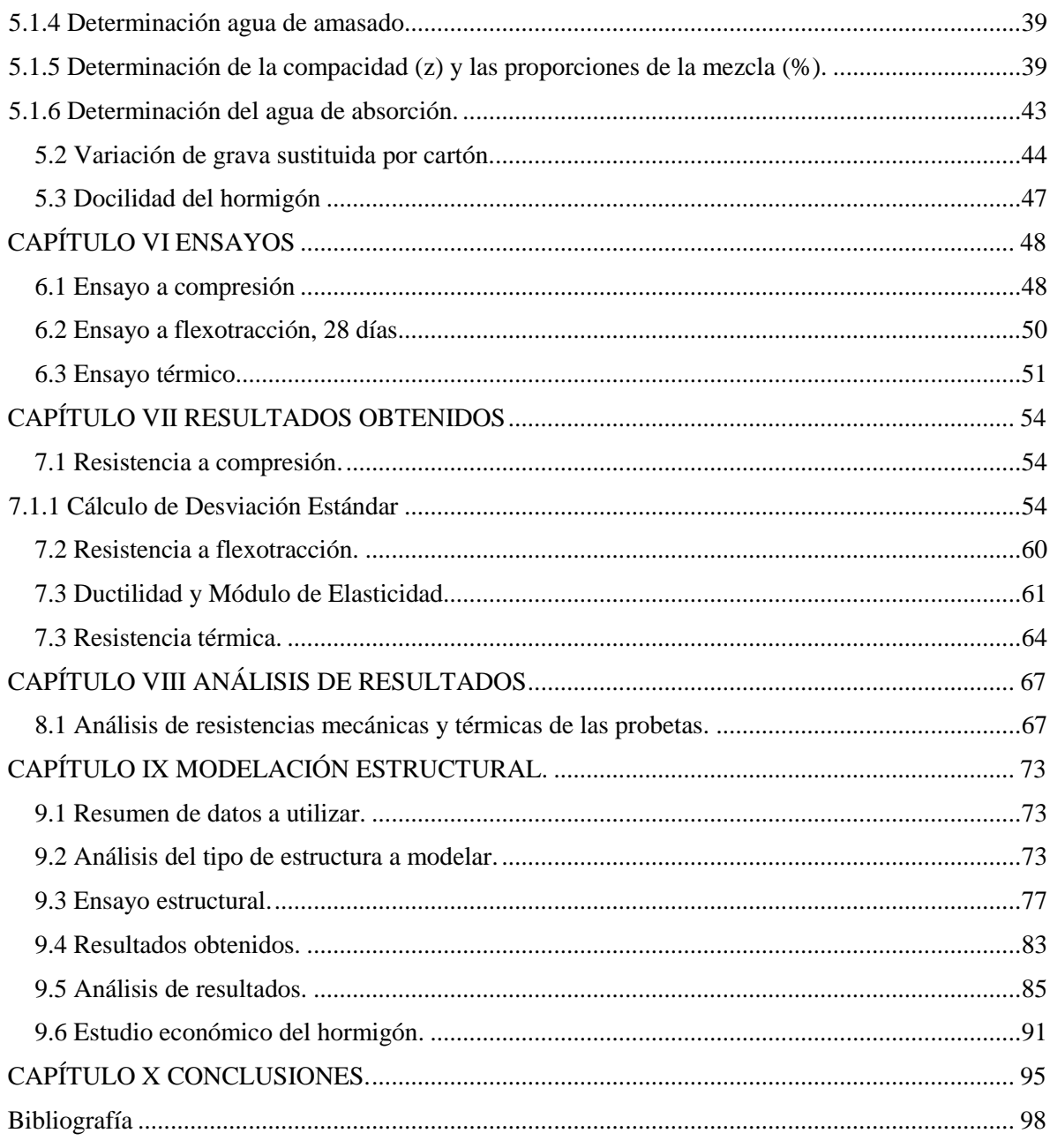

# ÍNDICE TABLAS

<span id="page-6-0"></span>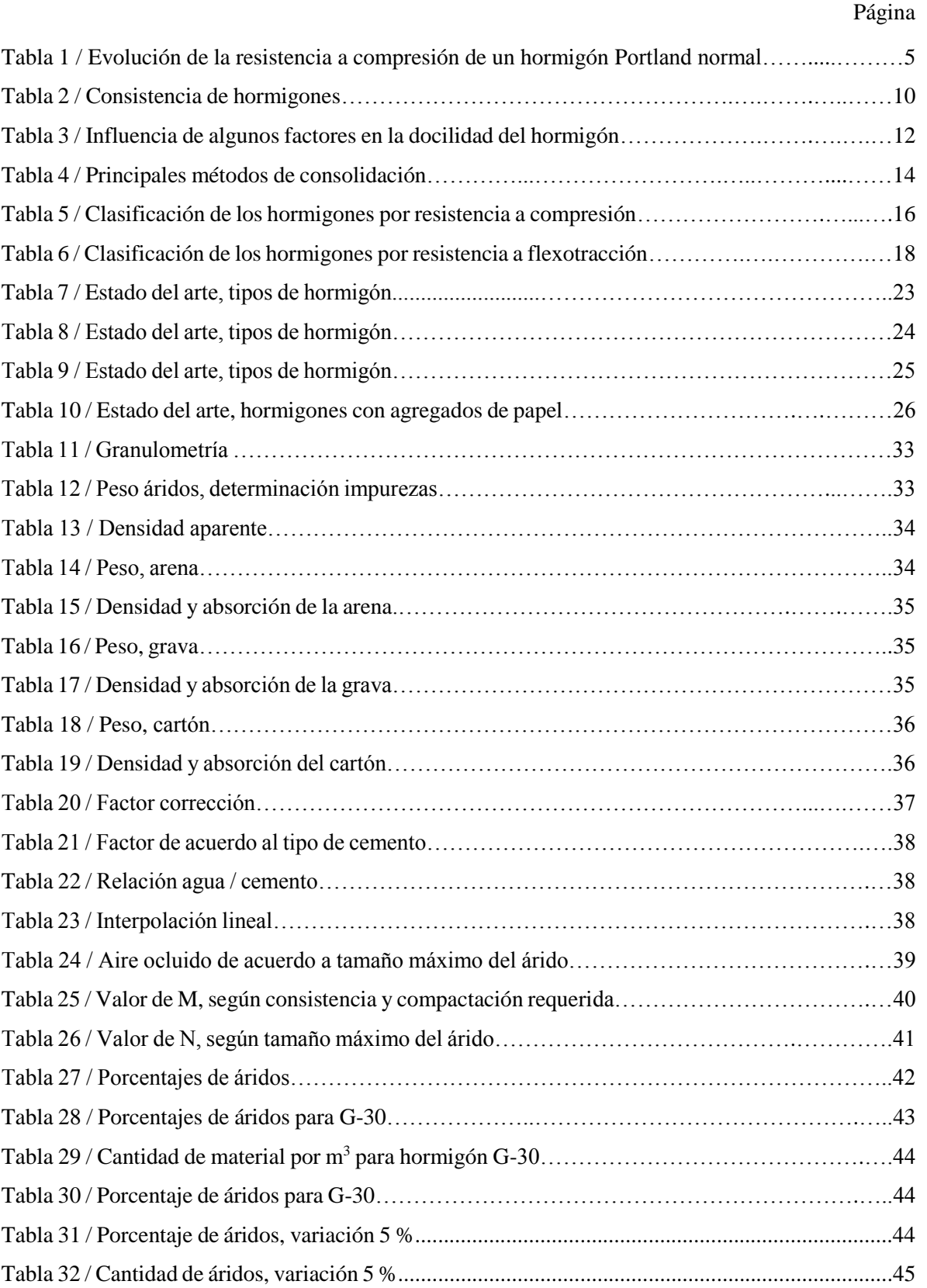

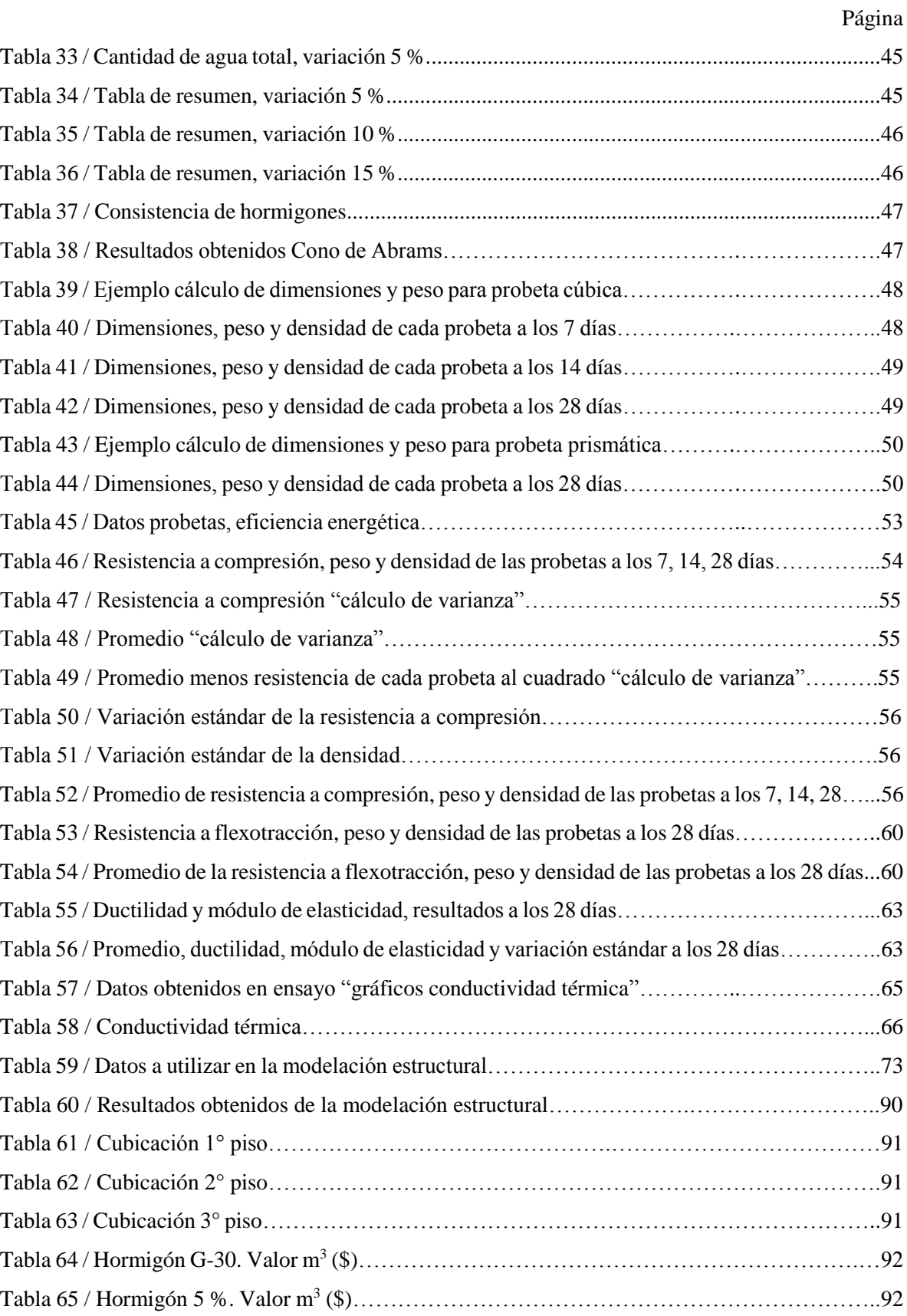

# Tabla 66 / Hormigón 10 %. Valor m<sup>3</sup> (\$)………………………………………………………….…92 Tabla 67 / Hormigón 15 %. Valor m<sup>3</sup> (\$)…………………………………………………………….93 Tabla 68 / Peso total de la estructura (hormigón)…………………………………………………….94

# ÍNDICE IMÁGENES.

<span id="page-9-0"></span>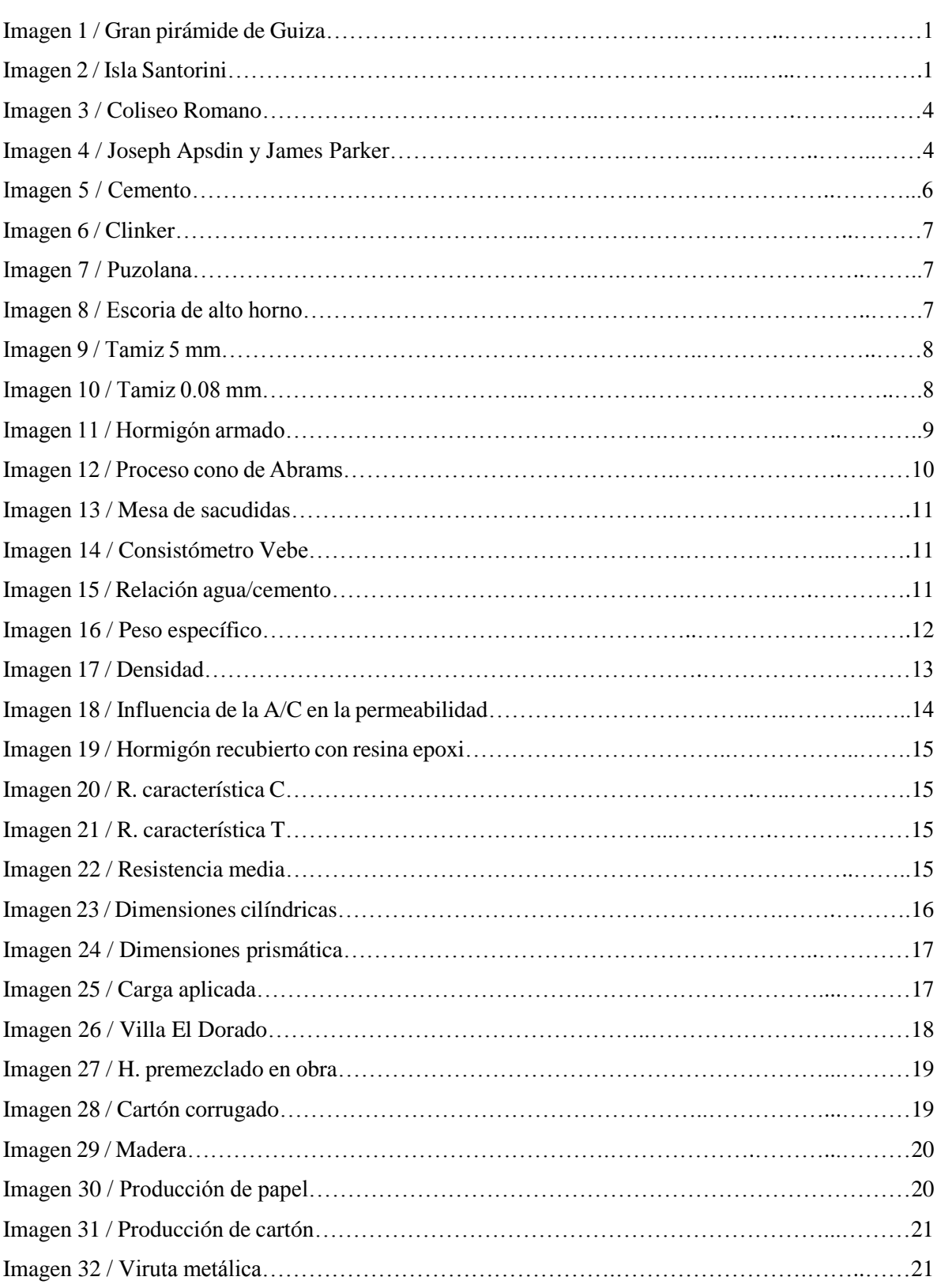

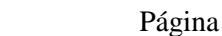

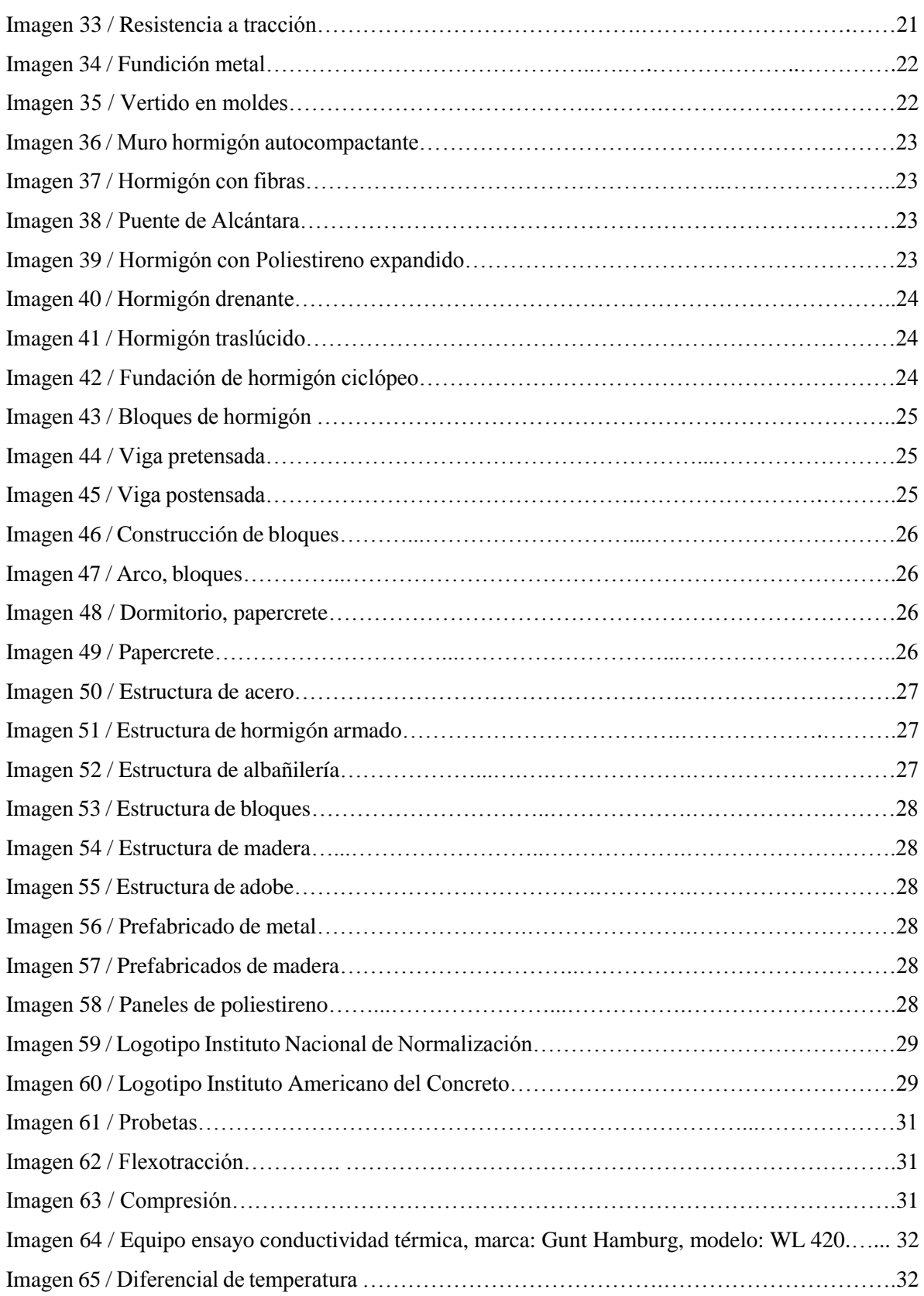

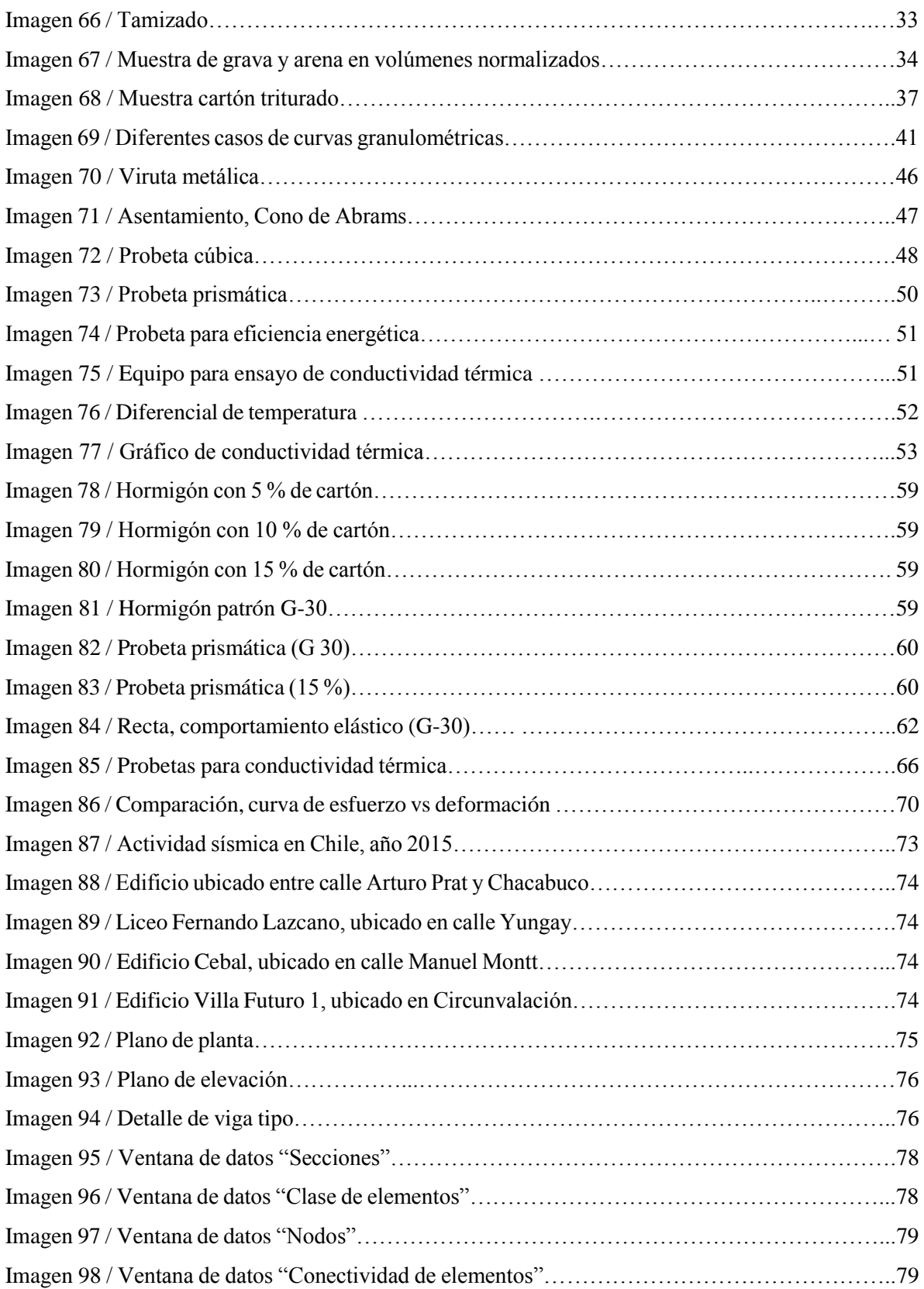

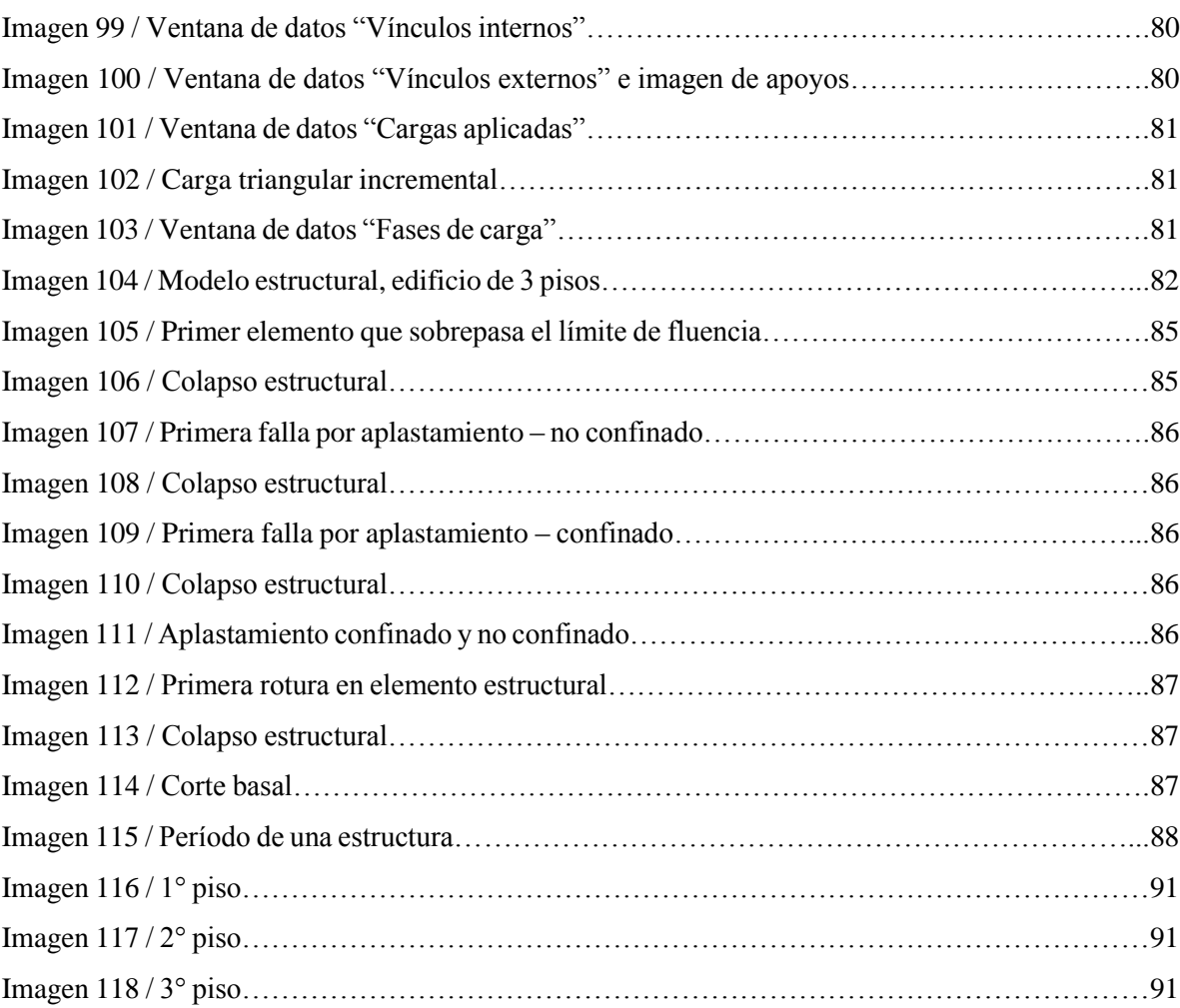

# ÍNDICE GRÁFICOS.

<span id="page-13-0"></span>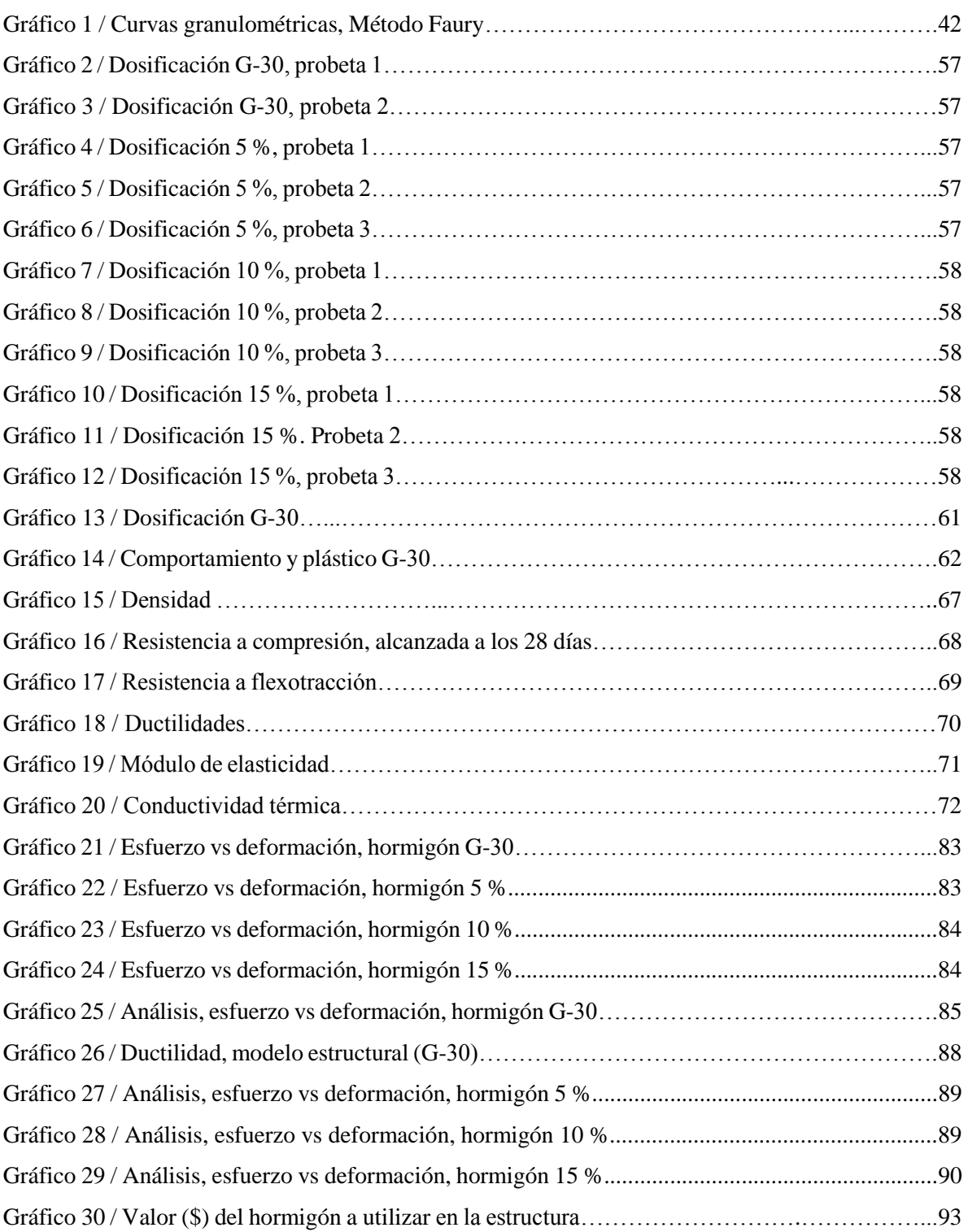

# CAPÍTULO 1 INTRODUCCIÓN Y OBJETIVOS

## 1.1 Introducción.

 En Chile y en el mundo entero, la construcción es un tema importante a considerar, constantemente se está innovando y cada vez se requieren de nuevos materiales capaces de soportar las exigencias que se le solicitan, teniendo en cuenta siempre la calidad, valor y rapidez de ejecución.

 Por esta razón, el propósito de esta investigación, consiste en confeccionar tipologías de hormigones con agregados de cartón y virutas metálicas en una mezcla tradicional de hormigón de 30 MPa de resistencia a la compresión, sustituyendo porcentajes diferentes del compuesto del árido grueso (grava).

 Se analiza la dosificación adecuada, con la finalidad de lograr el mejor comportamiento a esfuerzos de compresión y flexotracción (añadiendo virutas de acero).

 Por otra parte, se estudia el comportamiento de la nueva mezcla, desde el punto de vista energético (añadiendo cartón), intentando mejorar dicha propiedad de la mezcla original.

 Chile, lidera la producción de basura anualmente en Latinoamérica. Se generan casi 17 millones de toneladas, de las cuales más de 6,5 millones corresponden a residuos domiciliarios, y solo un 10% es reciclado.

 Por este motivo, el presente proyecto, además, busca la sustentabilidad de la elaboración del material en Chile, el cartón utilizado en la mezcla será reciclado al igual que la viruta metálica, con la intención de disminuir la gran cantidad de desechos sólidos que existen y más importante aún, abaratar costos de producción.

## 1.2 Objetivos.

#### 1.2.1 Objetivo general.

• Analizar el comportamiento estructural (compresión y flexotracción) y la eficiencia energética de las nuevas tipologías de hormigón en los edificios añadiendo agregados de cartón y láminas de acero a la mezcla.

#### 1.2.2 Objetivos específicos.

- Dar a conocer las características y propiedades del agregado a utilizar.
- Estudiar las dosificaciones adecuadas de las mezclas, según la información estadística recopilada de los estudios previos.
- Elaborar, ensayar y analizar, probetas a compresión y flexotracción, de las nuevas tipologías de hormigón tradicional modificado con agregado de cartón y láminas de acero.
- Elaborar y estudiar las características térmicas (eficiencia energética) de las muestras ensayadas, en relación al hormigón tradicional.
- Estudiar estadísticas de edificaciones típicas en Chile y del hormigón más usual (G-30) utilizado en las estructuras de los edificios.
- Determinar la factibilidad de la fabricación y utilización de las nuevas tipologías de hormigón, como material estructural para edificios de 3 pisos ubicados en Chile, realizando los pertinentes cálculos estructurales estáticos y dinámicos en programas de elementos finitos, utilizando las propiedades y características obtenidas de los ensayos.
- Determinar la factibilidad de la fabricación de las nuevas tipologías de hormigón, como material eficiente frente al comportamiento térmico (eficiencia energética) para edificios ubicados en Chile.
- Hacer una comparación final estructural, energética y económica de las nuevas tipologías de hormigón ensayadas, respecto del hormigón tradicional.
- Realizar estudio económico para la elaboración de la estructura escogida utilizando las diferentes tipologías de hormigón ensayadas, incluida la tradicional.

# CAPÍTULO 2 MARCO TEÓRICO.

#### 2.1 Origen del hormigón.

 La palabra hormigón, proveniente del latín formic*ō,* se refiere a la cualidad de un material a ser moldeable.

 El hormigón, es un elemento fundamental dentro de la historia de la construcción. Las civilizaciones en su constante búsqueda por mejorar su condición de vida, buscan materiales para realizar construcciones cada vez más firmes, estables y duraderas.

 Desde el inicio de los tiempos, los materiales más abundantes en la tierra son los pétreos y derivados de la arcilla. Es por esta razón que, al momento de levantar un muro de piedra, es necesario contar con una pasta, que fuese capaz de unir dicho material. Ante esta situación nace el hormigón.

Su origen proviene del año 7000 a.C. donde las civilizaciones Persas, Babilónicas y Sumerias, obtienen la pasta cocinando piedra caliza, la que luego mezclan con arcillas y yemas de huevo o manteca de cerdo. Esta pasta se deteriora fácilmente frente a inclemencias atmosféricas, como solución, se implementan mezclas de agua con roca y minerales triturados, logrando conseguir, pastas con mayor resistencia.

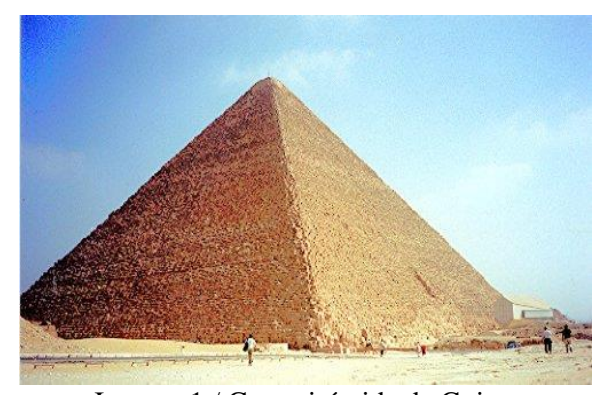

Imagen 1 / Gran pirámide de Guiza. Fuente: sobreegipto.

 En el antiguo Egipto, en el año 2500 a.C., se obtienen morteros realizados con mezclas de yeso y calizas disueltas en agua, permitiendo unir las piedras utilizadas en construcciones como las pirámides de esa época, por ejemplo, la Gran Pirámide de Guiza (véase imagen 1).

 En la antigua Grecia, en el año 500 a.C., se comienzan a realizar mezclas de caliza con agua, arena, derivados de arcilla o piedras volcánicas provenientes de la isla Santorini (véase imagen 2). Surgiendo de esta forma, el primer hormigón de la historia, con una mayor capacidad para resistir esfuerzos de compresión.

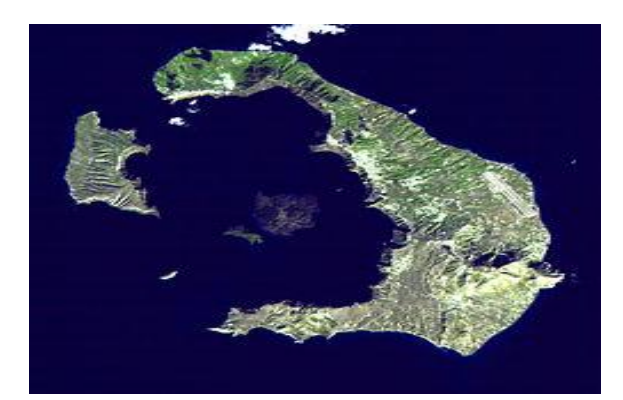

Imagen 2 / isla Santorini. Fuente: Wikipedia.

 Luego, en el año 200 a.C., los romanos descubren que mezclando cal, rocas y diversos elementos volcánicos (Puzolana, obtenida en Pozzuoli, cerca de Vesubio) que contenían sílice y alúmina en su composición, obtenían una mezcla con mayor resistencia, la que llamaron cemento Puzolánico, permitiéndoles construir obras como el gran Coliseo Romano (véase imagen 3).

 En el año 1824 Joseph Aspdin y James Parker (véase imagen 4), patentan el cemento Portland. Este es obtenido mezclando caliza arcillosa y carbón calcinado a una elevada temperatura. Dicho nombre, se debe al color gris verdoso oscuro del hormigón, que se asemejaba a la piedra de la Isla de Portland.

 Pocos años después, debido a los adelantos tecnológicos existentes el constructor William Wilkinson crea el Hormigón Armado (año 1854). Se trata de un hormigón al que se

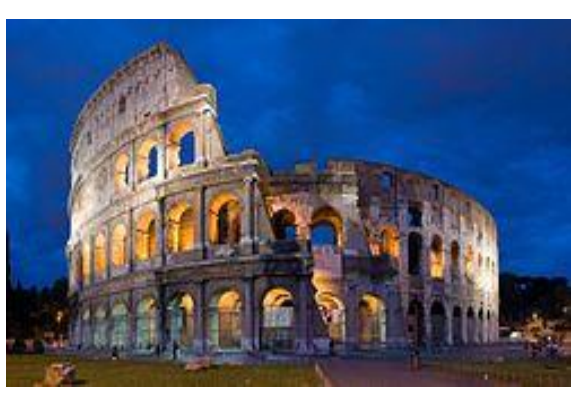

Imagen 3 / Coliseo Romano. Fuente: Wikipedia.

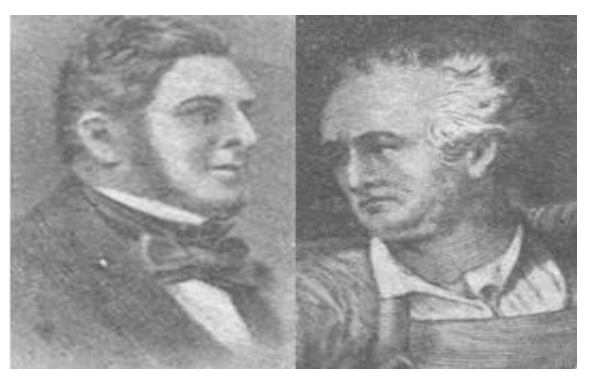

Imagen 4 / Joseph Apsdin y James Parker. Fuente: Edubilla.

incluye barras de hierro en su interior, buscando mejorar la poca resistencia del hormigón, frente a esfuerzos de tracción.

#### 2.2 Fabricación del hormigón.

 El hormigón es un material que resulta de la combinación de áridos (finos y gruesos), agua y cemento (generalmente cemento artificial "Portland"). Antiguamente, se usaba el cemento Puzolánico, obtenido principalmente de la molienda de roca volcánica.

 En primer lugar, el cemento es hidratado con agua, iniciándose diferentes reacciones químicas que lo convierten en una pasta maleable y adherente, dándole al hormigón la capacidad de fraguar y endurecer.

 La principal característica del hormigón, gracias a sus componentes es que tiene una muy buena resistencia a esfuerzos de compresión, pero su resistencia frente a esfuerzos de corte y tracción son relativamente bajos. Como solución, se incorporan en la masa barras de acero, dando como resultado el hormigón armado.

Desde la preparación del hormigón hasta el endurecimiento, el material pasa por diferentes etapas:

• **Vibrado y colocado**: al colocar el hormigón en obra, debe evitarse verter desde una gran altura (máximo dos metros en caída libre), disminuyendo al máximo el efecto de segregación (separación de partículas gruesas y finas).

Para lograr un hormigón compacto, se debe verter la mezcla por capas y vibrar cada una con un adecuado método de consolidación dependiendo del trabajo que se realice. El objetivo de vibrar la mezcla consiste en hacer que las burbujas de aire asciendan y salgan al exterior, disminuyendo al máximo el espacio entre las partículas. Este proceso ayuda a disminuir la porosidad de la mezcla y lograr una mayor densidad, permeabilidad, resistencia y durabilidad.

- **Fraguado**: se refiere, al tiempo en que la mezcla en estado líquido deja de ser trabajable. El proceso comienza con el fraguado inicial, ocurre entre 30 a 45 minutos después de que la mezcla ha quedado en reposo y termina aproximadamente en 10 o 12 horas con el fraguado final, en este punto la mezcla deja de ser deformable con pequeñas cargas y comienza el proceso de endurecimiento, logrando cada vez alcanzar una mayor resistencia.
- **Curado**: es una actividad fundamental en el proceso de endurecimiento del hormigón, si se realiza un buen curado, se logra que la mezcla alcance definitivamente la resistencia final. Durante el tiempo de fraguado se producen pérdidas de agua provocadas por evaporación, permitiendo la formación de huecos capilares, provocando que disminuya la resistencia final del hormigón. Estas pérdidas se evitan añadiendo abundante agua, evitando que se provoque un secado rápido.
- **Endurecimiento:** en el proceso de endurecimiento, el hormigón pasa por diferentes etapas. En las primeras horas (de 48 a 72 horas) la resistencia del hormigón es de aproximadamente la mitad del total, mientras que a los 7 días llega a alcanzar el 65 %. Finalmente, la resistencia máxima es alcanzada a los 28 días, aunque su endurecimiento continúa a lo largo de los años (véase tabla 1).

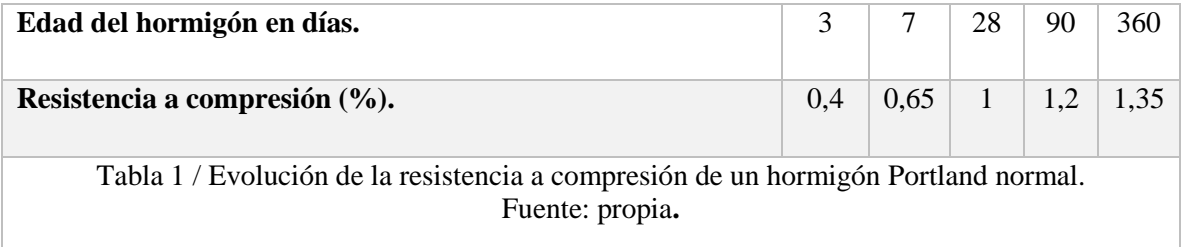

## 2.3 Componentes del hormigón.

#### 2.3.1 Cemento.

 La normativa chilena Nch 148, define al cemento, como "un material pulverizado (véase imagen 5) que, por adición de una cantidad conveniente de agua, forma una pasta conglomerante capaz de endurecer tanto bajo el agua como en el aire".

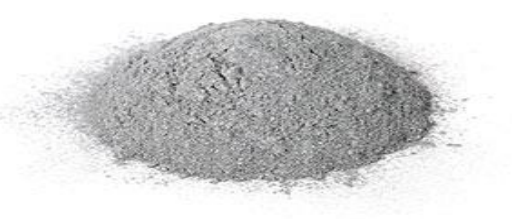

Imagen 5 / Cemento. Fuente: ASTM internacional.

#### 2.3.1.1 Clasificación del cemento.

Según la Nch 148 el cemento, se clasifica en:

- **Cemento Portland:** cemento comúnmente utilizado en el área de la construcción. Se obtiene de la molienda conjunta de Clinker (véase punto 2.3.1.2) y yeso pudiendo aceptar hasta un 3 % de materias diferentes (no más de 1/3 de cloruro de calcio o sales análogas), excluido de sulfato de calcio hidratado.
- **Cemento Portland siderúrgico**: cuya composición, se basa en escoria básica granulada de alto horno (se reemplaza la puzolana por ceniza de carbón), en una proporción no superior al 30 % al peso del producto terminado.
- **Cemento siderúrgico:** cuya composición, se basa en escoria básica granulada de alto horno (se reemplaza la puzolana por ceniza de carbón), en una proporción comprendida entre 30 % y el 75 % del producto terminado.
- **Cemento Portland con agregado tipo A:** cuya composición se basa en agregado tipo A (véase en punto 2.3.1.2), en una proporción no superior a 30 % del peso del producto terminado.
- **Cemento con agregado tipo A**: cuya composición se basa en agregado tipo A (véase en punto 2.3.1.2) en una proporción comprendida entre el 30 % y 50 % del peso del producto terminado.
- **Cemento Portland puzolánico:** cuya composición se basa en puzolana (véase en punto 2.3.1.2) en una proporción no superior a 30 % del peso del producto terminado.
- **Cemento puzolánico:** cuya composición se basa en puzolana (véase en punto 2.3.1.3) en una proporción comprendida entre el 30 % y 50 % del peso del producto terminado.

#### 2.3.1.2 Componentes del cemento.

Según la *Nch 148*, los componentes del cemento dependiendo del tipo de éste son:

• **Clinker:** producto constituido principalmente por silicato cálcico (véase imagen 6). Se obtiene por calentamiento, hasta una temperatura que no podrá ser inferior a la temperatura de fusión incipiente de una mezcla homogénea finamente molida en proporciones adecuadas, formada

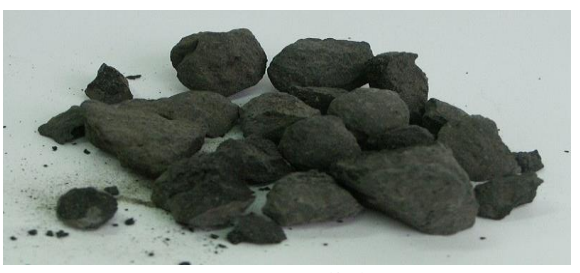

Imagen 6 / Clinker. Fuente: Wikipedia.

principalmente por óxidos de calcio (CaO) y silicio (SiO<sub>2</sub>) y por óxido de aluminio (Al<sub>2</sub>O<sub>3</sub>) y fierro ( $Fe<sub>2</sub>O<sub>3</sub>$ ) en proporciones menores.

• **Puzolana:** material silíceo aluminoso que no posee propiedades aglomerantes por sí solo (véase imagen 7), pero que las desarrolla cuando está finamente dividido y en presencia de agua, por reacción química con hidróxido de calcio a la temperatura ambiente.

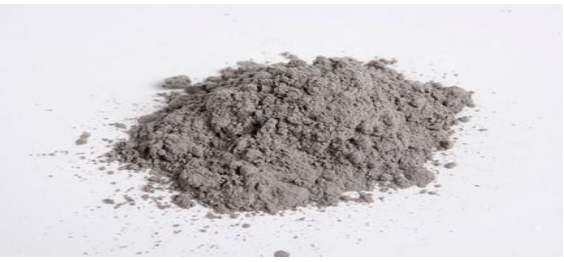

Imagen 7 / Puzolana. Fuente: Materfad.

- **Agregado tipo A:** es una mezcla de sustancias compuestas de un material calcáreo- arcilloso, que ha sido calcinado a una temperatura superior a 900 °C y otros materiales a base de óxidos de silicio, aluminio y fierro.
- **Escoria básica granulada de alto horno:** producto que se obtiene por enfriamiento brusco de la masa fundida no metálica, que resulta en el tratamiento de mineral de hierro en un alto horno (véase imagen 8). Este producto, tiene como constituyente principal silicatos y silico-aluminato de calcio.

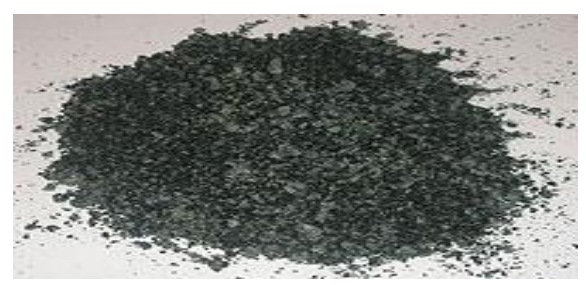

Imagen 8 / Escoria de alto horno. Fuente: Allbiz.

## 2.3.2 Árido.

 Los áridos utilizados en la mezcla del hormigón, deben cumplir con la normativa Nch163 relacionada a áridos para morteros y hormigones.

 Según la Norma, el árido es un "*material pétreo compuesto de partículas duras, de forma y tamaño estable.*"

 Los áridos se dividen según el tamaño de las partículas, principalmente en árido grueso (grava) y árido fino (arena).

### 2.3.2.1 Árido grueso

 Según la Nch 163, el árido grueso (grava) es "*el árido retenido en el tamiz de abertura nominal de 5 mm*." (véase imagen 9)

#### 2.3.2.2 Árido fino

 Según la Nch 163, el árido fino (arena) es "*el árido que pasa por el tamiz de abertura nominal de 5 mm y es retenido en el tamiz de 0,08 mm*." (véase imagen 10)

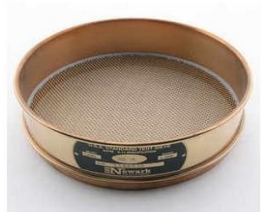

Imagen 9 / Tamiz 5 mm. Fuente: MyM

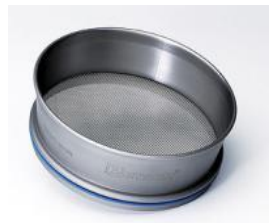

Imagen 10 / Tamiz 0.08 mm. Fuente: MyM

#### 2.3.3 Agua.

 El agua utilizada para realizar la mezcla de hormigón, debe cumplir con ciertos requisitos que establece la Nch 1498.

"*El agua de amasado juega un doble papel en el hormigón, por un lado, participa en las reacciones de hidratación del cemento; por otro, confiere al hormigón la trabajabilidad necesaria para una correcta puesta en obra*". Jiménez, P, García, A y Moran, F. (2000). Hormigón Armado 14° Edición. Barcelona: Gustavo Gili.

Según Nch 1498, el agua puede ser:

- Agua potable de la red, siempre y cuando no haya sido contaminada con agentes externos antes de su uso.
- Agua de mar, solamente se permite el uso en hormigones simples, es decir, cuyas resistencias sean menores a 15 MPa, siempre y cuando no exista otra fuente de agua disponible.
- No se permite el uso de aguas que contengan componentes de azúcares como sacarosa, glucosa o similares.

#### 2.3.4 Aditivos.

 Según la Nch 2182, son materiales que se agregan al hormigón en pequeñas cantidades, buscando modificar alguna de sus propiedades por acción física o química.

 Los aditivos utilizados deben cumplir con la norma vigente*,* en caso que se utilice otro aditivo que no esté dentro de los mencionados en la normativa, deben adoptarse las recomendaciones del fabricante y verificar su efecto en el hormigón por medio de mezclas de prueba.

Los tipos de aditivo según la Nch 2182, son:

**Tipo A**: aditivos plastificantes.

**Tipo B**: aditivos retardadores.

**Tipo C**: aditivos aceleradores.

**Tipo D**: aditivos plastificantes y retardadores.

**Tipo E**: aditivos plastificantes y aceleradores.

**Tipo F**: aditivos superplastificantes.

**Tipo G**: aditivos superplastificantes y retardadores.

**Tipo H**: aditivos incorporadores de aire.

#### 2.4 Propiedades del hormigón.

#### 2.4.1 Hormigón armado

 La creación del hormigón armado se atribuye al constructor William Wilkinson, en el año 1854. Consiste, en un hormigón reforzado interiormente por barras de acero.

 El hormigón, por si solo es un excelente material para resistir esfuerzos de compresión, pero tiene un mal comportamiento frente a otro tipo de solicitaciones, por esta razón se incorporan en la mezcla barras de acero, ya que estas presentan una muy buena resistencia a la tracción, logrando contrarrestar la baja capacidad del hormigón frente a este tipo de solicitaciones (véase imagen 11). Convirtiendo al hormigón armado, en un excelente material útil para todo tipo de obras de ingeniería, tales como: puentes, túneles, edificaciones, entre otras.

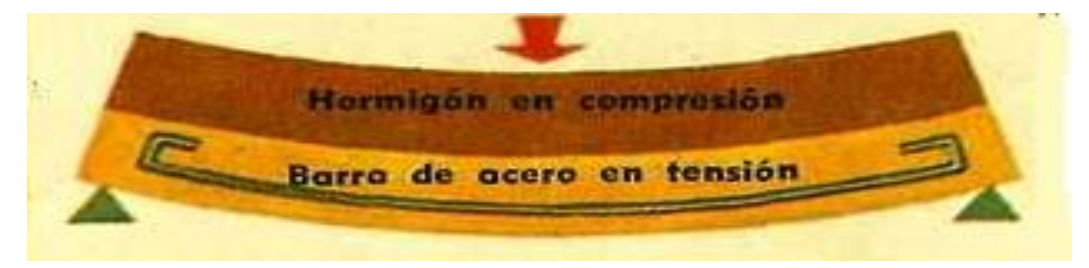

Imagen 11 / Hormigón armado. Fuente: Historias y biografías, construcciones viales.

El buen comportamiento del hormigón armado se debe a:

- Ya sea el hormigón como el acero, presentan un similar coeficiente de dilatación.
- El hormigón logra una buena adherencia al acero, para mejorar aún más dicha capacidad se realizan barras corrugadas.
- El PH de cemento ayuda a evitar que la corrosión afecte a las barras de acero.

## 2.4.2 Propiedades del hormigón fresco.

 El hormigón fresco, está formado de la mezcla de áridos, cementos, agua y aire. Se dice que el hormigón fresco es de carácter heterogéneo, porque los áridos que lo componen son de naturaleza y dimensiones diferentes.

## 2.4.2.1 Consistencia.

 Se refiere a la capacidad que tiene el hormigón para deformarse, dependiendo de la cantidad de agua, tamaño, granulometría y forma de los áridos.

Existen diferentes procesos para determinar la consistencia del hormigón, siendo los más utilizados:

• **Cono de Abrams:** consiste en un molde troncónico de 30 cm. de altura que se rellena con hormigón. La pérdida de altura que experimenta la masa fresca del hormigón una vez desmoldada, expresada en cm., da como resultado la consistencia o trabajabilidad de la misma (véase tabla 2).

El proceso para realizar dicho ensayo se determina según la Nch 1019 (véase imagen 12).

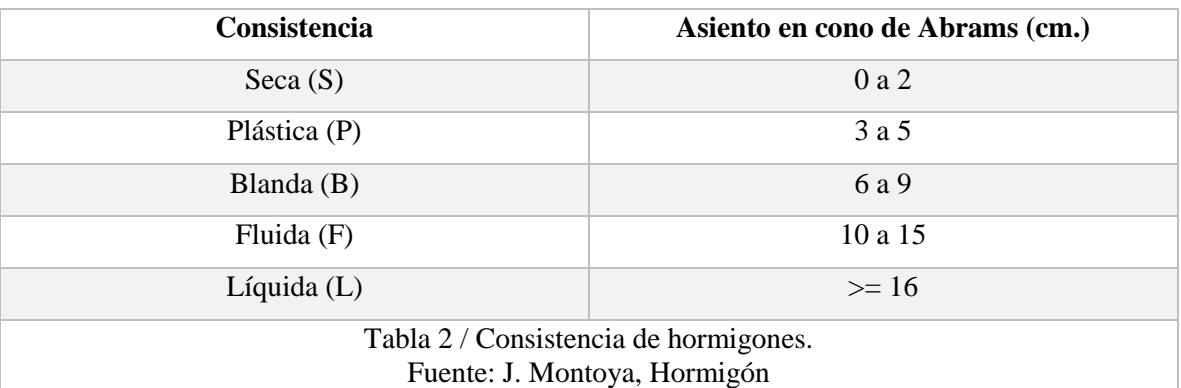

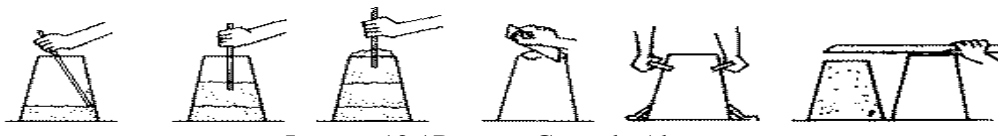

Imagen 12 / Proceso Cono de Abrams. Fuente: Blog, Ensayos de hormigón.

• **Mesa de sacudidas:** elemento al que se somete una masa de hormigón fresco de forma determinada, a una serie de sacudidas normalizadas, midiéndose el escurrimiento experimentado. Es un método más preciso que el anterior (véase imagen 13).

 El proceso para desarrollar dicho ensayo se determina según la Nch 2257

• **El consistómetro Vebe:** una variante del cono de Abrams que se emplea para hormigones muy secos (que darían asientos nulos). La consistencia, se mide por el número de segundos necesarios, para que el tronco de hormigón formado con el molde de Abrams, experimente ciertas vibraciones provocando asentamientos determinados (véase imagen 14). El proceso para desarrollar dicho ensayo se determina según la UNE-EN 12450.

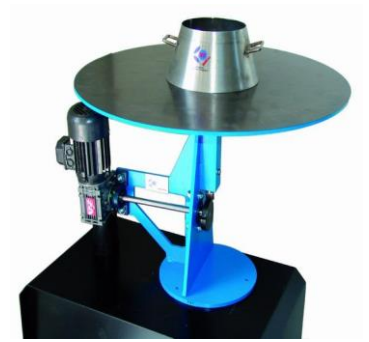

Imagen 13 / Mesa de sacudidas. Fuente: Proeti.

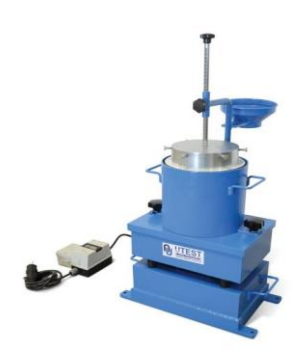

Imagen 14 / Consistómetro Vebe. Fuente: Utest.

#### 2.4.2.2 Docilidad.

 "*Se considera como la aptitud de un hormigón para ser puesto en obra con los medios de compactación que se disponen*". Jiménez, P, García, A y Moran, F. (2000). Hormigón Armado 14° Edición. Barcelona: Gustavo Gili.

 El método más utilizado para determinar la docilidad del hormigón, es a través del asentamiento del Cono de Abrams.

La docilidad depende de:

• **Cantidad de agua de amasado**: al utilizar una mayor cantidad de agua en el amasado de la mezcla, se obtiene una mayor docilidad. Se debe tener especial cuidado, ya que, si se aumenta la cantidad de agua, disminuye la resistencia, por lo que se debe incorporar mayor cantidad de cemento (véase imagen 15).

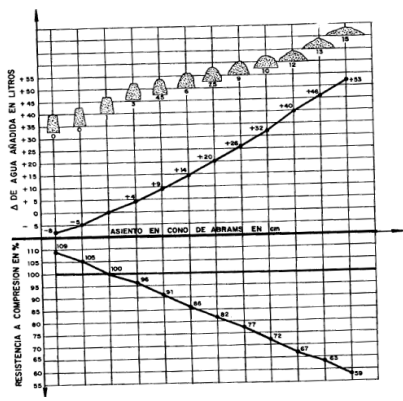

Imagen 15 / Relación agua/cemento. Fuente: J. Montoya, Hormigón. Armado.

- **Granulometría de los áridos**: si al momento de realizar la mezcla, se utiliza una mayor cantidad de arena, dará como resultado una mayor docilidad (véase tabla 3). Al aumentar el contenido de arena en la mezcla, se requerirá una mayor cantidad de agua, por lo tanto, se deberá también aumentar la cantidad de cemento para mantener la resistencia.
- **Áridos redondeados**: al realizar la mezcla con áridos de canto redondeado, se disminuye la trabazón entre las partículas, permitiendo a la mezcla una mayor docilidad.
- **Contenido de cemento y finura de éste**: al agregar mayor cantidad de cemento a la mezcla, se permite que ésta aumente su nivel de docilidad, ya que las partículas pueden moverse con mayor facilidad.

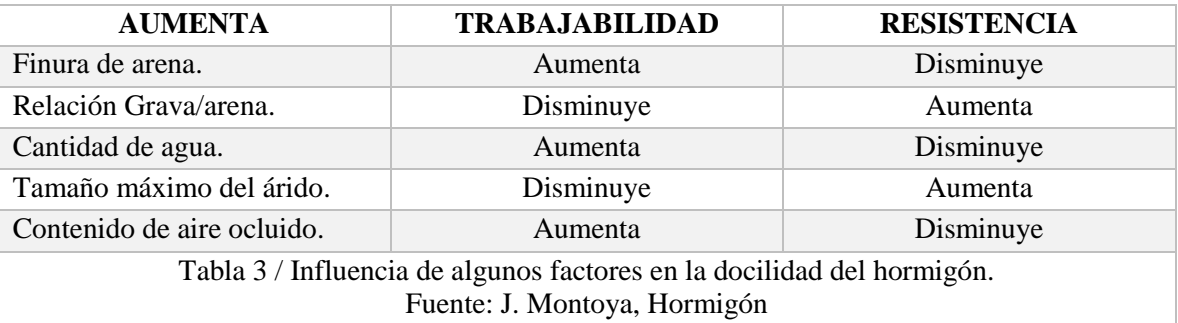

#### 2.4.2.3 Homogeneidad.

 "*Es la cualidad por la cual los diferentes componentes del hormigón aparecen regularmente distribuidos en toda la masa, de manera tal que dos muestras tomadas de distintos lugares de la misma resulten prácticamente iguales*". Jiménez, P, García, A y Moran, F. (2000). Hormigón Armado 14° Edición. Barcelona: Gustavo Gili.

 Para lograr una buena homogeneidad en el hormigón, se debe tener especial cuidado al momento de amasar, trasladar y colocar el hormigón, ya que la mezcla puede segregarse fácilmente (separación de partículas gruesas y finas) o decantarse (árido grueso se deposita en el fondo y el árido fino asciende).

### 2.4.2.4 Peso específico.

 Es un dato importante que actúa como índice de uniformidad en el hormigón fresco. El peso específico (véase imagen 16), es una magnitud que relaciona el peso y el volumen de una sustancia. Si durante la ejecución de una obra dicho valor varia, indica una alteración en la granulometría de los áridos, del contenido de agua o de cemento. Como consecuencia se verá afectada directamente la consistencia del hormigón.

Peso específico =  $\overline{N}$  $m<sup>3</sup>$  $N =$ Kg∗m  $s^2$  $N =$  newton (unidad de fuerza).

- Kg= unidad de masa
- m= unidad de longitud.
- s= unidad de tiempo.
	- Imagen 16 / Peso específico. Fuente: propia.

2.4.3 Propiedades del hormigón endurecido.

2.4.3.1 Densidad o masa específica.

 "*La densidad o masa específica del hormigón endurecido depende de muchos factores, principalmente de la naturaleza de los áridos, de su granulometría y del método de compactación empleado*". Jiménez, P, García, A y Moran, F. (2000). Hormigón Armado 14° Edición. Barcelona: Gustavo Gili.

 Si se aumenta la cantidad de material incorporado en un mismo volumen, se aumenta la densidad.

 La masa específica o densidad, multiplicada por la gravedad, da como resultado el peso específico (véase imagen 17).

Las densidades aproximadas del hormigón son:

- Hormigón normal en masa =  $2300 \text{ Kg/m}^3$ .
- Hormigón normal armado =  $2500 \text{ Kg/m}^3$ .
- Hormigón pesado con áridos metálicos = 3000 a 3500 Kg/m<sup>3</sup>.
- Hormigón ligero con árido de piedra pómez u otro similar =  $1300 \text{ kg/m}^3$ .
- Hormigón estructural ligero con árido de arcilla o escoria expandida =  $1800 \text{ kg/m}^3$

#### 2.4.3.2 Compacidad.

 Este término se relaciona directamente con la densidad del hormigón, dependiendo de los mismos factores que ésta, principalmente del método de consolidación empleado (véase tabla 4). Los métodos de consolidación, "*tienen por objetivo introducir, en un volumen determinado, la mayor cantidad posible de áridos y al mismo tiempo, que los huecos dejados por éstos se rellenen con la pasta de cemento, eliminando por completo las burbujas de aire*". Jiménez, P, García, A y Moran, F. (2000). Hormigón Armado 14° Edición. Barcelona: Gustavo Gili.

La compacidad del hormigón, tiene relación directa con:

- **Resistencia mecánica**: esfuerzos de compresión, tracción, impactos, desgaste, etc.
- **Resistencia física**: heladas. En un hormigón bien compactado, se reduce la permeabilidad. El agua al congelarse aumenta su volumen, provocando grietas y desprendimientos en el hormigón.
- **Resistencia química**: acciones agresivas, al realizar una buena compactación, se reducen los huecos o porosidades, evitando la penetración de agentes externos que lo deterioren.

 $Densidad =$  $Kg$  $m<sup>3</sup>$  $Kg =$  unidad de masa.  $m =$ unida de longitud.  $Densidad * g =$  $Kg$  $rac{18}{m^3}$  \*  $\overline{m}$  $s^2$ Peso específico =  $\boldsymbol{N}$  $m<sup>3</sup>$ Imagen 17 / Densidad. Fuente: propia.

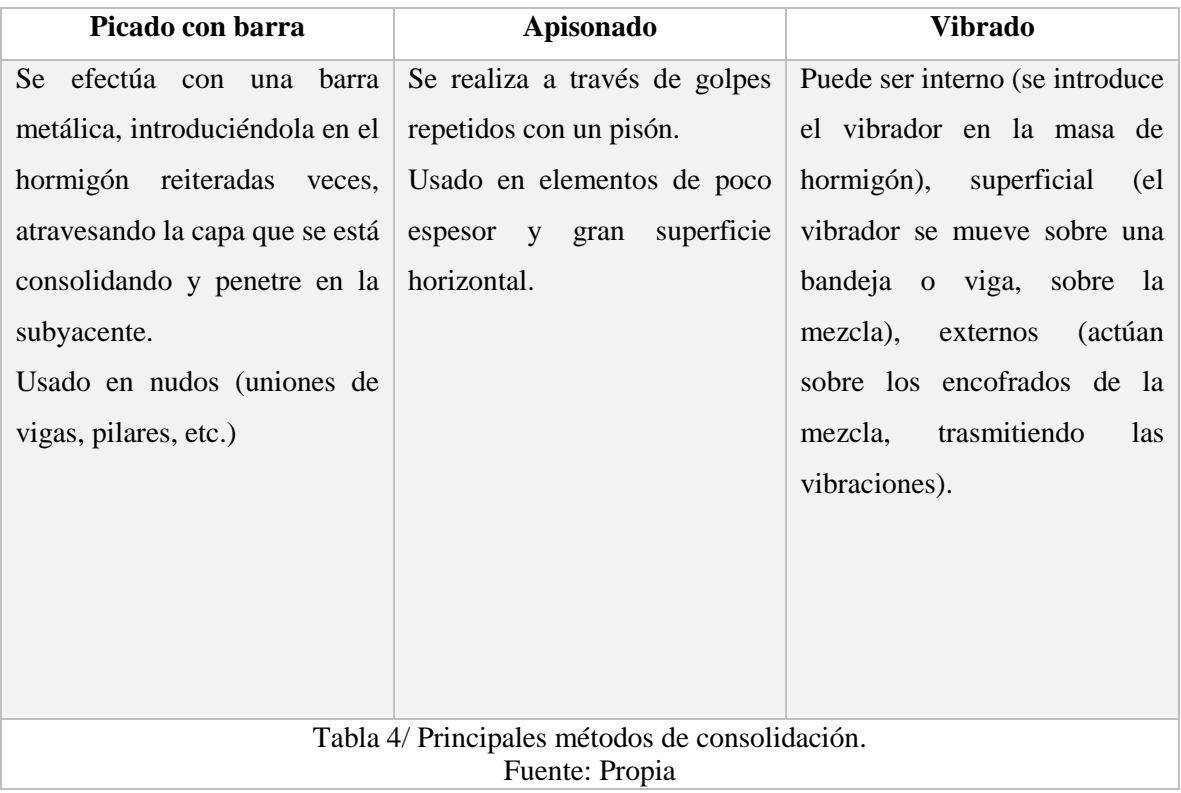

2.4.3.3 Permeabilidad.

 La permeabilidad del hormigón, se ve afectada por la relación agua/cemento al momento de amasar la mezcla, "*para una relación agua/cemento igual a 0,5, el factor de permeabilidad es de aproximadamente 15, para 0,8 es alrededor de 450*". Jiménez, P, García, A y Moran, F. (2000). Hormigón Armado 14° Edición. Barcelona: Gustavo Gili.

 Para lograr una baja permeabilidad, se debe realizar una relación agua/cemento baja, es decir, a mayor cantidad de cemento agregado al momento de amasar, se disminuye notablemente la permeabilidad del hormigón una vez seco (véase imagen 18).

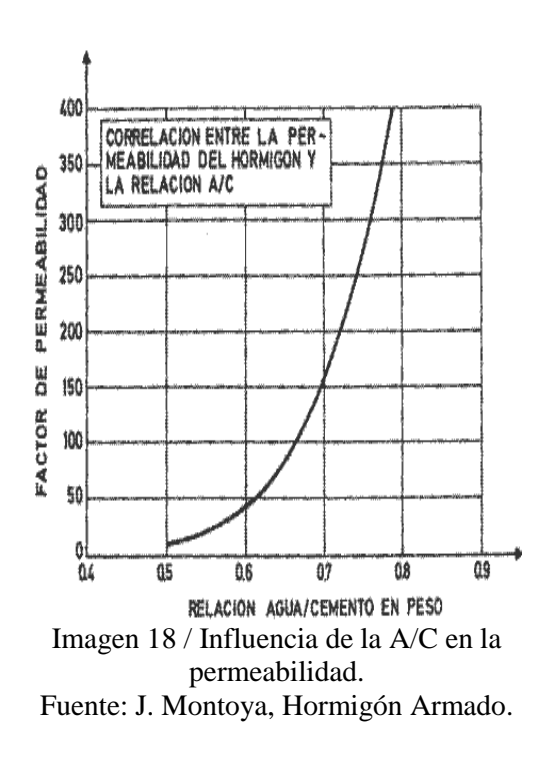

#### 2.4.3.4 Resistencia al desgaste.

 Para lograr que el hormigón alcance una mayor resistencia al desgaste, se debe realizar una mezcla con poca agua. Posteriormente se aplica al hormigón seco un revestimiento delgado de alta resistencia. Este revestimiento se realiza mediante una mezcla de cemento con árido fino especial, como, por ejemplo, carborundo, corindón, sílice molida, granalla de hierro inoxidable, entre otros, o un mortero en base a materias plásticas como, resina epoxi (véase imagen 19), etc.

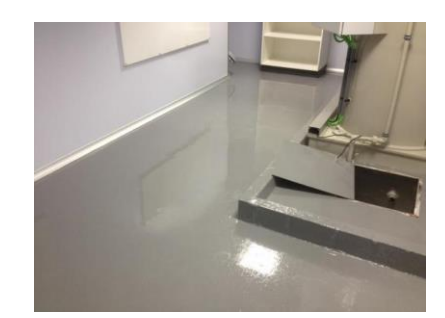

Imagen 19 / Hormigón recubierto con resina epoxi. Fuente: Clymart, pavimentos industriales.

 $F_{CK} =$  entre 20 – 50 MPa

Imagen 20 / R. característica c. Fuente: J. Montoya, Hormigón A.

 $MPa = \text{mega}$  pascales (x10<sup>6</sup>).

Pa= pascal  $\left(\frac{N}{m^2}\right)$ .

N= newton ( $\frac{Kg*m}{s^2}$ ). s= tiempo en segundos. Kg= unidad de masa. m= unidad de longitud.

#### 2.4.3.5 Resistencia al fuego*.*

 El hormigón, al ser un material incombustible, otorga gran resistencia al fuego. Por esta razón se usa como material protector, sin embargo, se vuelve peligroso cuando se expone por largos períodos de tiempo a elevadas temperaturas ya que se calienta debilitando al acero, provocando que plastifique y se produzca el colapso de la estructura.

## 2.5 Clasificación del hormigón.

 La clasificación del hormigón se determina a través de sus resistencias. Puede ser a compresión o flexotracción. Además, cabe destacar que existe:

- **Resistencia característica a compresión**  $(F_{CK})$ : resistencia a compresión mínima del hormigón, asegurada por el fabricante. Se utiliza en todos los cálculos estructurales (véase imagen 20).
- **Resistencia característica a tracción (FCT):** se considera aproximadamente como la décima parte de la resistencia característica a compresión (véase imagen 21).
- **Resistencia media (FCR):** resistencia media del hormigón a lo largo de su vida. Se considera aproximadamente un 30% superior a la resistencia característica (véase imagen 22).

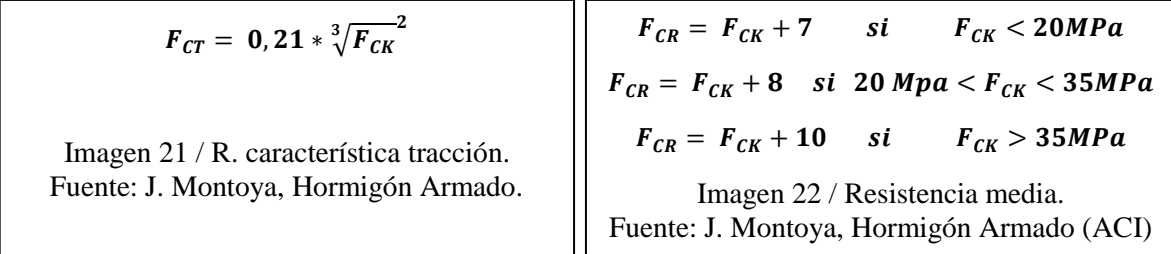

#### 2.5.1 Resistencia a compresión.

 Según la Nch 170*,* la clasificación respecto a la resistencia a compresión del hormigón, se realiza a los 28 días (Fc), ya que es el tiempo estimado que tarda el hormigón en alcanzar la resistencia máxima. Para realizar el análisis, se confeccionan probetas cilíndricas de 150 mm de diámetro y 300 mm de altura, según Nch 1017 (confección de probetas) y Nch 1037 (ensayo de probetas).

 La Nch 1017 establece que la dimensión básica de las probetas, d, corresponderá a la siguiente fórmula:

$$
d \geq 3D
$$
  $D = \text{tamaño máxima nominal del árido.}$ 

 Para moldes cilíndricos tendrán diámetro interior de dimensión básica, d y altura 2d (véase imagen 23).

 La dimensión básica interior, d, se elegirá entre 100, 150, 200, 250 y 300 mm siendo la preferida para moldes  $cilíndricos d = 150$  mm.

 Luego de ser sometidas a prueba, los resultados obtenidos en el ensayo, permiten determinar con exactitud, la resistencia del material (véase tabla 5).

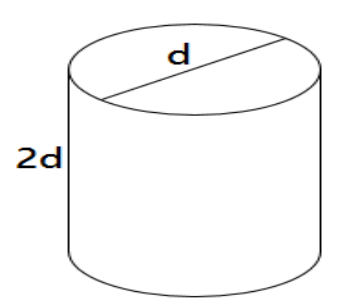

Imagen 23 / Dimensiones cilíndricas. Fuente: Propia.

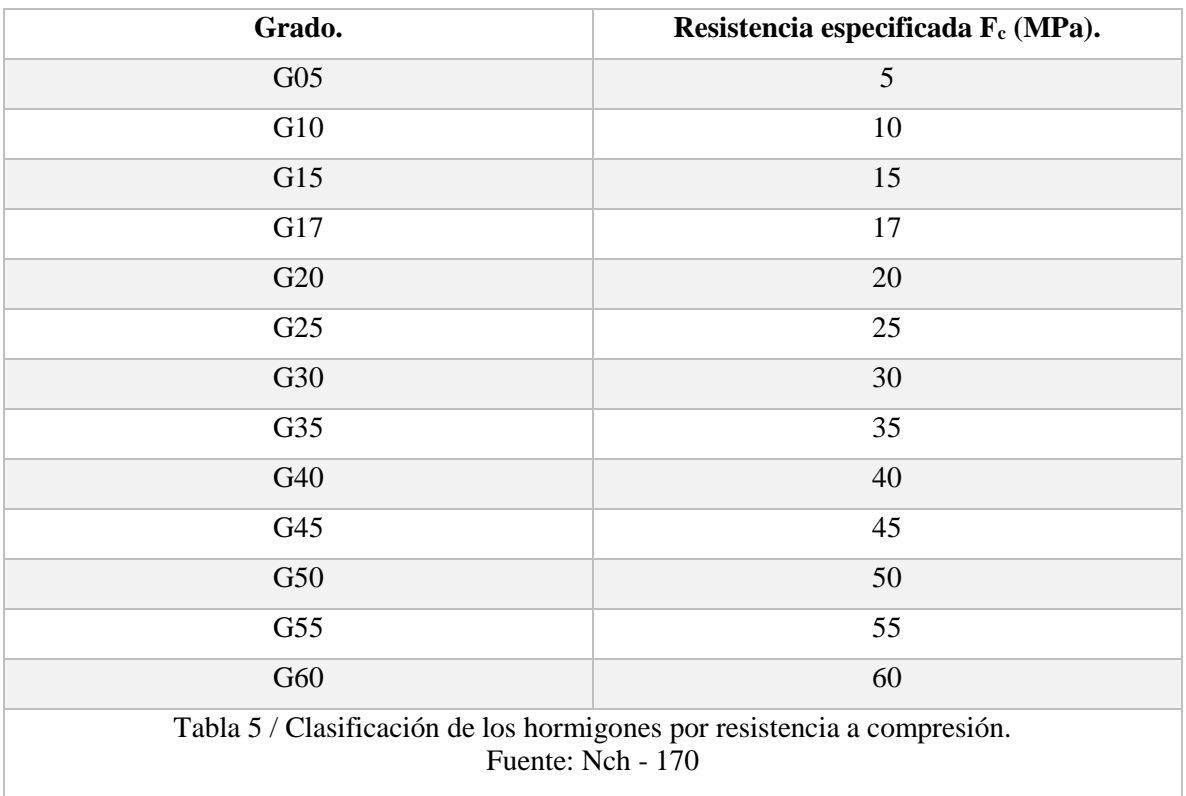

### 2.5.2 Resistencia a flexotracción.

 Según la Nch 170*,* la clasificación respecto a la resistencia a flexotracción del hormigón, se realiza a los 28 días (Ft) (tiempo que tarda el hormigón en alcanzar la resistencia máxima). Se realizan probetas prismáticas con d = 150 mm de acuerdo con la Nch 1017.

 La Nch 1017 establece que la dimensión básica de las probetas, d, corresponderá a la siguiente fórmula:

$$
d \geq 3D
$$
  $D = \text{tamaño máxima nominal del árido.}$ 

 Para moldes prismáticos tendrán una sección cuadrada de arista interior de dimensión básica, d y longitud igual o mayor a 3 d + 50 mm, eligiendo por preferencia 4 d (véase imagen 24).

 La dimensión básica interior, d, se elegirá entre 100, 150, 200, 250 y 300 mm siendo la preferida para moldes prismáticos d = 150 mm.

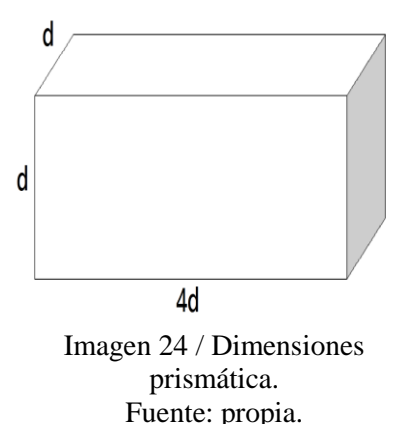

 Luego serán ensayadas aplicando cargas P/2 en los límites del tercio central de la luz de ensayo, de acuerdo con la Nch 1038.

 Según la Nch 1038, la luz de ensayo cumplirá con las siguientes condiciones, según la forma de aplicación de la carga:

Carga P/2 aplicadas en los límites del tercio central:

 $L \geq 3h$  (véase imagen 25).

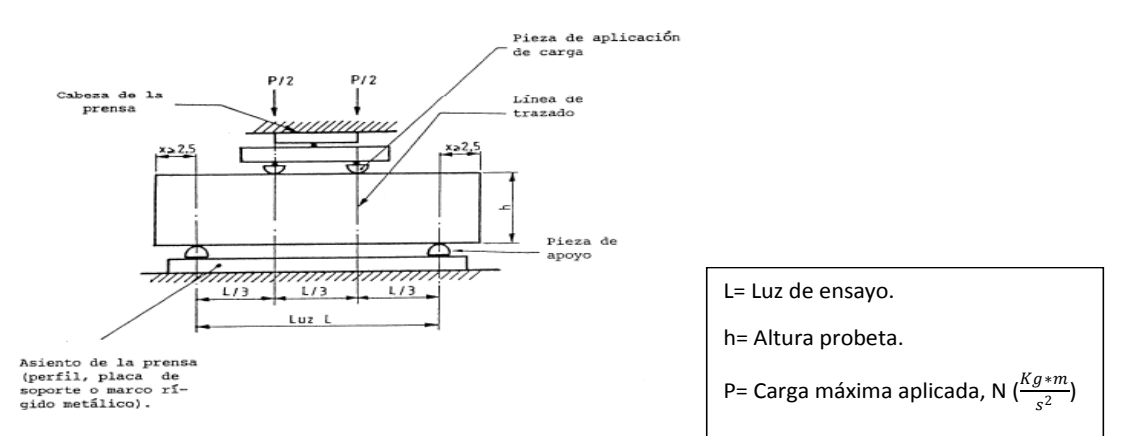

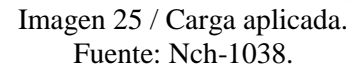

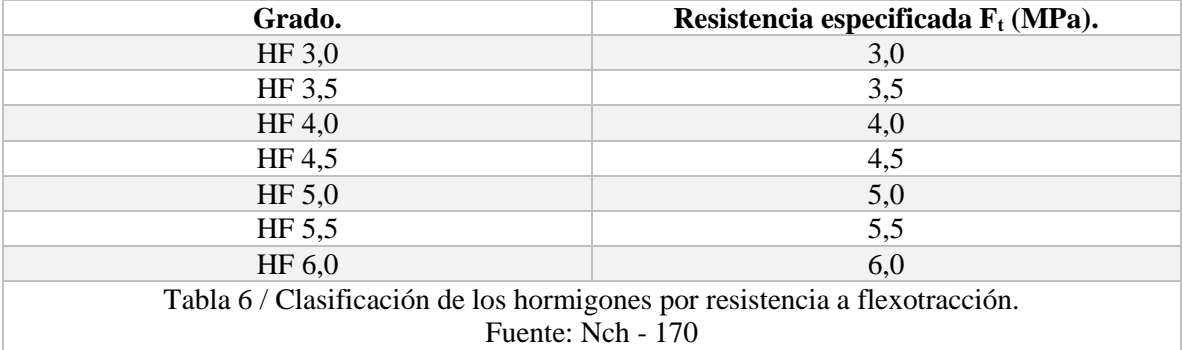

 Los resultados finalmente obtenidos, permiten clasificar al hormigón según la siguiente tabla (véase tabla 6).

### 2.6 Fábricas de hormigón en Chile.

 En el año 1872, el ingeniero Deacon, promulgó la idea de un hormigón, que fuese preparado especialmente para ser usado en obras de ingeniería. La utilización de dicho hormigón presentaría una gran ventaja en la industria de la construcción, ya sea por tiempo de preparación, calidad y confiabilidad en la resistencia.

 Ese mismo año se crea en Inglaterra la primera planta de hormigón premezclado en el mundo. Luego se continua en Alemania (año 1903), Estados Unidos (año 1913), Dinamarca (año 1926), Noruega y Suecia (año 1937), Australia (año 1939), Islandia (año 1943), Holanda (año 1948), México (año 1950), Bélgica (año 1956), Finlandia y Sudáfrica (año 1958), Chile (año 1961), continuando en diferentes países del mundo.

 En Chile, el inicio del hormigón premezclado surge con la construcción de la Villa El Dorado, Santiago (véase imagen 26). Financiada por la fundación Rockefeller. Se trata de un conjunto habitacional de 750 casas, destinadas a las víctimas del terremoto de Valdivia.

 Con el tiempo surge la Asociación Chilena de Empresas Productoras de Hormigón, ACHEPH, compuesta por 5 empresas: Ready Mix – Pétreos – Transex – Premix – CMT.

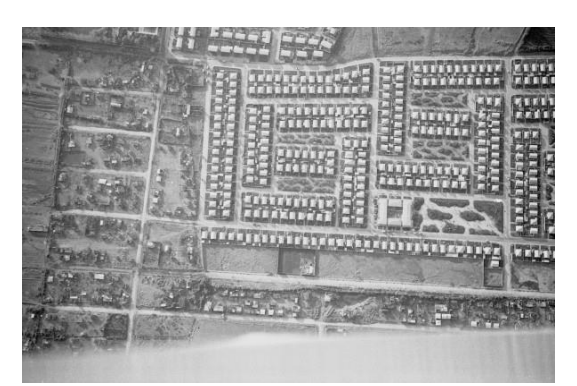

Imagen 26 / Villa El Dorado. Fuente: Higinio González, Fotógrafo.

 La elección entre utilizar hormigón premezclado u hormigón preparado in situ depende de las características y condiciones de cada obra. Cuando se necesita de un hormigón homogéneo, de calidad controlada, que cuente con el respaldo de la asistencia técnica del proveedor especializado, se debe hacer uso del hormigón premezclado (véase imagen 27).

 Algunas ventajas de la utilización de hormigones premezclados en obra son:

Imagen 27 / H. premezclado en obra.

Fuente: Polpaico.

propiedades mecánicas uniformes en toda la mezcla, adecuado control de calidad, dosificaciones precisas y la posibilidad de reducir espacios de almacenaje en obra (árido grueso, árido fino, cemento, equipos de mezcla, etc.).

#### 2.7 Cartón.

#### 2.7.1 Definición.

 El cartón, es un material que se compone de varias capas de papel, pudiendo ser en base a fibras vírgenes o recicladas.

 El papel, es una capa fina de fibras vegetales que se entrelazan formando un paño resistente y duradero.

 El cartón a diferencia del papel, debido a la cantidad de capas que tiene, es más grueso y resistente. Es usado principalmente para la fabricación de embalajes o envases de diferentes tipos.

 En el año 1600, en China surgen los primeros indicios de la creación de papel. Dos siglos después en el año 1871 Albert Jones, patentó la idea de poner una capa de papel ondulado entremedio de dos capas exteriores lisas, pegadas con adhesivo en las puntas de cada onda, creando así el cartón corrugado (véase imagen 28). Finalmente, en el año 1890, Rober Gair inventó la caja de cartón, ocupando la idea propuesta por Albert Jones.

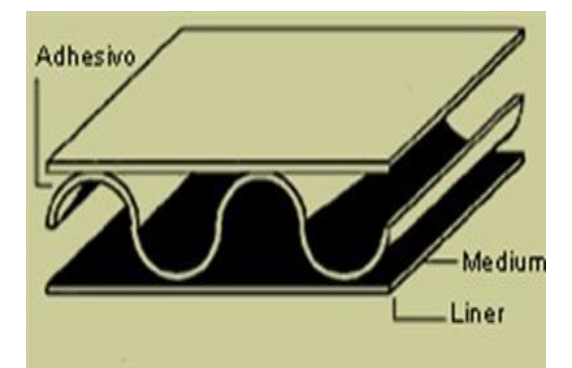

Imagen 28 / Cartón corrugado. Fuente: Servicios EMPCA.

#### 2.7.2 Propiedades.

 El cartón, debido a las fuertes y resistentes fibras de madera que lo componen, presenta diferentes características tales como:

- **Rigidez:** tiene la capacidad de ofrecer una gran rigidez por unidad de peso. Es ideal para proteger artefactos cuando se emplea como envoltorio.
- **Sustentabilidad:** es un material altamente reciclable, su utilización no solo permite disminuir costos, también ayuda a proteger el medio ambiente.
- **Aislamiento**: las fibras de madera, con lo que está compuesto principalmente el cartón, son muy malas conductoras térmicas, acústicas y eléctricas ( $\lambda = 0.13$  W/mk)
- **Adaptabilidad:** el cartón, puede ser cortado o doblado fácilmente, permitiendo diferentes usos según la necesidad.

#### 2.7.3 Composición.

 El principal compuesto del papel y cartón es la celulosa. Es un compuesto orgánico, constituido por átomos de carbono, hidrógeno y oxígeno, formándose polisacáridos (polímeros o agrupaciones de moléculas de glucosa).

Las fibras necesarias para la fabricación de dicho material, provienen de diferentes vegetales como, por ejemplo, el algodón, paja

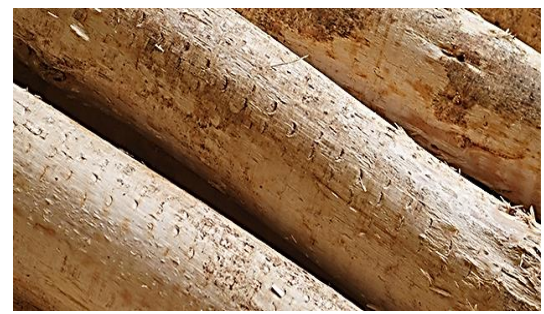

Imagen 29 / Madera. Fuente: Papelnet, CMPC.

de cereales, madera, entre otros, siendo la madera la más utilizada (véase imagen 29).

## 2.7.4 Fabricación.

 En primer lugar, los troncos de madera son llevados a una descortezadora. En esta etapa son seleccionados y limpiados, para luego ser transportados a una trituradora, donde pasan a ser trozos pequeños de madera. A continuación, estos son cocinados a una temperatura de 158°C, dando origen a una pasta de madera. A esta pasta se le agregan químicos conservantes, blanqueadores, entre otros, para finalmente ser trasladada a una prensadora, que es la encargada de entregar hojas de papel en aptas condiciones para ser utilizada en diferentes partes (véase imagen 30).

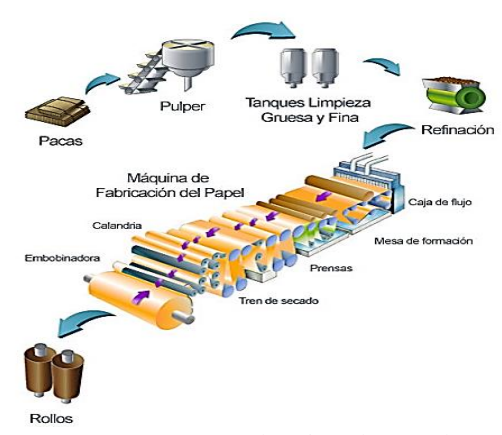

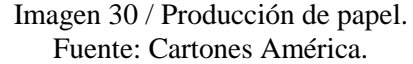

 En el proceso para la fabricación de cartón, se utilizan rollos de papel ya reciclado, pudiéndose reciclar hasta 7 veces dependiendo de la calidad de la fibra y longitud de ésta. El proceso, comienza cuando los rollos de papel alimentan una máquina corrugadora, donde se les incorpora vapor de agua y se presionan por dos rodillos ondulados dejándole la forma corrugada. A continuación, otro

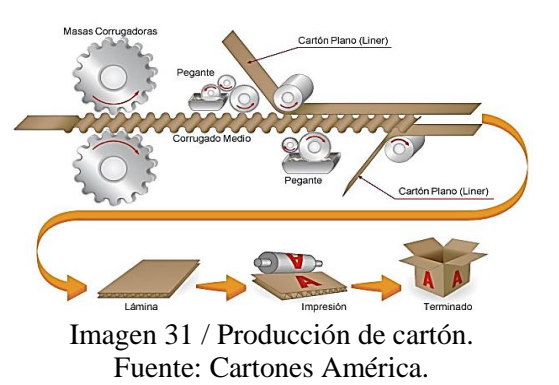

rodillo pone cola de pegar a los lados del papel ya tratado, para así adherir finalmente una capa del papel lisa en ambos costados (véase imagen 31).

## 2.8 Viruta metálica.

### 2.8.1 Definición.

 Las virutas metálicas, provenientes de cualquier tipo de acero, son fragmentos residuales con formas variadas, como, por ejemplo, astillas, espirales y láminas (véase imagen 32). Estas formas se obtienen por trabajos de desbaste, perforaciones, cepillado, cortes, entre otros.

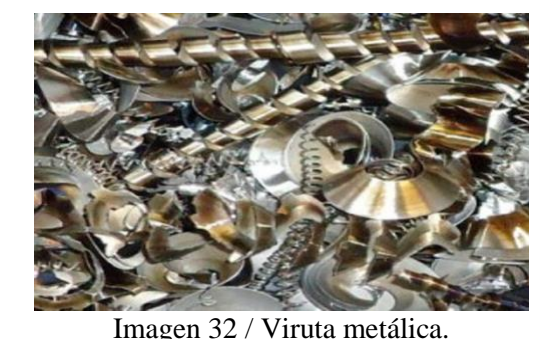

Fuente: Erdwich.

#### 2.8.2 Propiedades.

En los metales, las propiedades más comunes son:

- **Conductores:** los metales tienen una muy buena conductividad eléctrica, térmica y acústica.
- **Tenaces:** capacidad para oponerse a la deformación.
- **Dúctiles:** capacidad para deformarse sin romperse, dependiendo de la cantidad de carbono en su composición.
- **Maleables:** capacidad para convertirse en láminas al ser sometido a esfuerzos de compresión.
- **Resistencia a la tracción:** los metales otorgan una muy buena resistencia a esfuerzos de tracción (véase imagen 33).

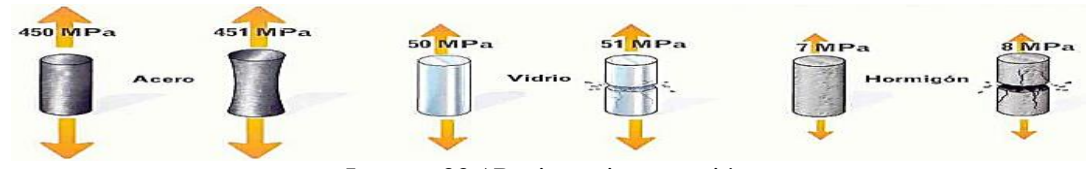

Imagen 33 / Resistencia a tracción. Fuente: Tecnología de la ESO.

#### 2.8.3 Composición.

 El metal o acero, es denominado en la ingeniería metalúrgica como una aleación de hierro y carbono, este último en una cantidad que varía entre 0,03 % a 1,075 % en peso de su composición. La cantidad de carbono contenida en un metal determina la dureza y la soldabilidad de éste. Además de variar la cantidad de carbono, también se incorporan otros elementos como silicio, manganeso, cobre, entre otros, creándose los aceros aleados.

#### 2.8.4 Fabricación.

 El acero, se produce a través de la fundición del mineral de hierro o reciclando residuos metálicos, ambos métodos son similares, lo que cambia, es el material con el que comienza el proceso.

 A través del reciclaje, los residuos metálicos, son trasportados al horno de fundición, a una temperatura que alcanza a los 1650 ° C (véase imagen 34). Al fundir la mezcla, se generan impurezas, que suben a la superficie una vez que se ha licuado el metal, en esta etapa se recogen muestras y se analizan para determinar su composición química. Luego, al metal fundido se le agregan los aditivos correspondientes para alcanzar la consistencia deseada. Finalmente, se transporta y vierte en los moldes, enfriándose rápidamente, obteniendo las barras de acero (véase imagen 35). Por último, las barras son comprimidas por rodillos especiales, dándoles las formas y dimensiones finales.

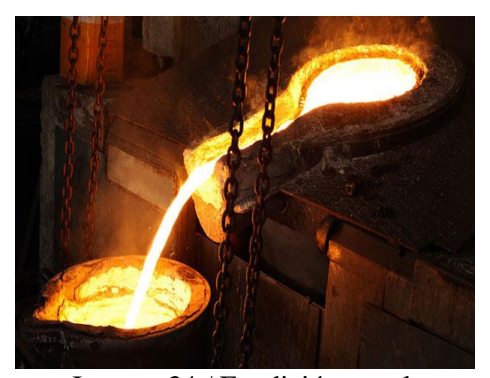

Imagen 34 / Fundición metal. Fuente: Fundición Real SA.

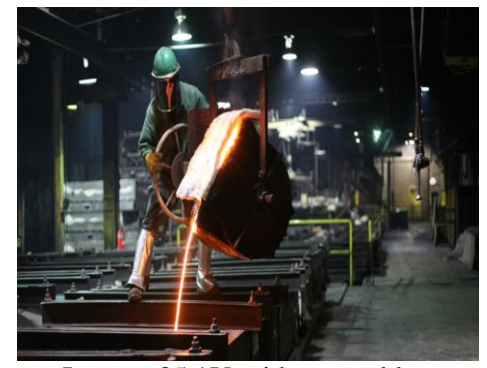

Imagen 35 / Vertido en moldes. Fuente: Tecfucca.
## 2.9 Estado del arte

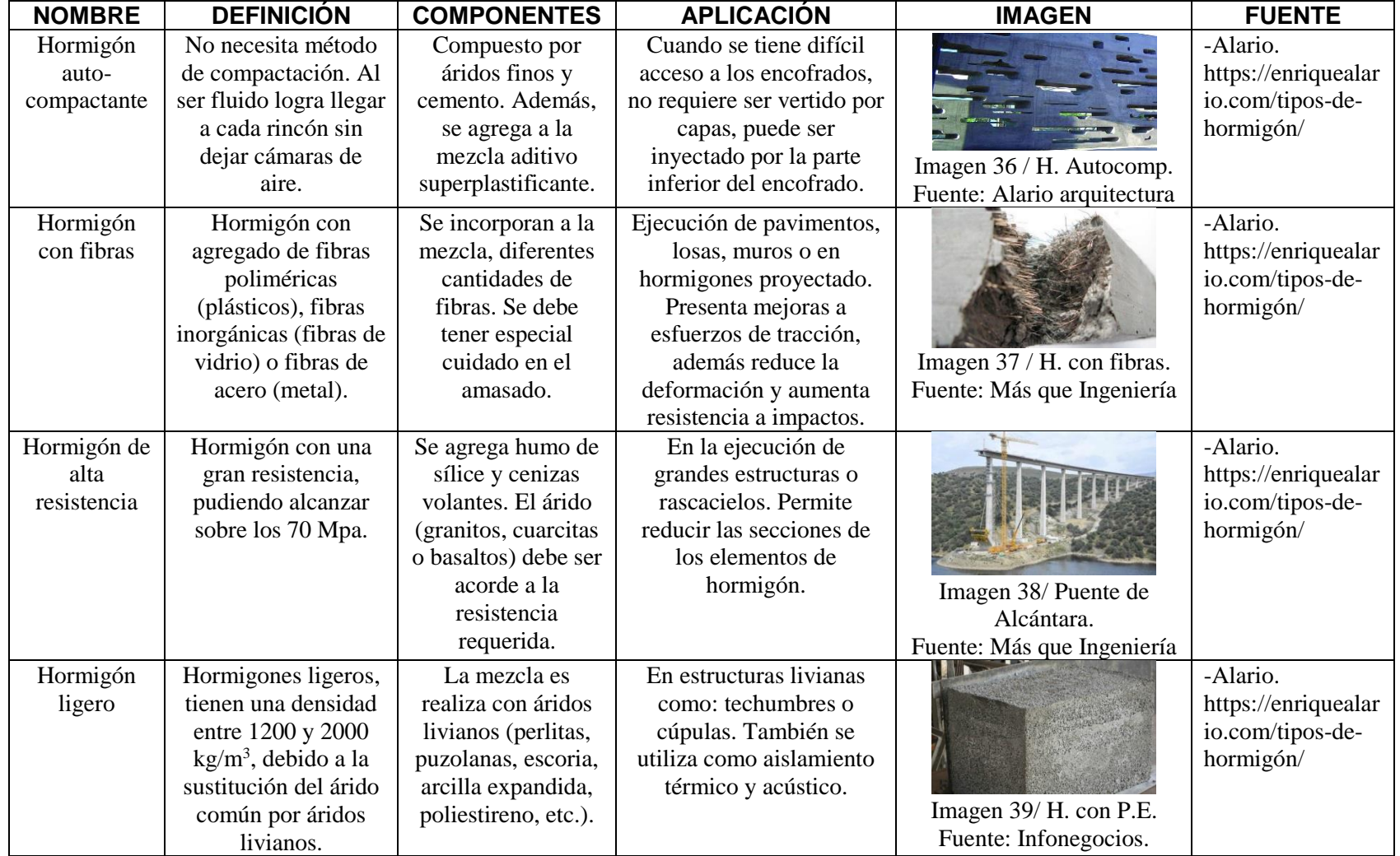

Tabla 7 / Estado del arte, tipos de hormigón.

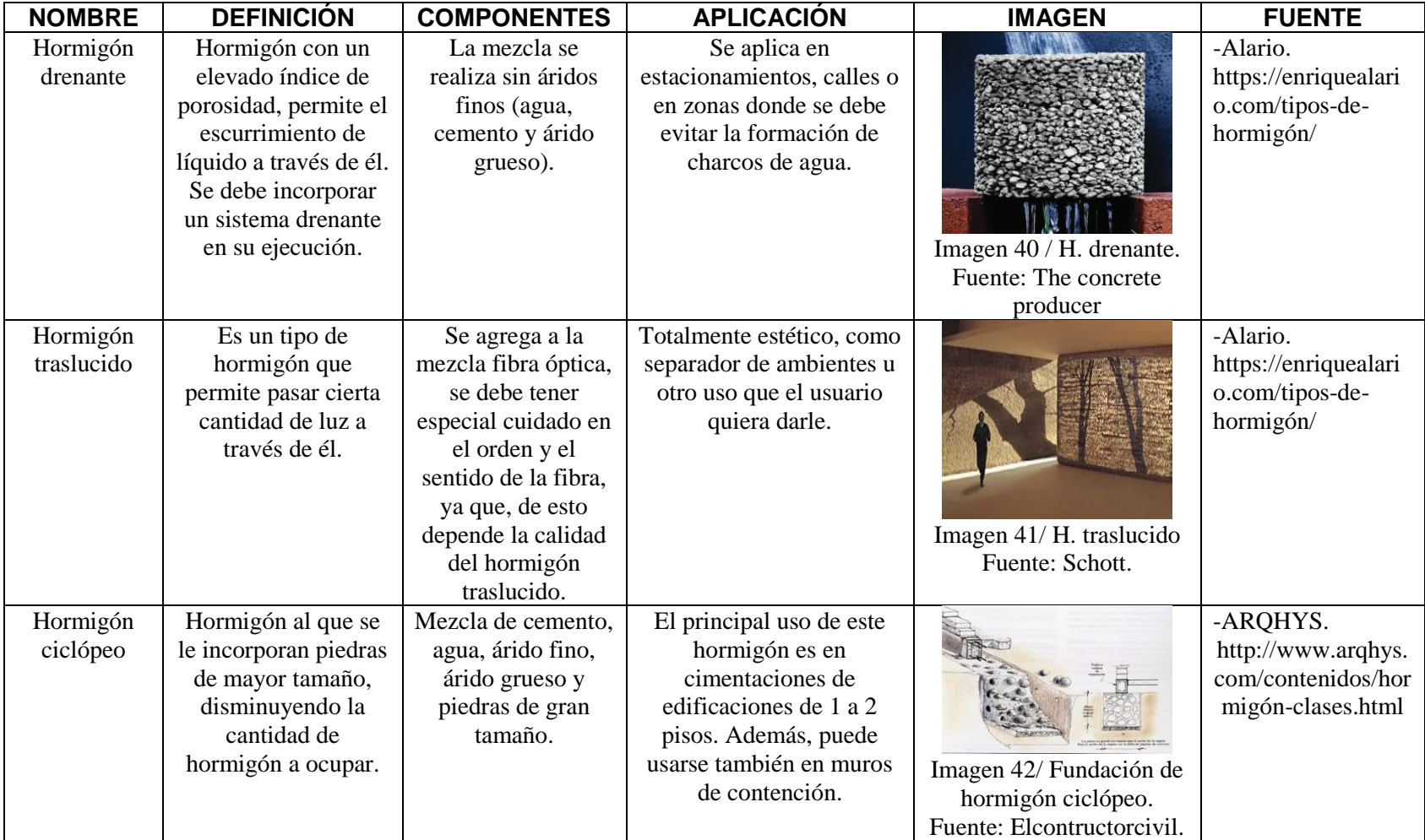

Tabla 8 / Estado del arte, tipos de hormigón.

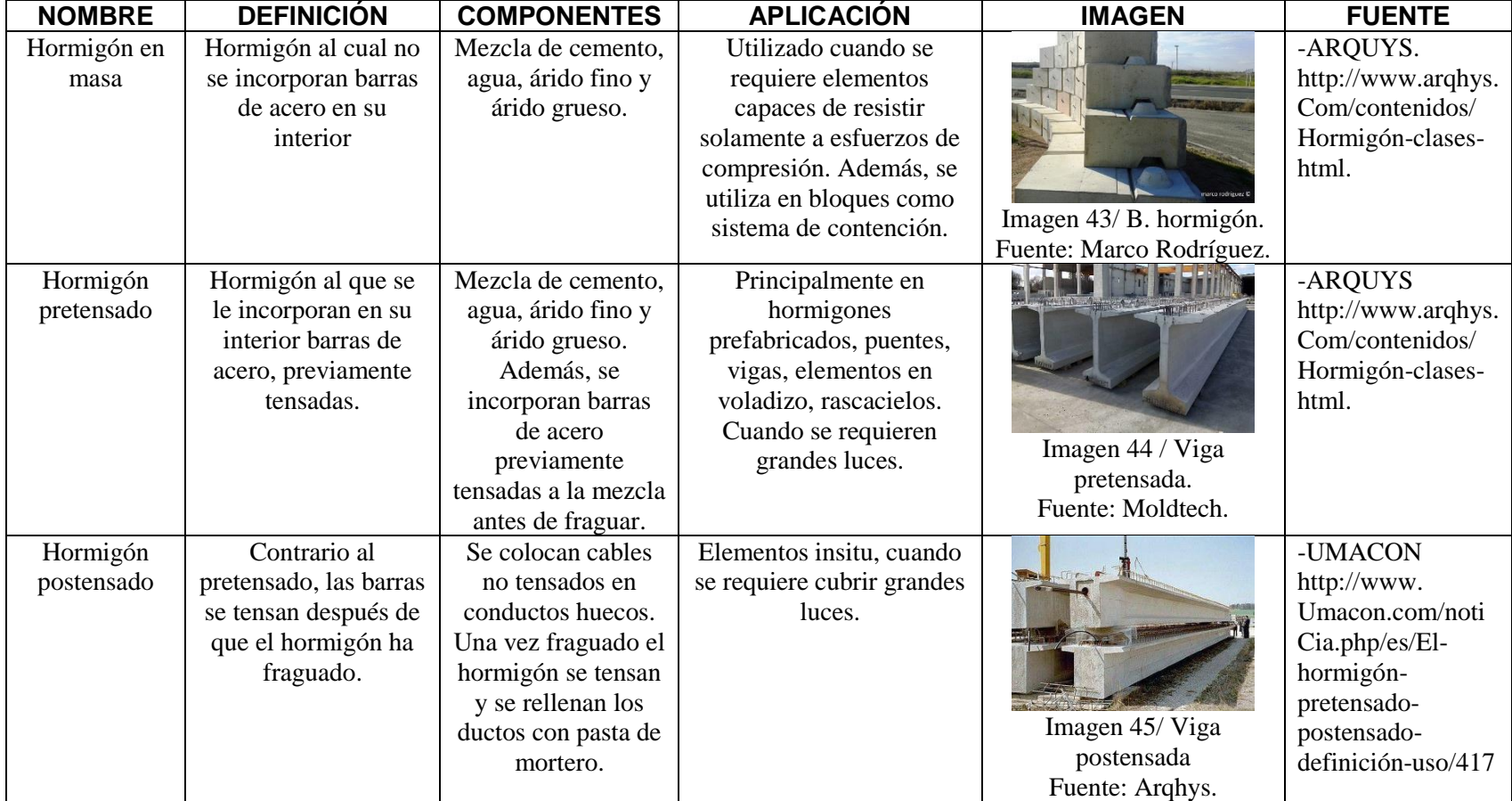

Tabla 9 / Estado del arte, tipos de hormigón.

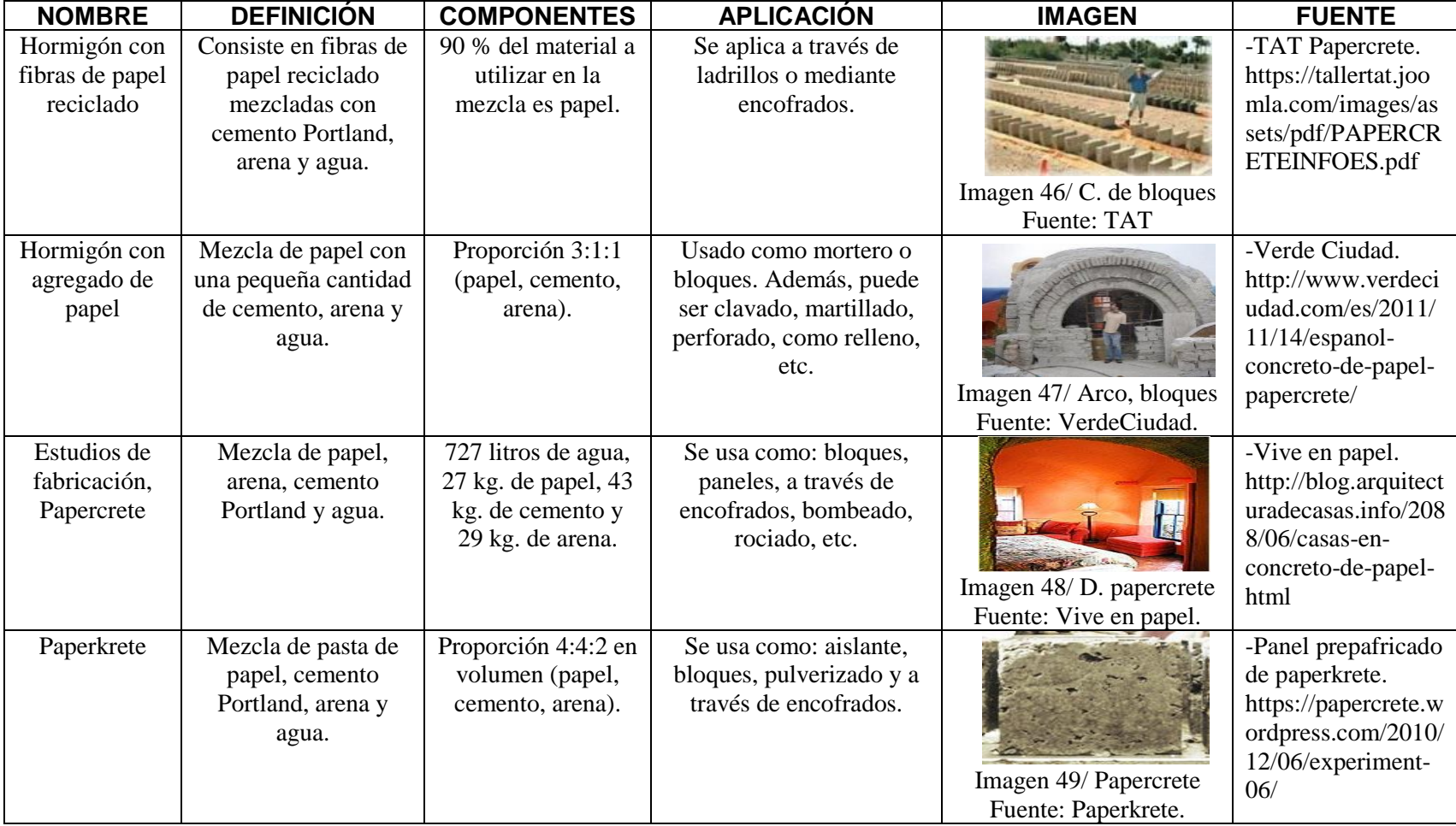

Tabla 10 / Estado del arte, hormigones con agregados de papel.

#### 2.10 Tipos de construcción en Chile.

 En Chile y en el mundo entero, existen diversas tipologías de construcción, se pueden apreciar variaciones en los diseños y materiales a utilizar, dependiendo de la zona en que se ubiquen. Estas variaciones constructivas, dependen de: ubicación geográfica, clima, suelo, zona sísmica, entre otros.

 En Chile, la tipología de construcción se ve afectada principalmente por la zona sísmica, y por el tipo de suelo en que se fundará la edificación, es por esta razón, que se requieren materiales capaces de resistir dichos esfuerzos.

## 2.10.1 Clasificación según el material

 Según el Artículo 5.3.1 de la Ordenanza General de Urbanismo y Construcción, se pueden clasificar las construcciones de acuerdo a su material predominante y al tipo de estructura en 9 clases:

- **Clase A:** construcciones con estructura soportante de acero. Entrepiso de perfiles de acero o losas de hormigón armado (véase imagen 50).
- **Clase B:** construcciones con estructura soportante de hormigón armado o con estructura mixta de acero. Entrepiso de losas de hormigón armado (véase imagen 51).
- **Clase C**: construcciones con muros soportantes de albañilería de ladrillo confinado entre pilares y cadenas de hormigón. Entrepiso de losas de hormigón armado o entramado de madera (véase imagen 52).

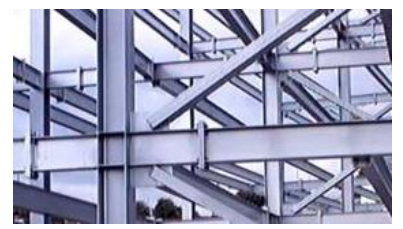

Imagen 50 / Estructura de acero. Fuente: Galea

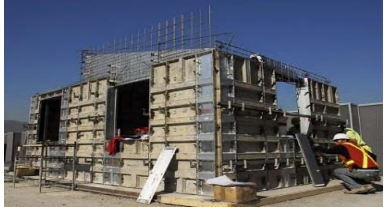

Imagen 51 / Estructura de h. armado. Fuente: Zoom inmobiliario.

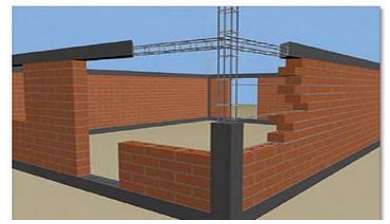

Imagen 52 / Estructura de albañilería. Fuente: Casas Brunel.

- **Clase D**: construcciones con muros soportantes de albañilería de bloques o de piedra, confinados entre pilares y cadenas de hormigón armado. Entrepiso de losas de hormigón armado o entramado de madera (véase imagen 53).
- **Clase E**: construcciones con estructura soportante de madera, paneles de madera, fibrocemento o yeso cartón, incluidas las tabiquerías de madera. Entrepiso de madera (véase imagen 54).
- **Clase F**: construcciones de adobe, tierra cemento u otro material liviano aglomerados con cemento. Entrepiso de madera (véase imagen 55).

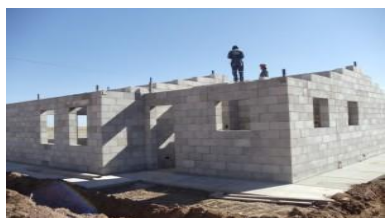

Imagen 53 / Estructura de bloques. Fuente: Tecnopreco

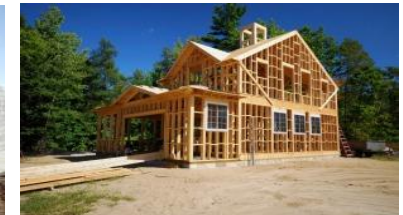

Imagen 54 / Estructura de madera. Fuente: Casas Ecologic.

Imagen 55 / Estructura de adobe. Fuente: Arqhys

- **Clase G**: construcciones prefabricadas con estructura metálica. Paneles de madera, prefabricados de hormigón, yeso cartón o similares (véase imagen 56).
- **Clase H**: construcciones prefabricada de madera. Paneles de madera, yeso cartón, fibrocemento o similar (véase imagen 57).
- **Clase I**: construcciones de placas o paneles de polietileno. Paneles de hormigón liviano, fibrocemento o paneles de poliestireno, entre malla de acero para recibir mortero proyectado (véase imagen 58).

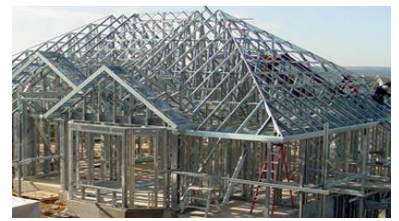

Imagen 56 / Prefabricado de metal. Fuente: Metal construcciones.

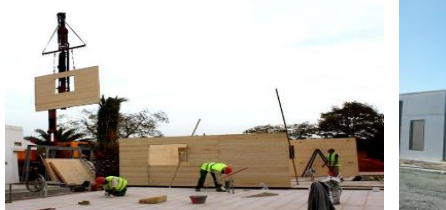

Imagen 57 / Prefabricados de madera. Fuente: ArquitecModular

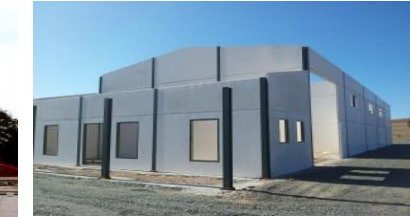

Imagen 58 / Paneles de poliestireno. Fuente: CasasRestauradas.

## 2.10.2 Plan regulador

 Otro factor que regula el tipo de construcción en Chile, es el Plan Regulador, específico de cada zona en el país.

• **Plan Regulador**: conjunto de normativas adecuadas para las condiciones de higienes y seguridad tanto en edificaciones como en espacios urbanos. Dicho plan busca promover el desarrollo armónico del territorio comunal.

 En los Planes Reguladores se establecen diferentes características, entre las que se destacan: altura máxima de edificación, regulando plantas y elevaciones, por ejemplo, en Curicó, la altura máxima de edificación varía desde los 8,4 m hasta los 57,6 m. de altura.

#### 2.11 Normativa general.

• **Normativa chilena**: son documentos de conocimiento y uso público, que establecen, diferentes reglas, criterios o características constructivas para determinadas actividades que se realicen. Tienen como objetivo obtener un nivel óptimo del producto a través de requisitos básicos de calidad. Se establecen por consenso y deben ser

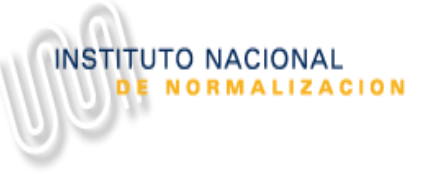

Imagen 59 / Logotipo Instituto Nacional de Normalización. Fuente: INN.

aprobadas por el Consejo del Instituto Nacional de Normalización (INN), ésta es una organización sin fines de lucro, creada por CORFO, cuyos orígenes parten del año 1944 (Instituto Nacional de Investigaciones Tecnológicas), pero en el año 1973 el instituto cambia su nombre jurídico pasándose a llamar, Instituto Nacional de Normalización (véase imagen 59).

• **ACI:** Instituto Americano del Concreto (véase imagen 60), fundado en el año 1904. Su sede central está ubicada en Farmington Hills, Michigan, USA. Es una organización sin fines de lucro de los Estados Unidos de América. Esta institución, busca desarrollar estándares, normas y recomendaciones técnicas para la construcción en el hormigón armado.

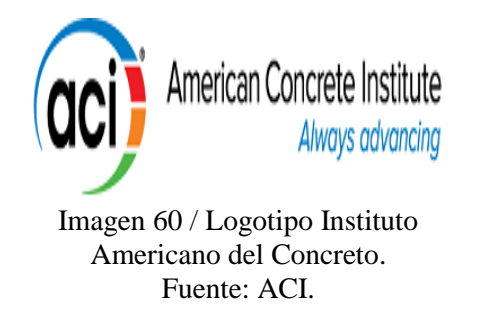

#### 2.11.1 Principal normativa relacionada con el hormigón.

- **Nch 170 "Hormigón – Requisitos generales":** es el principal documento que sirve de referencia para la elaboración y fabricación del hormigón en Chile. Esta Norma, establece los requisitos generales mínimos que se deben considerar para especificar, confeccionar, trasportar, colocar, compactar, curar, proteger y desmoldar hormigones de densidades entre 2000 Kg/m<sup>3</sup> a 2800 kg/m<sup>3</sup>.
- **ACI 318 "Requisitos de Reglamento para el Concreto Estructural":** son los requisitos mínimos establecidos para los materiales, diseño y detallado de elementos estructurales de edificaciones de hormigón. Además, esta Norma también establece sistemas estructurales y conexiones de elementos, incluyendo el uso del hormigón in situ, prefabricado, hormigón simple, hormigón reforzado y no reforzado.

#### 2.11.2 Modificaciones de la Normativa a través del tiempo.

 En Chile, la mantención, estudio y procedimiento para realizar las diferentes normas se basa en la Nch 1 "Normas Chilenas Nch – Definiciones y procedimientos para su estudio y mantención". Esta Norma, establece los procedimientos que se deben llevar a cabo para estudiar y mantener las diferentes Normativas chilenas.

#### • **Nch 170:**

- La última versión disponible de esta Norma es la Nch 170:2016, publicada el día 25 de Mayo del año 2016.
- La normativa Nch 170:1985, declarada el día 3 de Diciembre del año 1985 y publicada el día 15 de Enero del año 1986, ya no se encuentra vigente.
- La normativa Nch 170 y Nch 172, declarada el día 15 de Julio del año 1952 y el día 11 de Diciembre del año 1952 respectivamente, son las primeras referencias para las construcciones de hormigón en Chile.

 En Estados Unidos, el ACI es revisado por un comité de profesionales en el área, especialmente dedicado a la elaboración de esta Normativa, intentando evitar: ambigüedades, omisiones o posibles errores en el documento.

- **ACI 318:** 
	- La última versión disponible de esta Norma es el ACI 318-14, publicada como Norma oficial del Instituto Americano del Concreto el día 29 de Agosto del año 2014, remplazando a la antigua ACI 318-11.
	- El ACI 318-11, publicada como Norma oficial del Instituto Americano del Concreto el día 24 de Mayo del año 2011, remplazando a la ACI 318-08.
	- El ACI 318-08, publicada como Norma oficial del Instituto Americano del Concreto en Enero del año 2008, reemplazando a la ACI 318-05.

 Cada 3 años se realiza una actualización de la Norma ACI vigente, con el fin de mantener lo más actualizada posible la información de la misma, debido al constante cambio y adelantos en la construcción.

- El Instituto Americano del Concreto realiza su primer lanzamiento de la Norma ACI 318 en el año 1940-1944, como un manual de inspección para el hormigón.
- La primera publicación realizada por el Instituto Americano del Concreto fue realizada en el año 1910 con el nombre de "Reglamentación Estándar de Construcción para el Uso de Hormigón Armado".

## CÁPITULO III DESARROLLO

#### 3.1 Metodología

 El propósito de esta investigación consiste en confeccionar tipologías de hormigones con agregados de cartón y virutas metálicas, modificando una mezcla tradicional de hormigón de 30 MPa de resistencia, sustituyendo porcentajes del árido grueso (grava). En esta investigación se desarrollan 3 dosificaciones diferentes utilizando el método de Faury (método basado en la granulometría de los áridos). Para cada tipología de hormigón, se llevan a cabo 12 probetas, 9 cúbicas para ser ensayadas a compresión y otras 3 prismáticas (véase imagen 61) para ensayo a flexotracción. De las 9 probetas a compresión, se ensayan: 3 a los 7 días, 3 a los 14 días y 3 a los 28 días. Las restantes 3 probetas se ensayan a flexotracción a los 28 días, con el fin de cumplir con los estándares estadísticos estipulados en la Norma Chilena. Además, se desarrolla una probetas extras de cada mezcla, para estudiar su comportamiento térmico, lo que hace un total de 13 probetas para cada una de las dosificaciones realizadas.

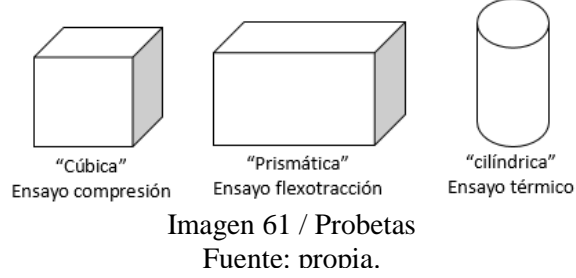

En el ensayo a compresión (véase imagen 63) y flexotraccion (véase imagen 62), las probetas son sometidas a una prensa hidráulica para su respectivo estudio. Para el ensayo a compresión se les aplica fuerza hasta que el elemento falle, entregando valores correspondientes a su resistencia máxima vs deformación, y resistencia máxima para el ensayo a flexotracción. Mientras tanto, para el ensayo térmico se hace uso de un equipo marca Gunt Hamburg, modelo WL 420, especialmente diseñado para medir las propiedades térmicas en materiales bajo la normativa Nch 850 (véase imagen 64), este equipo se encuentra en la facultad de Ingeniería de la Universidad de Talca, en el laboratorio de mecánica.

Esta máquina, funciona creando un diferencial de temperatura en la probeta, se calienta en la parte superior, por medio de un dispositivo de calefacción eléctrico, y se enfría en la parte inferior, con ayuda de un elemento Paltier. De esta forma se genera un flujo térmico desde la parte caliente a la fría. Con el

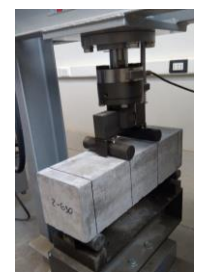

Imagen 62 / Flexotracción Fuente: propia.

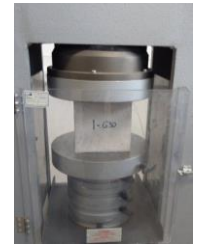

Imagen 63 / Compresión Fuente: propia.

objetivo de mantener el flujo térmico, dependiendo de la conductividad térmica y de la longitud de muestra, es necesaria una determinada diferencia de temperatura. La diferencia de temperatura se mide, y representa un valor esencial para la conductividad térmica que se desea calcular (véase imagen 65).

 Los resultados obtenidos de todos los ensayos, se comparan con el comportamiento del hormigón tradicional de 30 MPa, resistencia más habitual encontrada en los hormigones estructurales utilizados en Chile.

 Una vez terminada la comparación, se estudia cuál de las dosificaciones creadas tiene un comportamiento estructural y cuál de ellas, se puede utilizar en otras partes de la edificación que no sean estructurales.

 Una vez realizado el análisis, se modela una estructura de edificación típica en Chile, con programas estructurales de elementos finitos (Seismostruct), realizando los pertinentes estudios estáticos (push-over), utilizando las propiedades mecánicas obtenidas de los ensayos de compresión y flexotracción a los 28 días.

 Para acabar, se efectúa un estudio comparativo de los valores económicos correspondientes a la fabricación de las nuevas mezclas en relación al hormigón tradicional. El estudio concluye, con el presupuesto por metro cúbico de los diferentes tipos de hormigón, en la generación de la estructura de la edificación tipo modelada previamente.

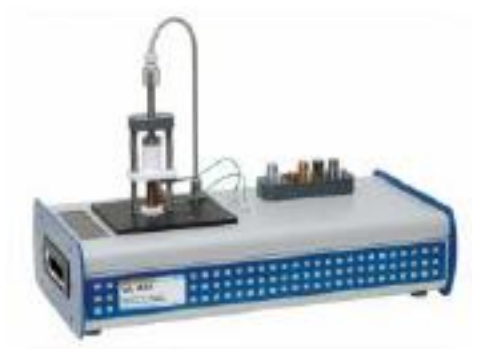

Imagen 64 / Equipo ensayo conductividad térmica, marca: Gunt Hamburg, modelo: WL 420. Fuente: https://www.gunt.de

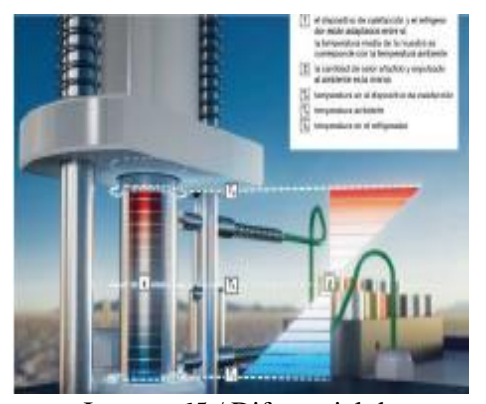

Imagen 65 / Diferencial de temperatura. Fuente: https://www.gunt.de

# CAPÍTULO IV ANÁLISIS DE ÁRIDOS

#### 4.1 Granulometría

 Según la Nch 165, la cual establece los procedimientos necesarios para efectuar el tamizado (véase imagen 66) y determinar la granulometría de los áridos (véase tabla 11).

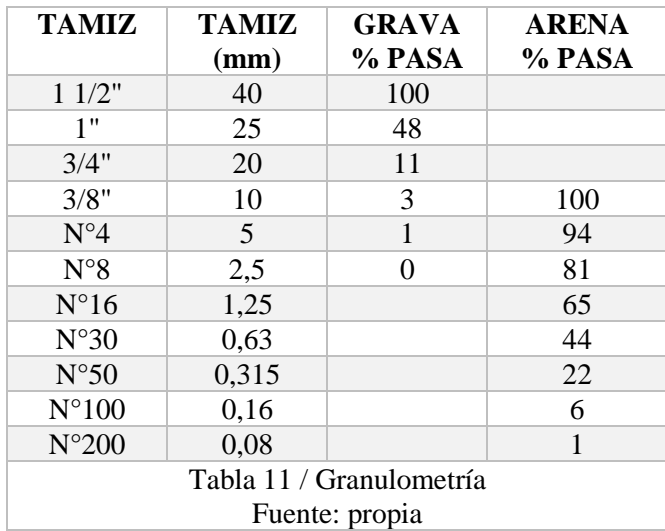

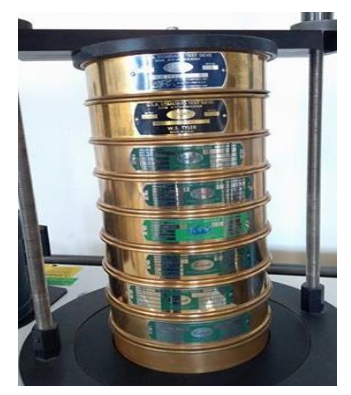

Imagen 66 / Tamizado. Fuente: propia.

## 4.2 Determinación de áridos finos menores a 0,08 mm.

 Según la Nch 1223, se realiza la determinación de las impurezas, es decir, aquellos materiales menores a 0,08 mm, obteniéndose a través de la siguiente fórmula:

$$
A=\frac{B-C}{B}*100\%
$$

 $A =$ Contenido material fino.

 $B = M$ asa inicial seca.

 $C = M$ asa lavada y seca.

 Las masas de la muestra para determinar los áridos finos se pueden ver en la siguiente tabla (véase tabla 12).

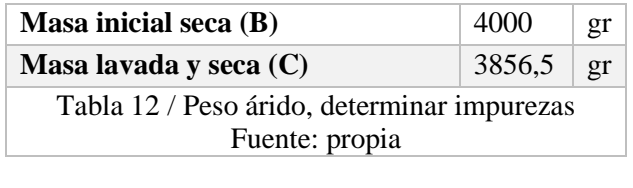

$$
A=\frac{4000-3856.5}{4000} * 100\% = 3,59\%
$$

### 4.3 Densidad aparente

 Según la Nch 1116, se realiza la determinación de las densidades aparentes de los áridos a utilizar, siendo la densidad aparente, la que considera el volumen total de las partículas, más el volumen de los poros y huecos de la muestra (véase imagen 67). Obteniéndose los siguientes resultados (véase tabla 13).

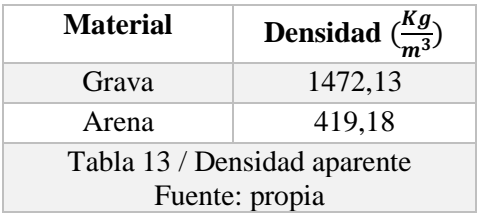

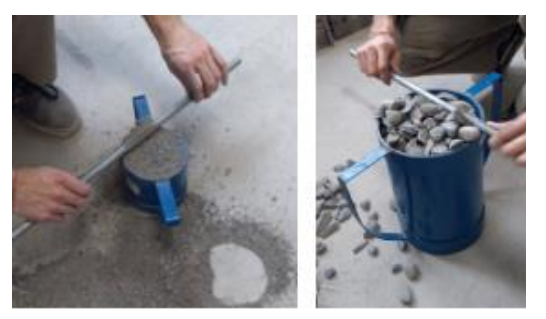

Imagen 67 / Muestra de grava y arena en volúmenes normalizados. Fuente: propia.

## 4.4 Peso específico y absorción de agua.

 Según la Nch 1239, se realiza el cálculo de peso específico (densidad) y absorción de la arena (utilizada para luego determinar el agua absorbida al momento de amasar la mezcla de hormigón). Los datos de la muestra analizada se pueden ver en la siguiente tabla (véase tabla 14).

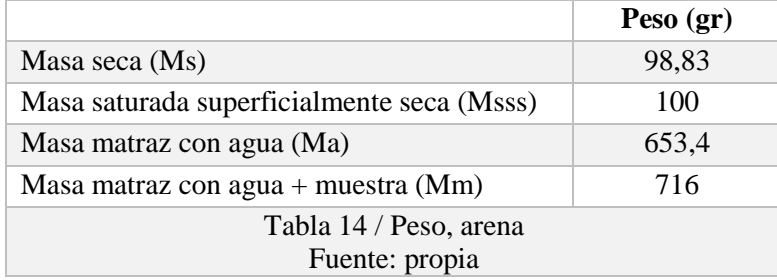

Los resultados se obtienen a partir de las siguientes fórmulas:

$$
RSSS = \frac{MSS}{Ma + MSS - Mm} * 1000 \frac{Kg}{m^3}
$$

$$
Rs = \frac{Ms}{Ma + MSS - Mm} * 1000 \frac{Kg}{m^3}
$$

$$
N = \frac{Ms}{Ma + Ms - Mm} * 1000 \frac{Kg}{m^3}
$$

$$
Absorción = \frac{Msss - Ms}{Ms} * 100\%
$$

Los resultados obtenidos se presentan en la siguiente tabla (véase tabla 15).

| Densidad real superficialmente seca (Rsss)  | $2673,80$ kg/m <sup>3</sup> |  |  |  |
|---------------------------------------------|-----------------------------|--|--|--|
| Densidad real seca (Rs)                     | $2642,51 \text{ kg/m}^3$    |  |  |  |
| Densidad neta (N)                           | 2727,85 $\text{kg/m}^3$     |  |  |  |
| Absorción                                   | 1,18 %                      |  |  |  |
| Tabla 15 / Densidad y absorción de la arena |                             |  |  |  |
| Fuente: propia                              |                             |  |  |  |

Según la Nch 1117, se realiza el cálculo de peso específico y absorción de la grava.

Los datos de la muestra analizada se pueden ver en la siguiente tabla (véase tabla 16).

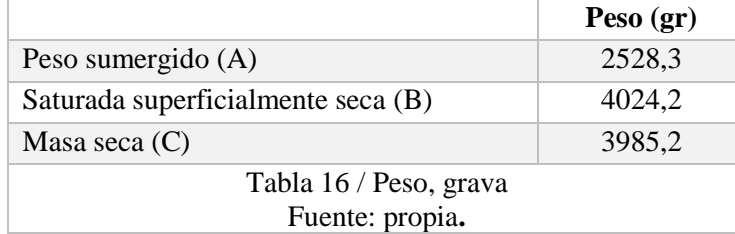

Los resultados se obtienen a través de las siguientes fórmulas:

$$
RSSS = \frac{B}{B - A} * 1000 \frac{Kg}{m^3}
$$

$$
Rs = \frac{C}{B - A} * 1000 \frac{Kg}{m^3}
$$

$$
N = \frac{C}{C - A} * 1000 \frac{Kg}{m^3}
$$

$$
Absorción = \frac{B - C}{C} * 100 %
$$

Los resultados obtenidos se muestran en la siguiente tabla (véase tabla 17).

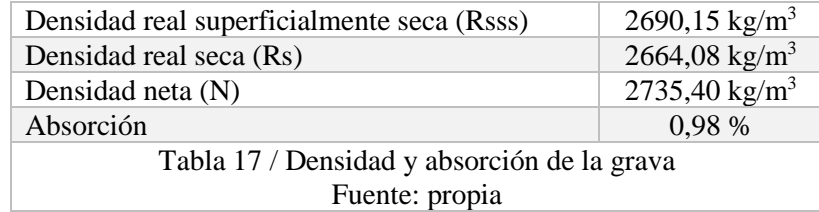

 Para el cartón (véase imagen 68) se realiza el mismo procedimiento obteniendo la densidad y la absorción.

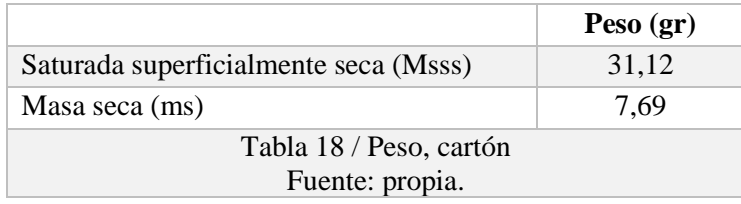

Los datos de la muestra analizada se muestran en la tabla (véase tabla 18).

Los resultados se obtienen a partir de las siguientes fórmulas:

$$
Densidad = \frac{Masa}{Volume}
$$

$$
Absorción = \frac{Msss - Ms}{Ms} * 100 %
$$

Los resultados obtenidos se pueden ver en la siguiente tabla (véase tabla 19).

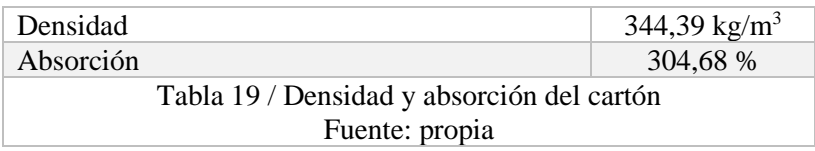

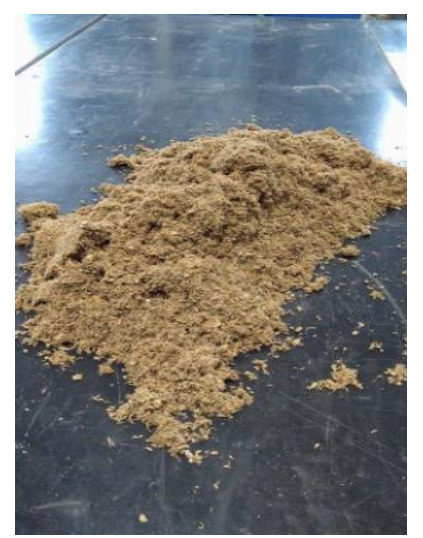

Imagen 68 / Muestra, cartón triturado. Fuente: propia.

# CAPÍTULO V CONFECCIÓN DE PROBETAS

## 5.1 Dosificación de hormigón por método Faury.

 Es el método utilizado basado en la granulometría de los áridos. Este proceso busca obtener una curva granulométrica de referencia o mezcla ideal (L), combinando el cemento con los áridos obtenidos. Esta curva, está definida por el tamaño máximo nominal del árido grueso (Dn) y la resistencia del hormigón que se desea obtener (resistencia de diseño (fd) a los 28 días).

### 5.1.1 Determinación resistencia de diseño

Resistencia de proyecto (fp) = resistencia requerida en obra (30 Mpa)

 Resistencia de diseño (fd) = resistencia con la cual se diseña el hormigón para garantizar la resistencia de proyecto.

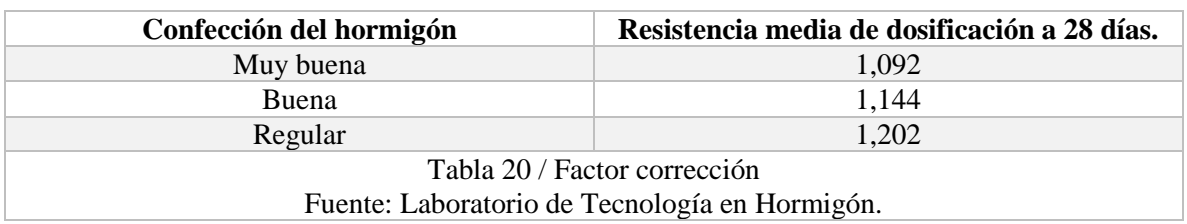

Factor de corrección (fcorr) = factor por el cual se multiplica fd, para obtener fp. (véase tabla 20).

 En este caso se decidió ocupar el factor de corrección "Regular", de esta forma se aumenta aproximadamente en un 20 % el valor de Fd y así se garantiza con mayor seguridad la resistencia de proyecto Fp.

Fd se obtiene a través de la siguiente fórmula:

$$
fd = fp * Fcorr
$$

$$
fd = 30 * 1,202
$$

$$
fd = 36,06 \implies 37 \, Mpa
$$

## 5.1.2 Determinación de la cantidad de cemento por m<sup>3</sup> de hormigón.

 Para obtener este parámetro, se multiplica la resistencia de diseño del hormigón, por un factor de corrección (véase tabla 21), el cual aumenta o disminuye en un 5 % la cantidad de cemento dependiendo de la calidad de éste.

 $C =$  cantidad de cemento por metro cúbico.

 $E =$  factor dependiendo del tipo de cemento a utilizar.

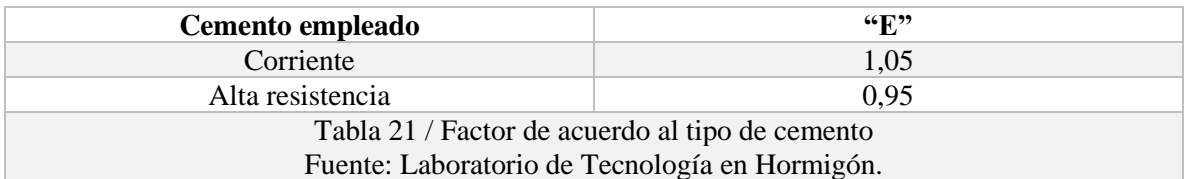

$$
C = fd * E
$$
  

$$
C = 37 Mpa * 1,05
$$
  

$$
C = 38,85 Mpa \Rightarrow 389 \frac{Kg}{m^3}
$$

### 5.1.3 Determinación razón agua/cemento

 Este parámetro se obtiene de la tabla 22 que determina la razón agua/cemento según la resistencia de diseño (fd) a los 28 días.

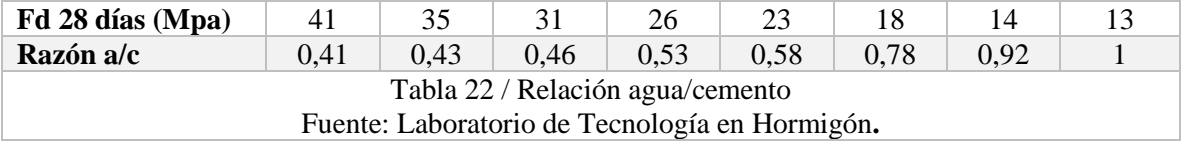

La razón agua/cemento se expresa a través de la siguiente fórmula:

$$
R\left(a/c\right) = \frac{A}{C}
$$

R (a/c) = razón agua/cemento, definido en la tabla 22

A = agua  $\frac{L}{m^3}$ C = cemento  $\frac{Kg}{m^3}$ 

Fd = 37 se interpola los datos obtenidos de la tabla 22 para obtener la razón a/c correspondiente.

Los datos extraídos de la tabla 22 son ordenados para una mejor interpretación en la tabla 23:

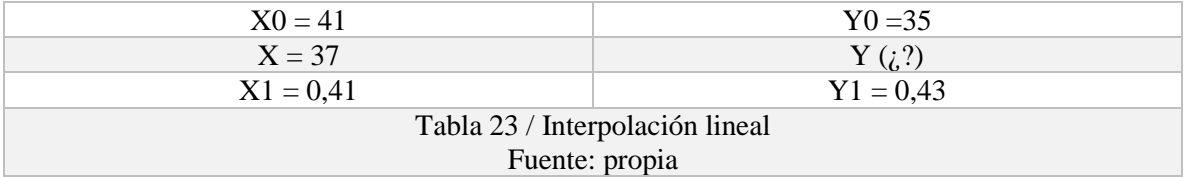

#### Universidad de Talca 39

 El resultado se obtiene a través de la siguiente fórmula "ecuación lineal de una recta entre dos puntos":

$$
Y = Y0 + \frac{Y1 - Y0}{X1 - X0} (X - X0)
$$
  
\n
$$
Y = 0.41 + \frac{0.43 - 0.41}{35 - 41} (37 - 41)
$$
  
\n
$$
Y = 0.42 \frac{a}{c}
$$

#### 5.1.4 Determinación agua de amasado

Conocido el valor de  $a/c$  y cantidad de cemento por  $m<sup>3</sup>$ , se determina la cantidad de agua de amasado utilizando la siguiente fórmula:

$$
A = C * \frac{a}{c}
$$

 $A =$ agua de amasado.

 $C =$  cantidad de cemento por m<sup>3</sup>.

 $a/c =$  razón agua/cemento.

$$
A = 389 \frac{Kg}{m^3} * 0.42 \frac{a}{c} = 163,38 \frac{Lts}{m^3}
$$

#### 5.1.5 Determinación de la compacidad (z) y las proporciones de la mezcla (%).

 Compacidad (z) = es el volumen de hormigón que está disponible para ser ocupado por los áridos y el cemento, se calcula a partir de la siguiente fórmula:

$$
z=1-(ha+A)
$$

 $Z =$  volumen de árido + cemento

ha = volumen de aire ocluido  $(\frac{Lts}{m^3})$ , (véase tabla 24).

A = cantidad de agua  $(m^3)$ 

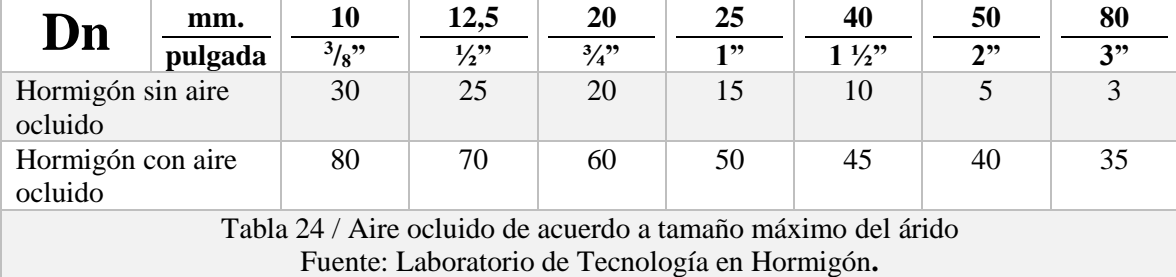

 Para el tamaño máximo nominal del árido equivalente a 40 mm, se obtiene un volumen de aire ocluido correspondiente a 10 lts. (véase tabla 24), por lo tanto, el valor de z es:

$$
z = 1 - (ha + A)
$$
  

$$
z = 1 - (0,01 + 0,16338)
$$
  

$$
z = 0,82662 \, m^3
$$

 Con el valor de z conocido, se puede obtener el porcentaje del volumen correspondiente al cemento ocupado por m<sup>3</sup>. Utilizado la siguiente fórmula:

$$
c = \frac{C}{z * \rho s c} * 100
$$

 $c = \%$  del cemento C.

 $C =$ kilogramos de cemento.

 $\rho$ sc = densidad de las partículas sólidas del cemento (3.100  $\frac{Kg}{m^3}$ ).

$$
c = \frac{389}{0,82662 \times 3.100} \times 100
$$

$$
c = 15,1803 \%
$$

 Para determinar el porcentaje en volumen de la grava (g) y arena (f) usando el gráfico, se debe obtener primero la curva ideal L definida por:

$$
z = Dn = 40 \, mm
$$

$$
z = \frac{Dn}{2} = M + N = 20 \, mm
$$

M = según tipo de partículas, la consistencia y compactación requerida (véase tabla 25).

N = según tamaño máximo nominal del árido (véase tabla 26).

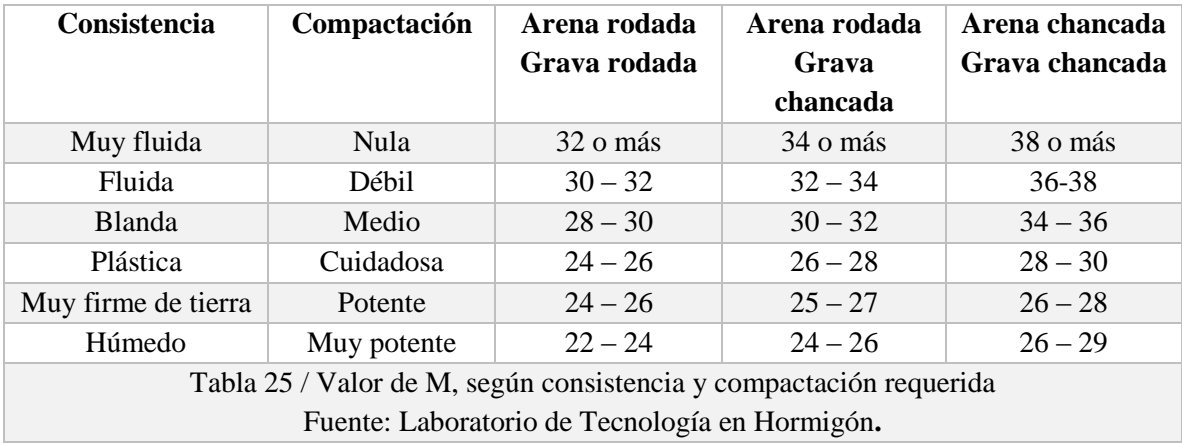

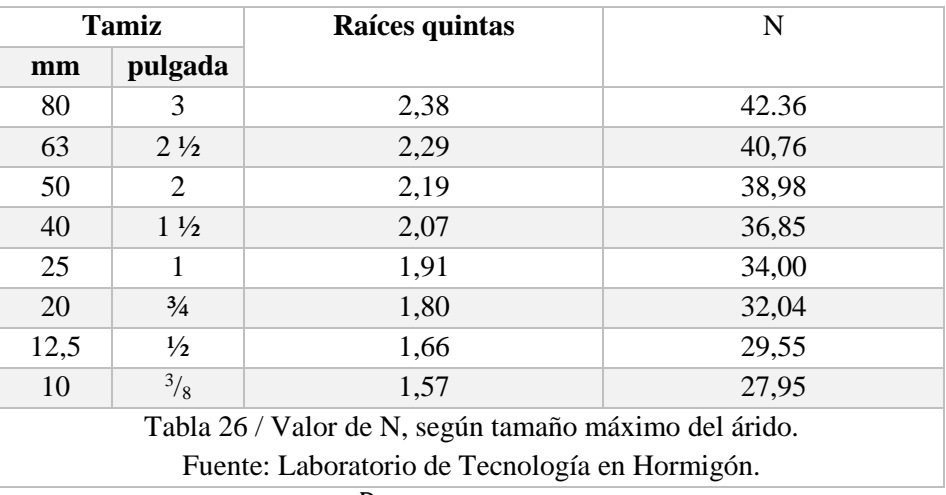

$$
z = \frac{Dn}{2} = M + N = 20 \, mm
$$

 En este caso se decide confeccionar un hormigón con una consistencia muy firme y con una compactación potente, por lo tanto, la fórmula queda de la siguiente forma:

> $z = 20$   $mm = 28 + 36,85$  $Y = 64, 85\%$

 Finalmente, para determinar de forma gráfica las proporciones del agregado fino (f) y grueso (g), se debe dibujar primero las curvas obtenidas de la granulometría de los áridos, para luego dibujar la curva ideal (L). obteniendo de esta forma 4 posibles casos (véase imagen 69).

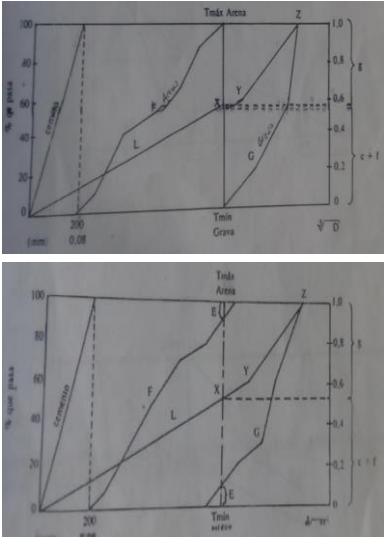

Caso A Granulometría continua, el tamaño máximo del árido fino coincide con el tamaño mínimo del árido grueso

Caso C Ambas curvas granulométricas (f y g) presentan tamaños comunes.

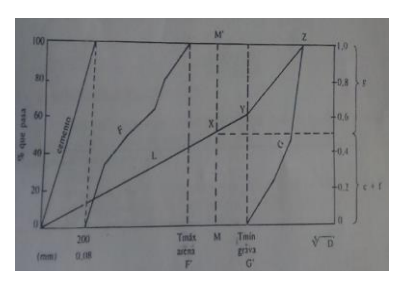

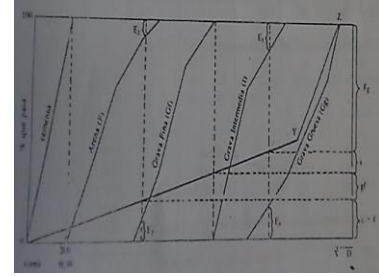

Caso B Granulometría discontinua, no existen granos de ciertos tamaños

Caso D Empleo de dos o más áridos.

Imagen 69 / Diferentes casos de curvas granulométricas. Fuente: propia

 La granulometría obtenida en este caso corresponde al caso C, en la que ambas curvas granulométricas, arena y grava presentan tamaños comunes (véase gráfico 1).

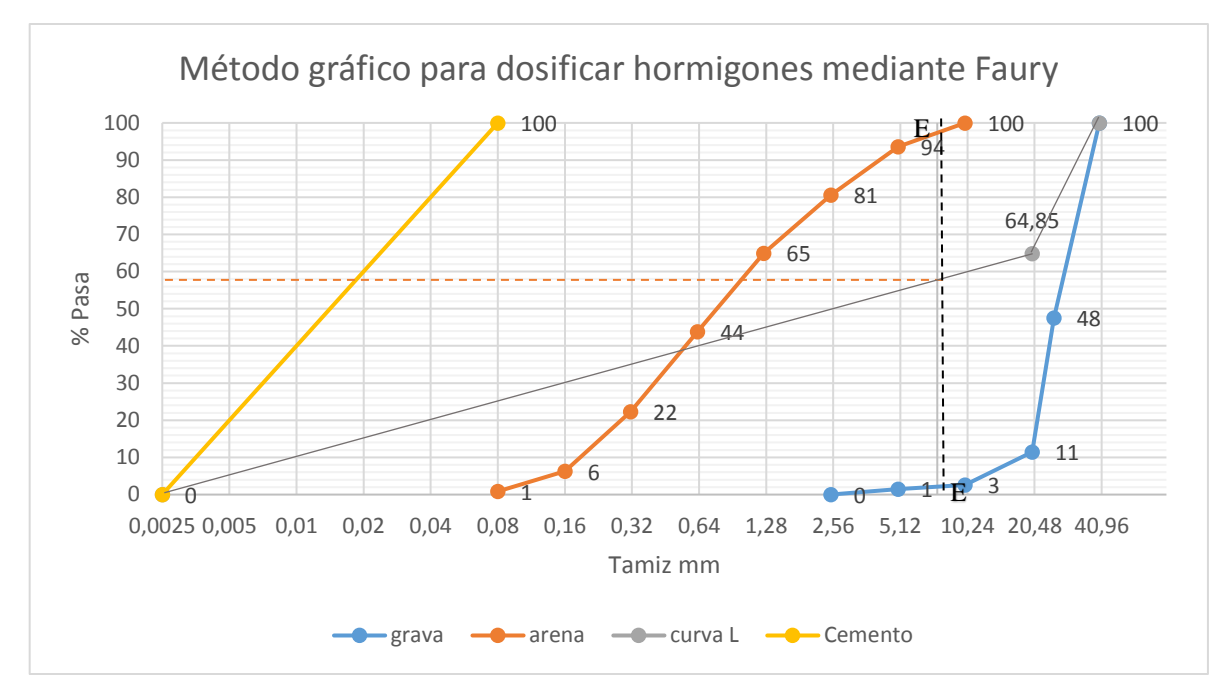

Caso C

Gráfico 1 / Curvas granulométricas, método Faury Fuente: propia.

 Analizando el gráfico 1 de acuerdo al caso C. Se tiene un punto de intersección de la curva L con la recta formada entre ambas curvas granulométricas considerando un valor E igual en ambas, este punto determina el porcentaje de material correspondiente a la grava (parte superior) y arena más cemento en la parte inferior, obteniéndose los siguientes resultados (véase tabla 27).

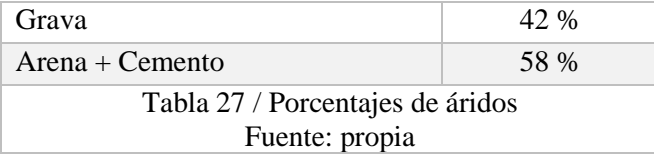

 El porcentaje de cemento, obtenido del cálculo anterior en el punto 5.1.5, corresponde a: 15,18 %, por lo tanto, despejando se obtiene:

> $\text{Area} + \text{cemento} = 58\,\%$  $Area + 15,18 % = 58 %$

 $Area = 42,82%$ 

 Finalmente, los porcentajes correspondientes a cada material se muestran en la siguiente tabla (véase tabla 28).

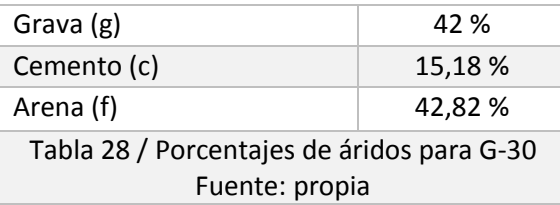

 Una vez obtenidas las proporciones f y g, se puede obtener la cantidad de árido grueso (g) y árido fino (f) a través de las siguientes expresiones:

$$
Grawa = g * z * prsg\left(\frac{Kg}{m^3}\right)
$$
  
\n
$$
Cemento = c * z * prsc\left(\frac{Kg}{m^3}\right)
$$
  
\n
$$
Area = f * z * prsf\left(\frac{Kg}{m^3}\right)
$$

 $prsg =$  densidad real seca, grava.

 $\rho r s c =$  densidad real seca, cemento.

 $prsf =$  densidad real seca, arena.

$$
Grawa = 0,42 * 0,82662 * 2664,08 = 924,916 \left(\frac{Kg}{m^3}\right)
$$
  
\n
$$
Cemento = 0,1518 * 0,82662 * 3100 = 388,99 \left(\frac{Kg}{m^3}\right)
$$
  
\n
$$
Area = 0,4282 * 0,82662 * 2642,51 = 935,339 \left(\frac{Kg}{m^3}\right)
$$

#### 5.1.6 Determinación del agua de absorción.

 El agua absorbida por los áridos (Wa), se determina según la cantidad de kilogramos por metro cúbico correspondientes a cada material, multiplicado por su respectivo porcentaje de absorción obtenido en el punto 4.4, a través de la siguiente fórmula:

$$
Wa = \text{G} r \text{a} v a * \alpha_g + \text{A} r \text{e} n a * \alpha_f
$$

 $\alpha_g$  = porcentaje de absorción, grava.

 $\alpha_f$  = porcentaje de absorción, arena.

$$
Wa = 924,916 * 0,0098 + 935,339 * 0,0118
$$

$$
Wa = 20,10 \text{ Litros.}
$$

$$
Total = agua \ de \ amasado (A) + agua \ de \ absorción (Wa).
$$

$$
Total = 163,38 + 20,10
$$

$$
Total = 183,48 litres.
$$

 Los resultados finales de material por metro cúbico de hormigón se muestran en la siguiente tabla (véase tabla 29).

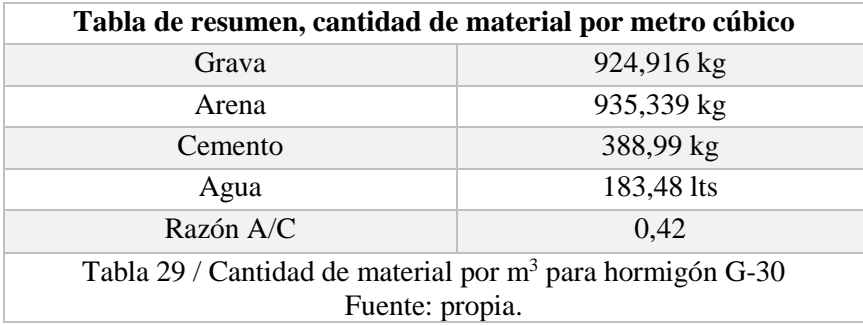

## 5.2 Variación de grava sustituida por cartón.

 Una vez obtenida la dosificación modelo, se sustituye la grava por cartón reciclado en cantidades del 5 %, 10 % y 15 %. A modo de ejemplo, se realizan los cálculos con el 5 % de cartón.

 Del análisis anterior (método Faury) se obtienen los siguientes porcentajes (véase tabla 30) correspondientes a cada material por  $m<sup>3</sup>$  de hormigón.

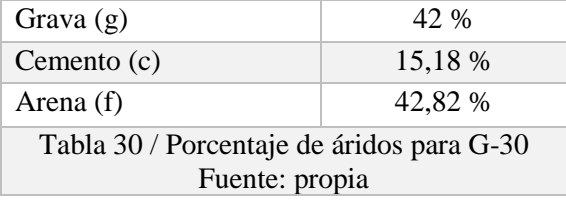

 En este caso se reemplaza el 5 % de la grava, se considera la grava (42 %) como la totalidad (100 %), obteniendo el 5 % del 42 %. Los resultados se muestran en la siguiente tabla (véase tabla 31).

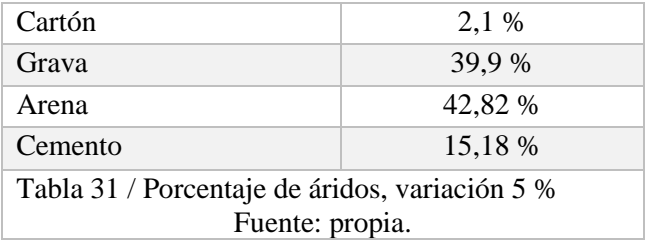

Con los valores obtenidos, se ejecutan los siguientes pasos del método Faury:

1. Obtención de la cantidad de áridos por metro cúbico.

 Se obtiene multiplicando el porcentaje relacionado al material, con el valor disponible para ser ocupado por los áridos (z) y por su densidad seca correspondiente, obteniendo los siguientes resultados (véase tabla 32).

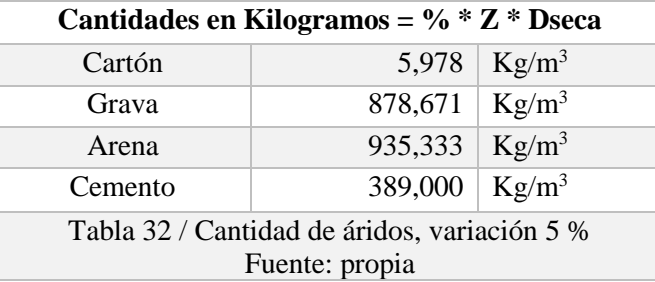

2. Determinación de la cantidad de agua total

 Se obtiene de la suma del agua absorbida por los materiales (kilogramos por metro cúbico de cada material por la absorción calculada en el punto 4.4), más el agua necesaria para el amasado (punto 5.1.4). obteniéndose los siguientes resultados (véase tabla 33).

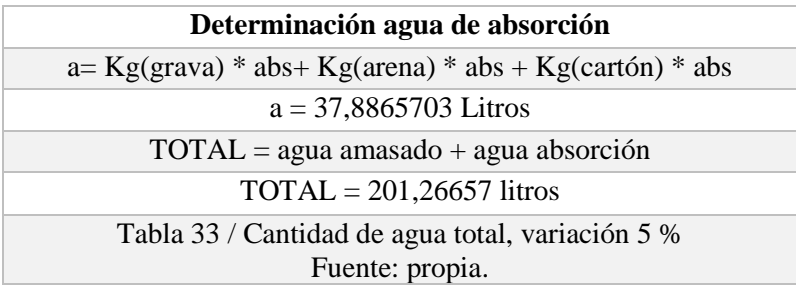

 Finalmente, con los resultados anteriores se obtiene la siguiente tabla (véase tabla 34) con las cantidades de material por  $m<sup>3</sup>$  de hormigón utilizada en la dosificación.

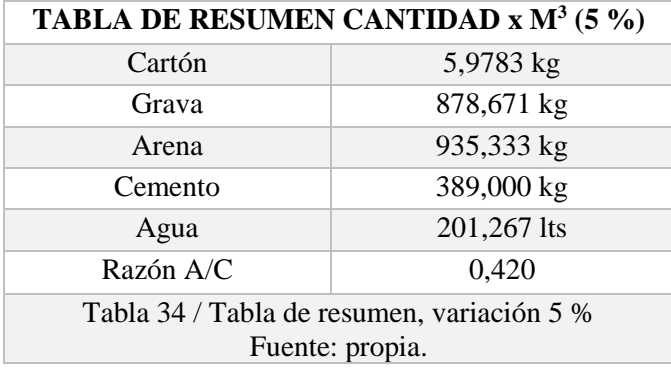

 Para los valores del 10 % y 15 % se realiza el mismo procedimiento, obteniendo los siguientes resultados (véase tabla 35 y tabla 36).

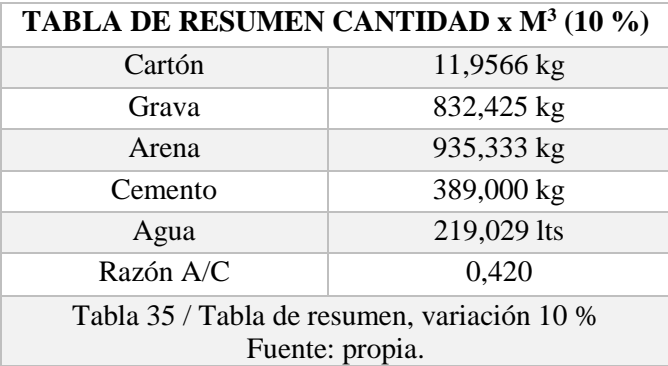

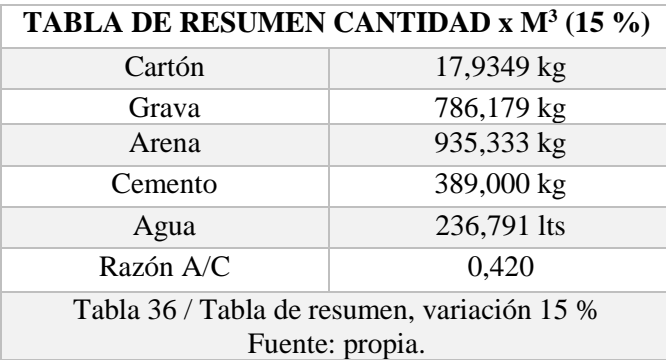

 A cada dosificación, se le agregan 4 kilogramos de viruta metálica (véase imagen 70) por metro cúbico, para mejorar la resistencia a flexotracción del hormigón.

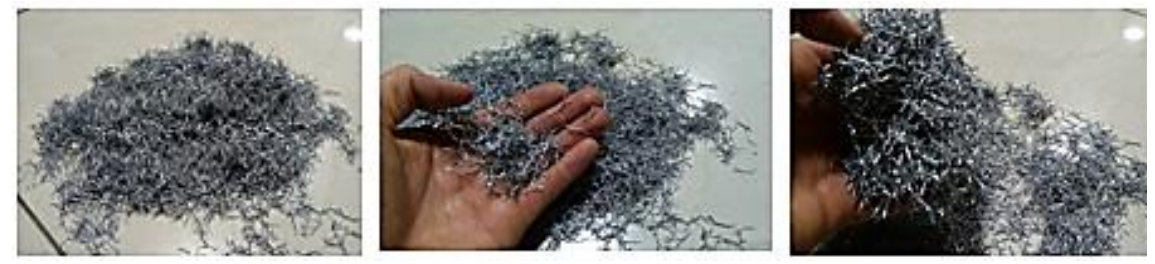

Imagen 70 / Viruta metálica. Fuente: propia.

## 5.3 Docilidad del hormigón

 El cálculo de la docilidad del hormigón es realizado por el método del Cono de Abrams, para cada una de las dosificaciones.

 El método del Cono de Abrams establece las consistencias según el descenso (cm) que experimente la masa de hormigón una vez retirado el molde (véase tabla 37).

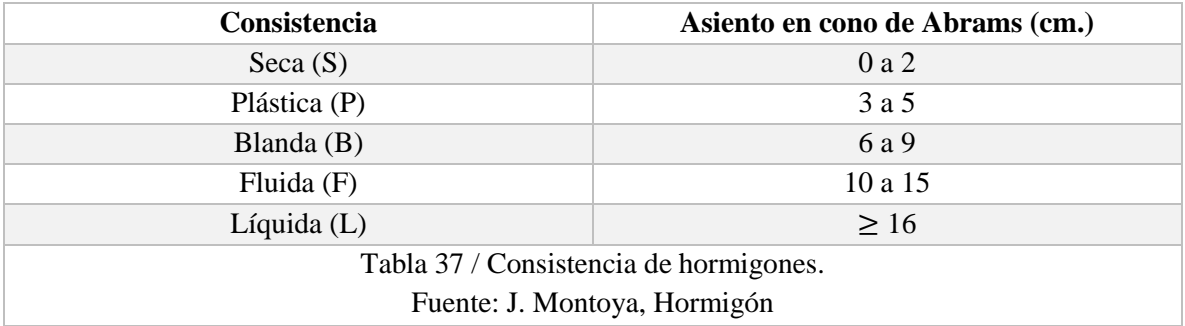

Las dosificaciones realizadas dieron como resultado los siguientes valores (véase tabla 38).

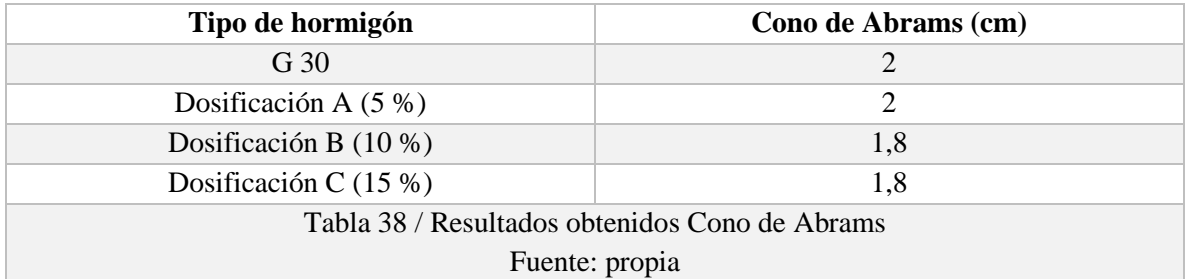

 Todas las dosificaciones estuvieron en el rango de 0 a 2 cm (véase imagen 71), por lo tanto, se trata de mezclas secas, por lo cual requieren de una compactación potente.

 Según el método Faury, y de la selección del tipo de mezcla, se aprecia que las docilidades de los hormigones fueron las seleccionadas al momento de dosificar.

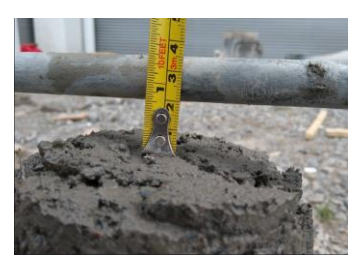

Imagen 71 / Asentamiento, Cono de Abrams. Fuente: propia.

# CAPÍTULO VI ENSAYOS

#### 6.1 Ensayo a compresión

 A modo explicativo, se realiza el cálculo de dimensiones para una probeta cúbica.

 En la probeta utilizada (véase imagen 72) se toman diferentes medidas: 4 alturas (H), 2 largos (L) y 2 anchos (B). obteniendo un promedio de cada uno de éstos, además otro dato importante es el peso.

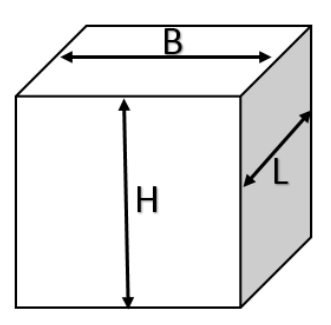

Imagen 72 / Probeta cúbica. Fuente: propia.

Se obtienen los siguientes resultados (véase tabla 39).

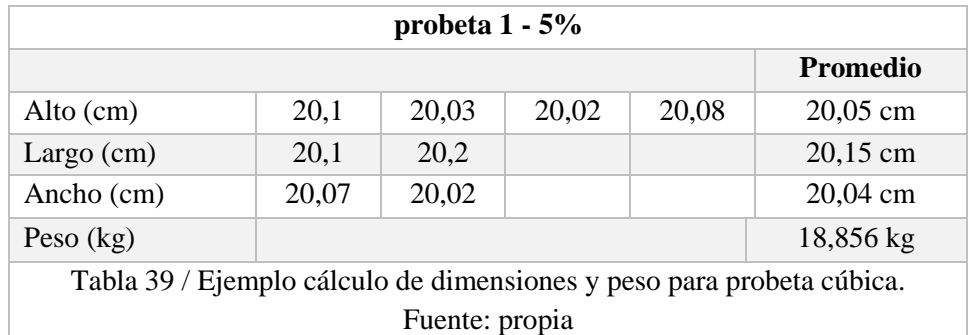

 Las dimensiones, pesos y densidades de todas las probetas, a los 7, 14 y 28 días, son las siguientes: Probetas a los 7 días (véase tabla 40).

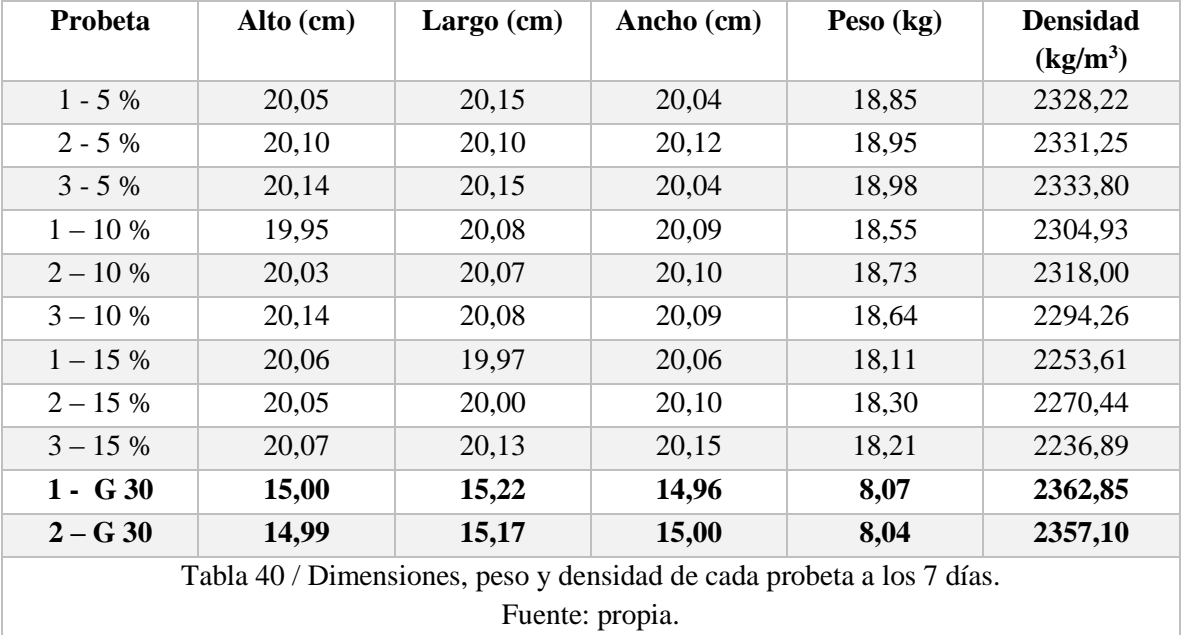

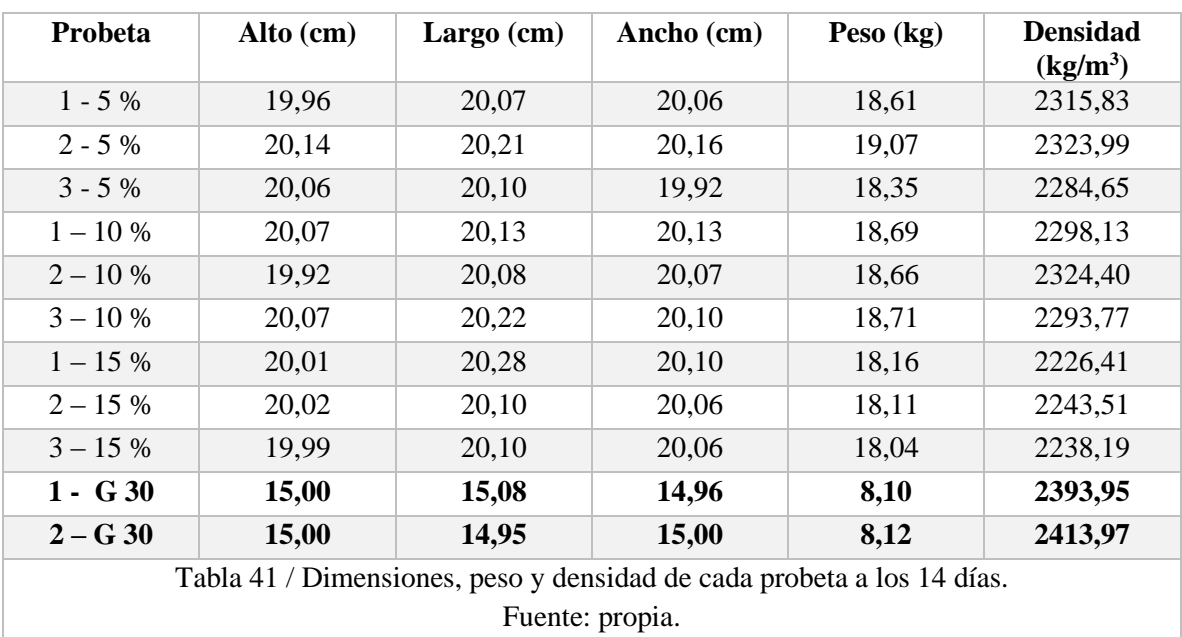

Probetas a los 14 días (véase tabla 41).

Probetas a los 28 días (véase tabla 42).

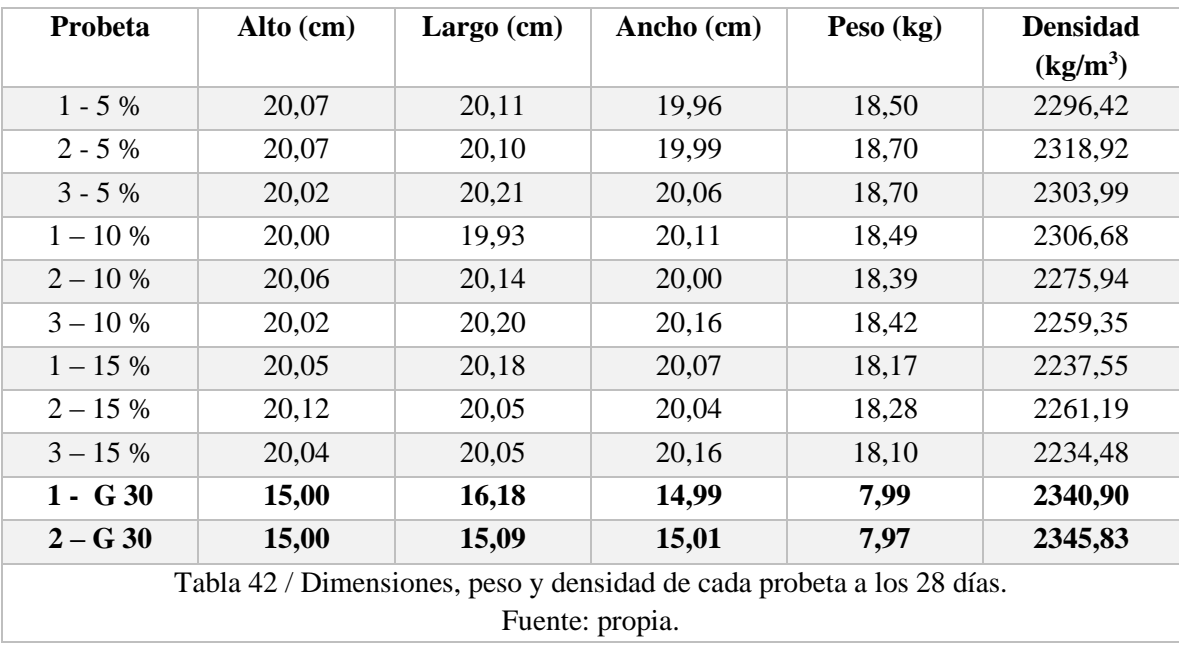

## 6.2 Ensayo a flexotracción, 28 días.

 A modo explicativo, se realiza el cálculo de dimensiones para una probeta ensayada (véase tabla 43).

 En la probeta prismática (véase imagen 73) se toman diferentes medidas: 2 largos (L), 2 alturas (h) y 2 anchos (b). obteniendo un promedio para cada uno de éstos, además otro dato importante es el peso.

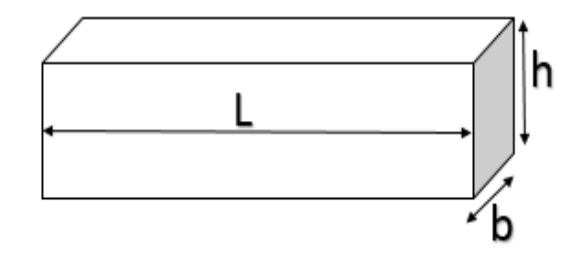

Imagen 73 / Probeta prismática. Fuente: propia.

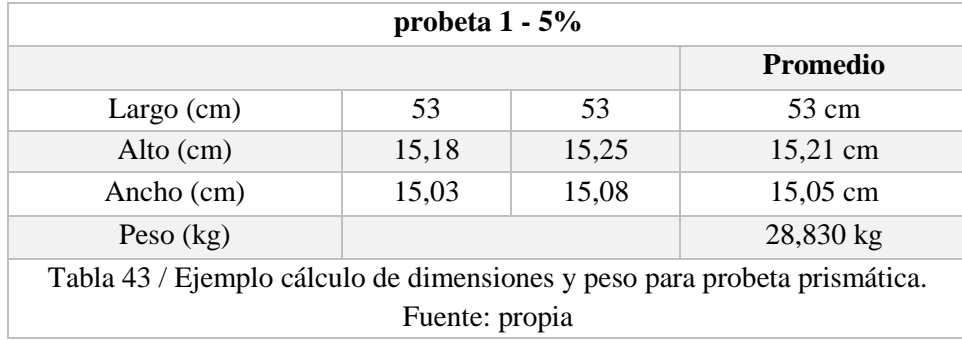

 Las dimensiones, pesos y densidades de las probetas, a los 28 días, se pueden ver en la siguiente tabla (véase tabla 44).

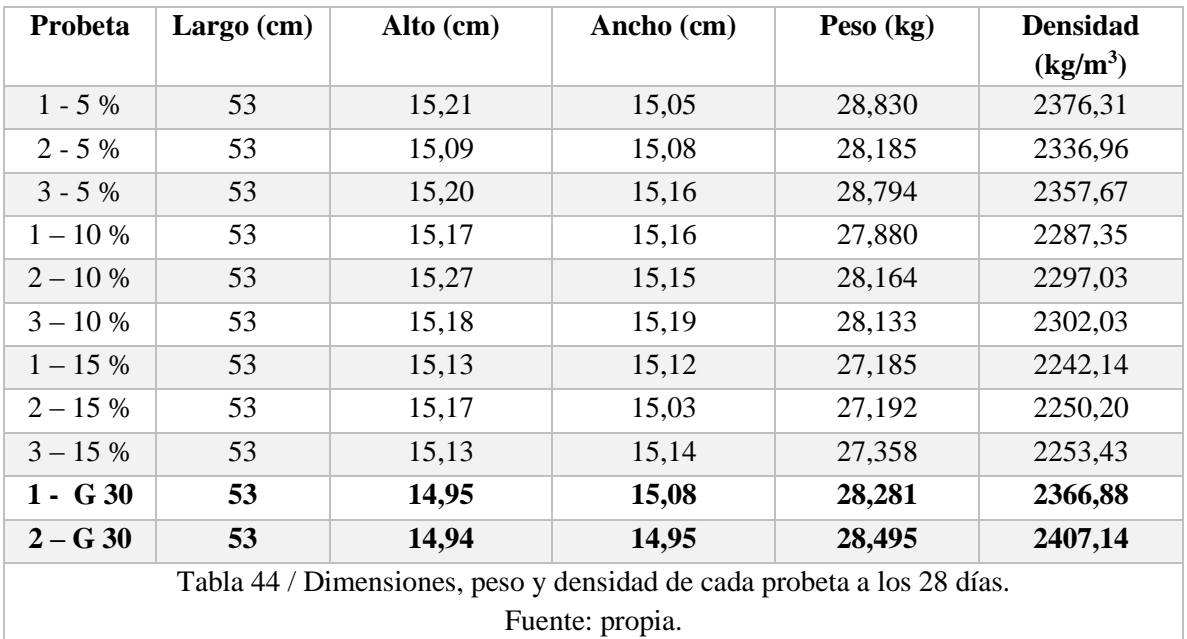

#### 6.3 Ensayo térmico.

 Para llevar a cabo el ensayo térmico se realizan una probeta por dosificación, de forma cilíndrica con diámetro 2 cm y altura 5 cm (véase imagen 74).

 El ensayo para determinar la conductividad térmica (capacidad del material para trasmitir la temperatura), se desarrolla con un equipo especial creado para medir las propiedades térmicas en materiales (véase imagen 75). Este equipo se encuentra en la Universidad de Talca, campus los Niches, en el laboratorio de mecánica.

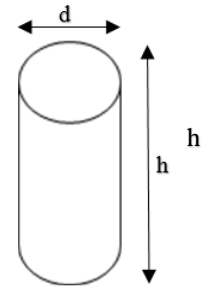

Imagen 74 / Probeta para eficiencia energética. Fuente: propia.

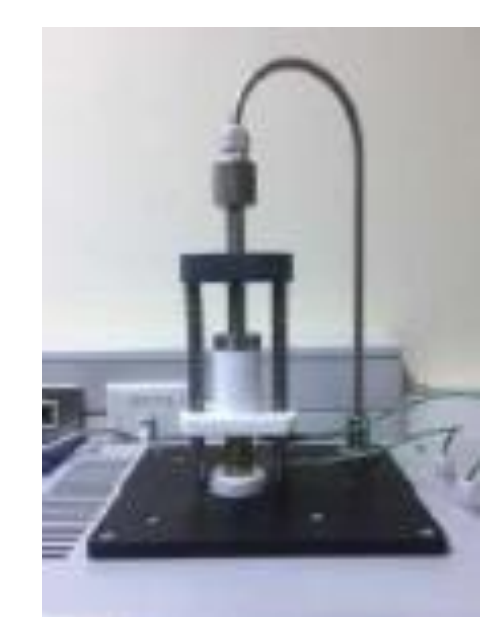

Imagen 75 / Equipo para ensayo de conductividad térmicas. Fuente: propia.

 Las probetas se calientan en la parte superior por medio de un dispositivo de calefacción eléctrico, y se enfrían en la parte inferior con ayuda de un elemento Peltier (dispositivo electrotérmico que genera frio a partir de electricidad). De esta forma, se genera un flujo térmico desde la parte caliente a la fría. Con el propósito de mantener el flujo térmico, dependiendo de la conductividad térmica y de la longitud de la muestra, es necesaria una determinada diferencia de temperatura. La diferencia de temperatura, representa un valor esencial para la conductividad térmica que se desea calcular (véase imagen 76).

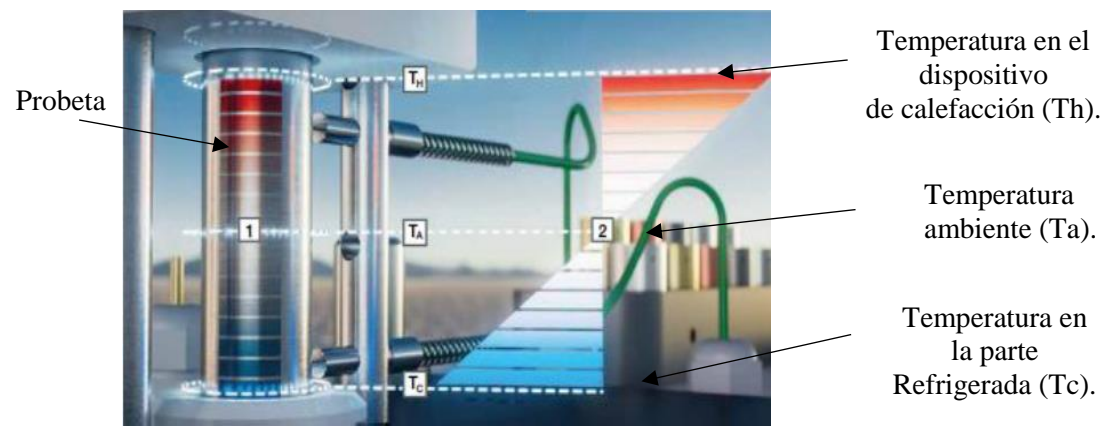

Imagen 76 / Diferencial de temperatura. Fuente: https://www.gunt.de

Para determinar la conductividad térmica se utiliza la fórmula:

$$
\lambda = \frac{Qcond * L}{A * \Delta T}
$$

 $\lambda$ = conductividad térmica (*W*/*mk*).

 $Qcond =$  flujo térmico por conducción en la probeta (W).

 $L = \text{large de la probeta (mm)}.$ 

A= área probeta (m).

 $\Delta T$  = diferencia de temperatura, (cara caliente- cara fría).

Ecuaciones de flujo térmico.

Flujo térmico en la probeta  $Qcond = Pel - Qloss$ Flujo térmico residual  $Qloss \approx \Delta T \approx Th - Ta$ 

Pel= potencia eléctrica transformada en calor (W).

Th= temperatura caliente entregada por el calefactor (°C).

Tc= temperatura fría eentregada por el elemento Peltier (°C).

Ta= temperatura ambiente (°C).

T1= temperatura de medición 1 ( $^{\circ}$ C).

T2= temperatura de medición 2 (°C).

W(p)= variación de la potencia eléctrica máxima del equipo (%).

En primer lugar, se realiza la calibración del equipo. Para esto, se ajusta un patrón de conductividad de calor conocido, tomando como referencia la conductividad de una probeta de cobre, calibrando el quipo con una potencia eléctrica del orden del 59 % - 60 % (14 – 14,5 W), para poder tener un valor de lambda lo más cercano a 400 – 402 W/mK.

 A continuación, se ingresan los datos correspondientes como el porcentaje de potencia, largo de la probeta y variación del elemento Peltier, en la ventana "ingreso de parámetros".

| <b>Variable</b>                                 | <b>Unidad</b>   | Probeta G-30 | Probeta 5 % | Probeta 10 % |
|-------------------------------------------------|-----------------|--------------|-------------|--------------|
| Pel                                             | W               | 0,3          | 0,4         | 0,3          |
| Th                                              | $\rm ^{\circ}C$ | 27,9         | 29,8        | 29,8         |
| Tc                                              | $\rm ^{\circ}C$ | $-4,9$       | $-4,9$      | 11,8         |
| Ta                                              | $\rm ^{\circ}C$ | 28,1         | 28,1        | 28,9         |
| A                                               | m <sup>2</sup>  | 0,000314     | 0,000314    | 0,000314     |
|                                                 | m               | 0,05         | 0,05        | 0,05         |
| Tabla 45/Datos probetas, eficiencia energética. |                 |              |             |              |
| Fuente: propia.                                 |                 |              |             |              |

Los datos de las probetas realizadas se muestran en la siguiente tabla (véase tabla 45).

 Posteriormente al ingreso de los datos, se espera que la curva de color negro (conductividad térmica W/mk) se estabilice horizontalmente al igual que las demás. Esto significa que a lo largo del tiempo no se debe registrar un cambio de temperatura en el punto de funcionamiento. Cuando las temperaturas ya no varían, se dice que han alcanzado el estado estacionario, área donde las curvas aparentemente están estables respecto de la horizontal (véase imagen 77).

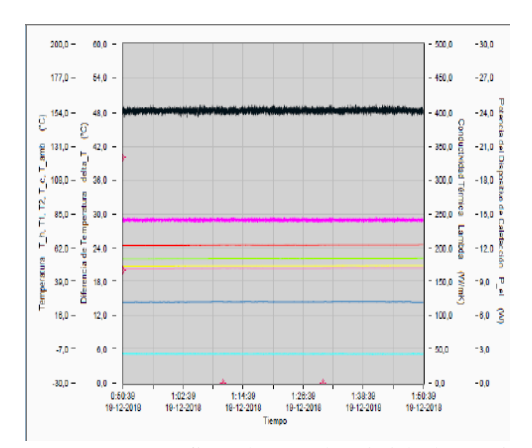

Imagen 77 / Gráfico de conductividad térmica. Fuente: software, equipo Gunt Hamburg

## CAPÍTULO VII RESULTADOS OBTENIDOS

### 7.1 Resistencia a compresión.

 Se realiza según lo establecido en la Nch 1037, determinando los procedimientos y cálculos correspondientes para ejecutar los ensayos a compresión.

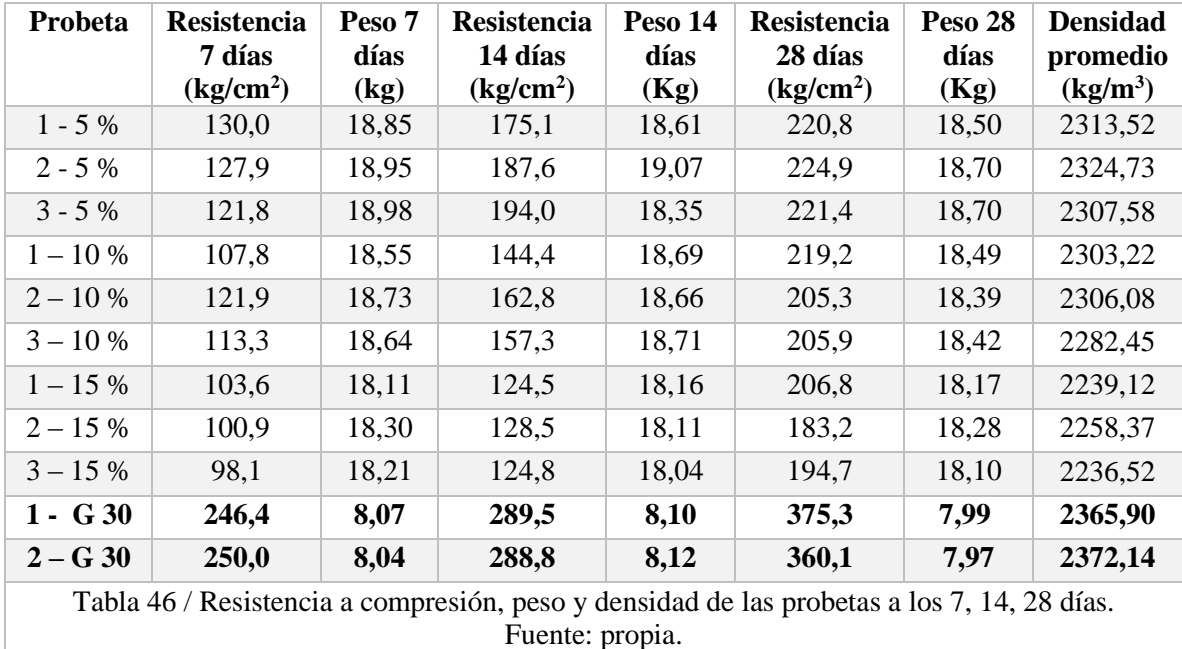

Se obtienen los presentes resultados (véase tabla 46).

#### 7.1.1 Cálculo de Desviación Estándar

 La desviación estándar, indica que tan dispersos se encuentran los datos respecto al promedio, calculándose con la siguiente fórmula:

$$
S = \sqrt{\frac{\sum_{i=1}^{n}(x_i - \bar{x})^2}{n-1}}
$$

 $S =$  desviación estándar.

 $Xi =$  dato de la muestra.

 $\overline{X}$  = promedio.

n = cantidad de datos de la muestra.

 A modo de ejemplo, se lleva a cabo el cálculo de desviación estándar para los resultados obtenidos en el ensayo a compresión para la dosificación del 5 % a los 28 días:

1. Datos obtenidos (véase tabla 47).

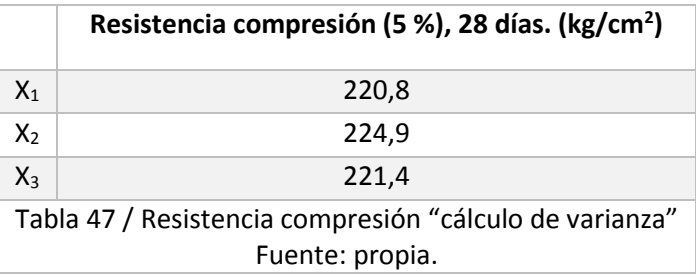

2. Cálculo de promedio (véase tabla 48).

$$
\bar{X} = \frac{x_1 + x_2 \dots + x_n}{n}
$$

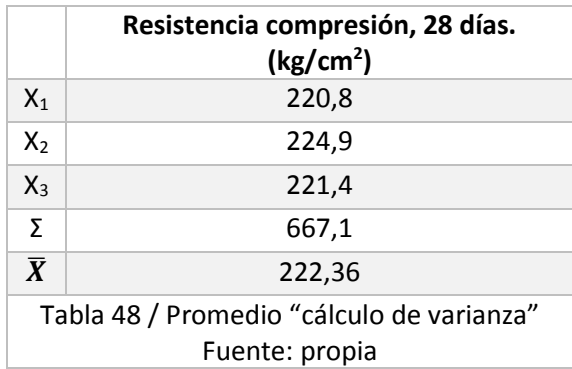

3. Resta del promedio a cada dato y elevar el resultado al cuadrado (véase tabla 49)

$$
(x_1-\bar{x})^2
$$

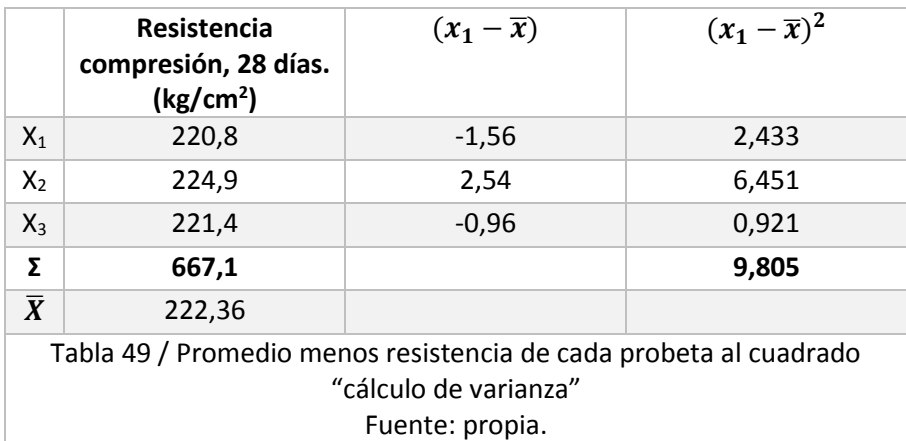

Remplazando los valores en la fórmula, se obtiene el resultado:

$$
S = \sqrt{\frac{9,805}{3-1}} = 2,21
$$

 El valor obtenido para la desviación estándar corresponde a 2,21, es decir, los datos de las muestras de hormigón con una dosificación del 5 % a los 28 días, tienen una variación respecto al promedio de  $\pm 2.21 \frac{Kg}{cm^2}$  equivalente a  $\pm 0.221$  Mpa.

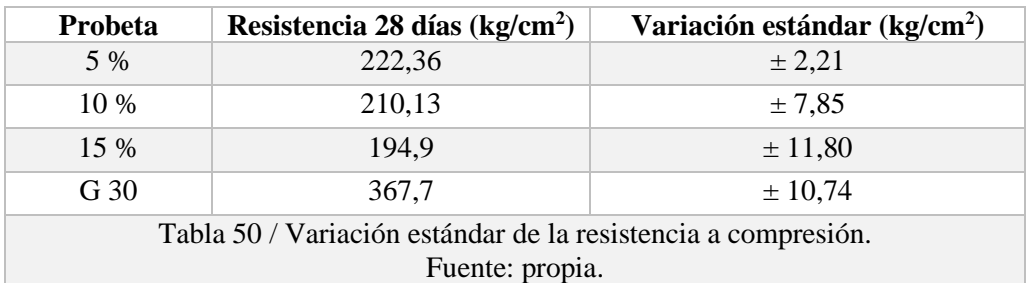

Los resultados para las demás dosificaciones a los 28 días son (véase tabla 50 y 51):

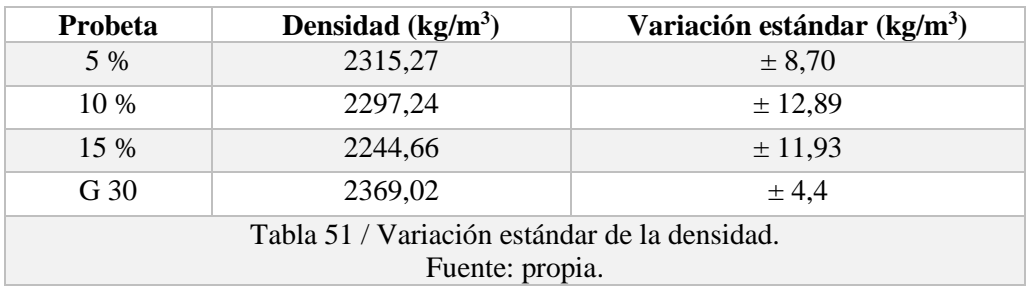

 Los resultados conseguidos (resistencia, peso y densidad) son promediados para obtener un valor representativo de cada dosificación, a los 7, 14 y 28 días (véase tabla 52).

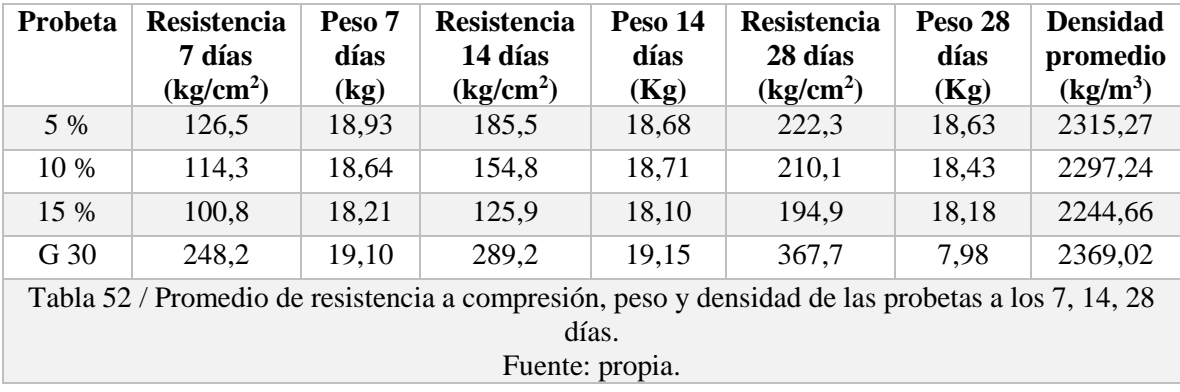

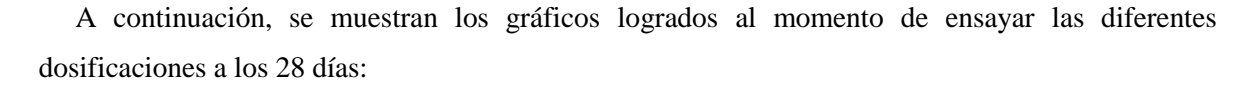

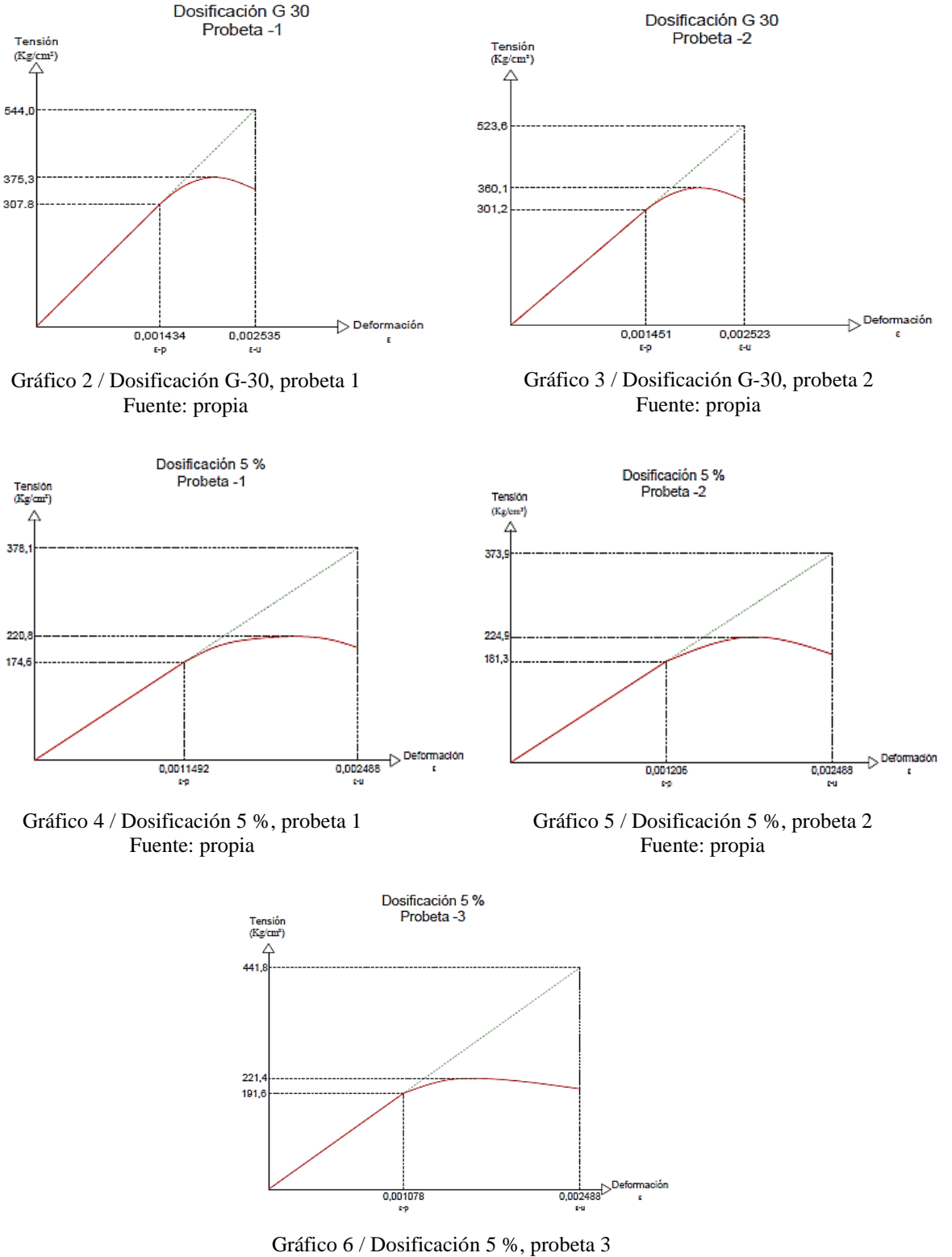

Fuente: propia

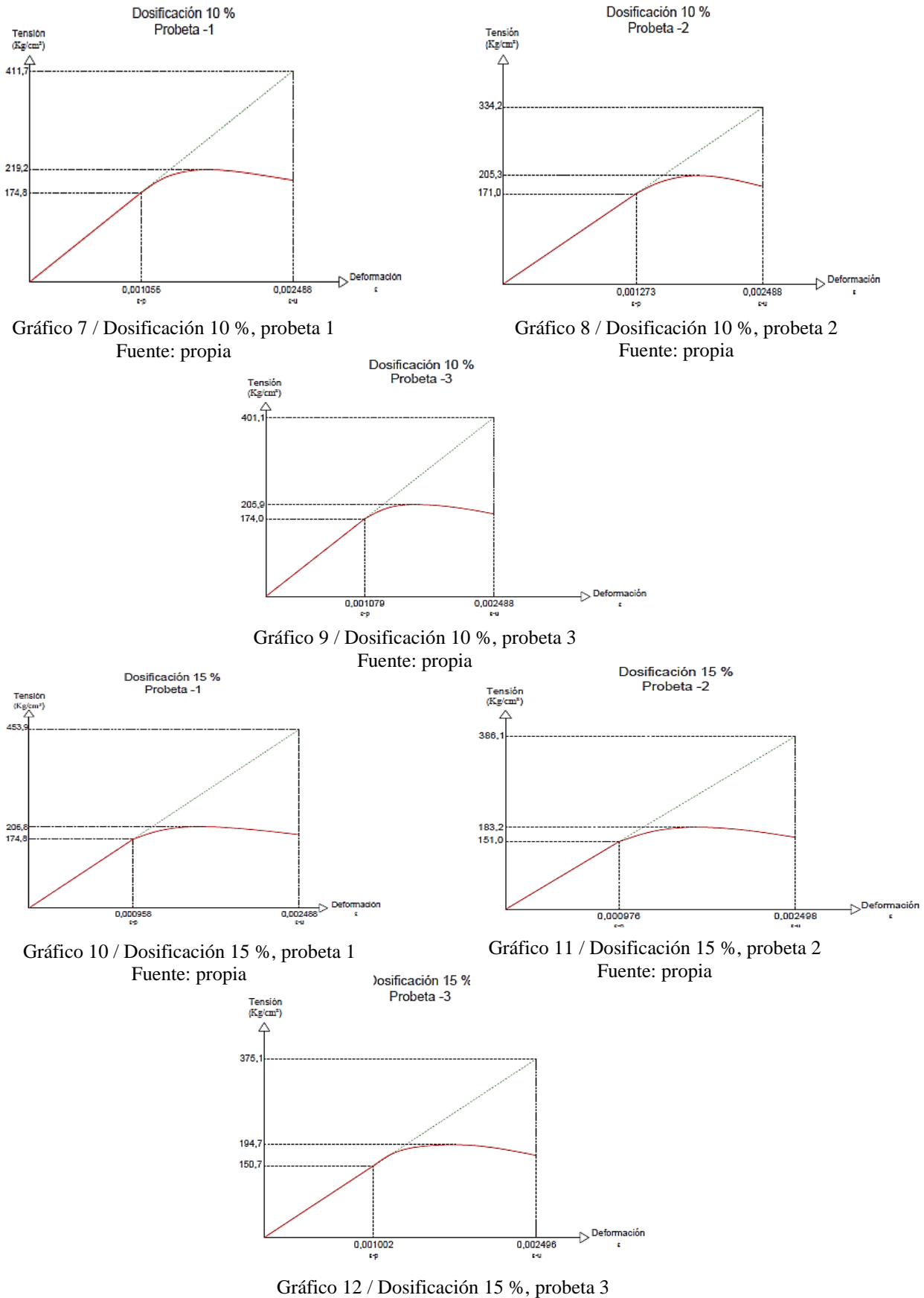

Fuente: propia
A continuación, se presentan algunas imágenes (véase imagen 78,79,80,81) de las probetas ensayadas, de acuerdo a su dosificación:

**5 % 10 %**

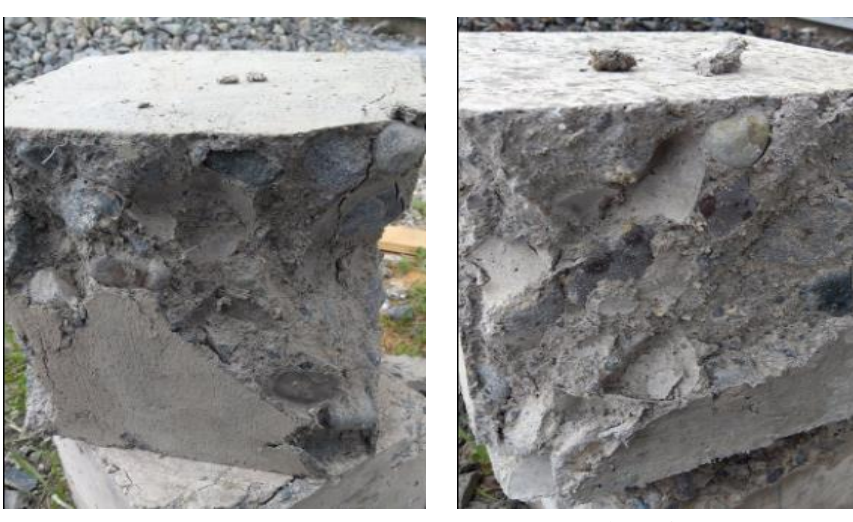

Imagen 78 / hormigón con 5 % de cartón. Fuente: propia. **15 % G 30**

Imagen 79 / hormigón con 10 % de cartón. Fuente: propia.

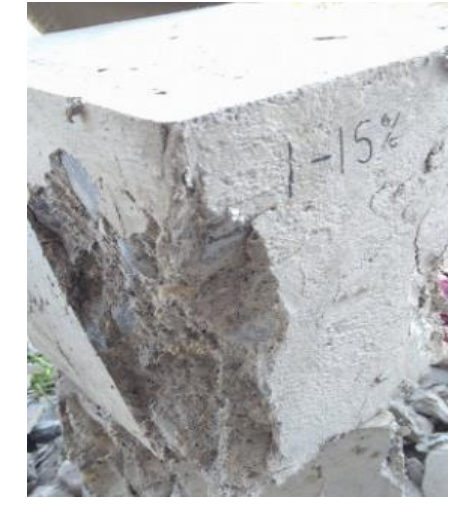

Imagen 80 / hormigón con 15 % de cartón. Fuente: propia.

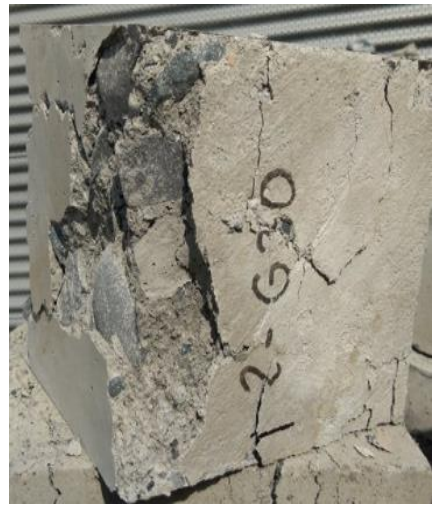

Imagen 81 / hormigón patrón G 30 Fuente: propia.

## 7.2 Resistencia a flexotracción.

 Se realiza según la Nch 1038, que establece los procedimientos y cálculos correspondientes para los ensayos de vigas a flexotracción (véase imagen 82 y 83), obteniéndose los siguientes resultados (véase tabla 53).

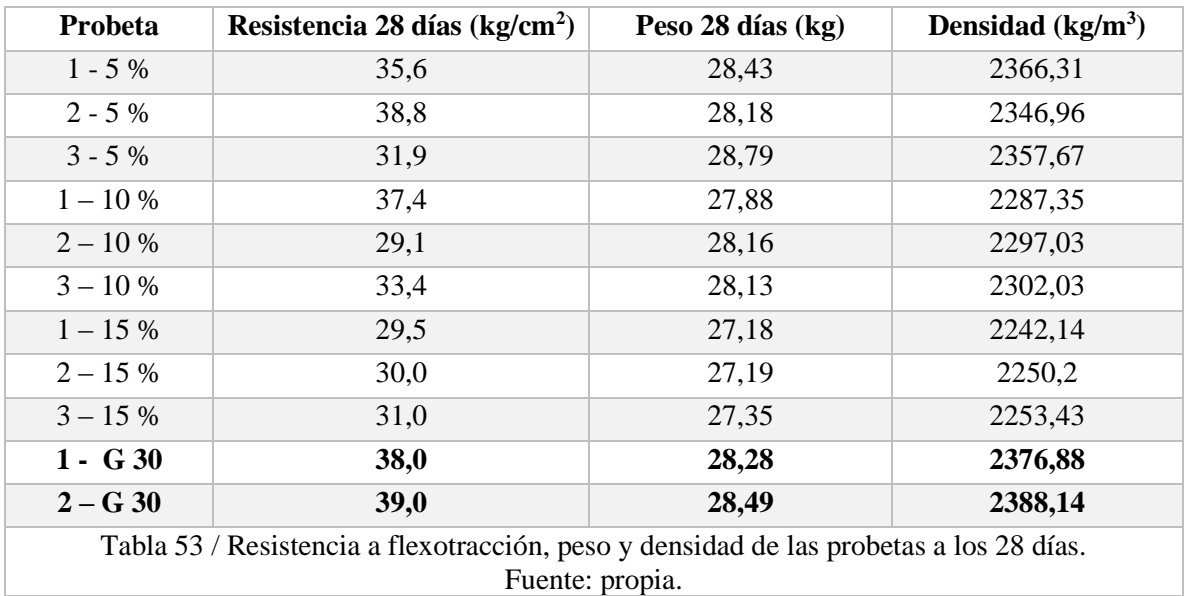

 Para continuar, se dan a conocer los resultados obtenidos del promedio de la resistencia, peso y densidad de cada probeta, además de su desviación estándar correspondiente (véase tabla 54).

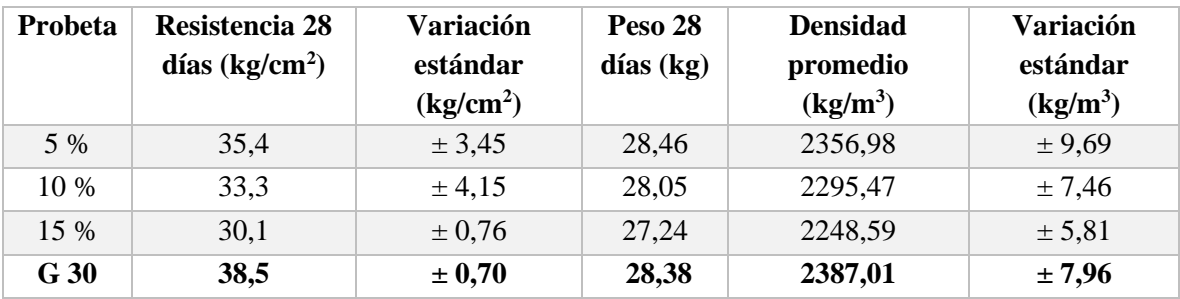

Tabla 54 / Promedio, resistencia a flexotracción, peso y densidad de las probetas a los 28 días Fuente: propia.

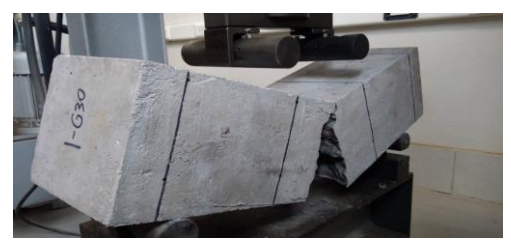

Imagen 82 / Probeta prismática (G 30) Fuente: propia.

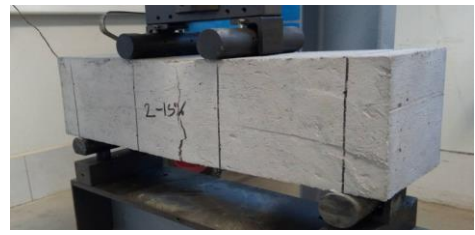

Imagen 83 / Probeta prismática (15 %). Fuente: propia.

#### 7.3 Ductilidad y Módulo de Elasticidad

 El cálculo de la ductilidad y módulo de elasticidad para cada dosificación, se desarrolla a través del gráfico "tensión vs deformación" (véase gráfico 13), obtenido anteriormente.

Para ejemplificar se muestra el cálculo correspondiente para una probeta ensayada a los 28 días:

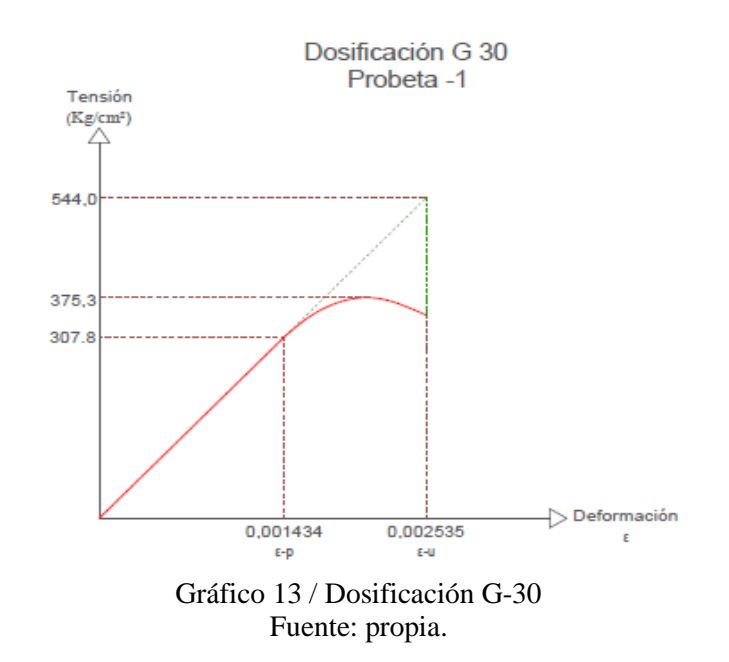

Ductilidad:

 Es la capacidad que tienen los materiales para deformarse sin llegar a romperse, se calcula a través de la presente fórmula.

$$
\mu = \frac{\varepsilon(u)}{\varepsilon(p)} \approx \frac{\sigma(uf)}{\sigma(p)}
$$

 $\varepsilon$  (u) = deformación unitaria última, cuando la sección del hormigón falla.

 $\varepsilon$  (p) = deformación unitaria primera, cuando el comportamiento del hormigón deja de ser elástico.

 $\sigma$  (uf) = tensión última ficticia, es la que se proyecta hasta interceptarse con la deformación última.

 $\sigma$  (p) = tensión primera, es la tensión alcanzada cuando la sección de hormigón pasa del estado elástico al plástico.

 En el caso anterior, para la dosificación G-30, ensayada a los 28 días (véase gráfico 13), los resultados alcanzados son:

$$
\mu = \frac{0,002535}{0,001434} \approx \frac{544,0 \frac{Kg}{cm^2}}{307,8 \frac{Kg}{cm^2}}
$$

$$
\mu = 1,76 \approx 1,76
$$

Módulo de elasticidad:

 El módulo de elasticidad es un parámetro que relaciona la tensión aplicada a un elemento y la deformación unitaria que este sufre a causa de dicha tensión, se calcula según el comportamiento elástico del material (véase gráfico 14), es decir, al aplicar una fuerza, el elemento sufre una deformación proporcional a dicha tensión, sin embargo, una vez retirada la fuerza aplicada el material vuelve a su posición inicial.

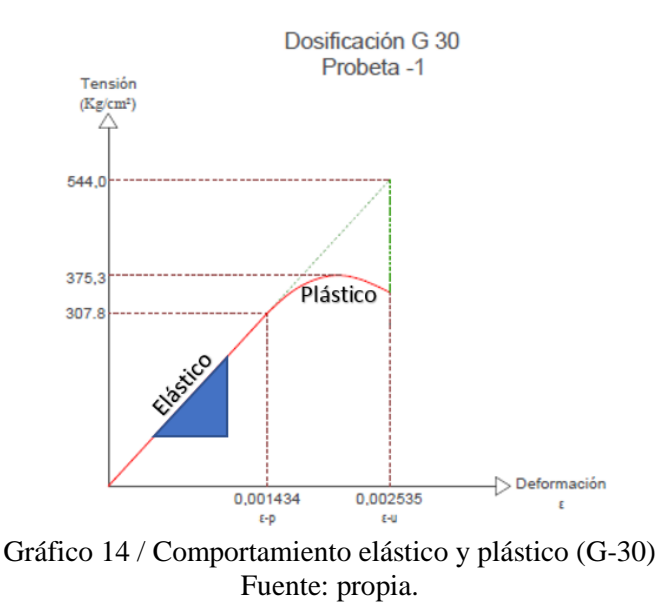

 El cálculo se logra a través de la pendiente de la recta en la parte elástica (véase imagen 84), según la siguiente fórmula:

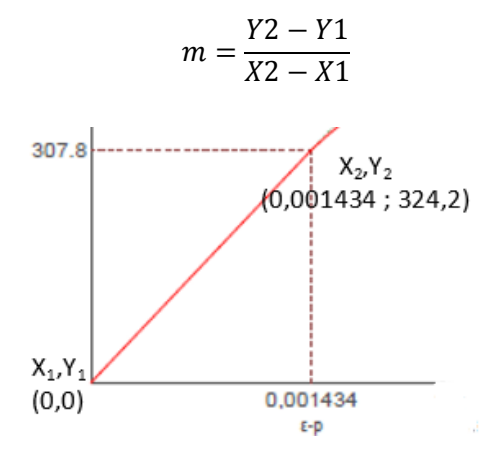

Imagen 84 / Recta, comportamiento elástico (G 30) Fuente: propia.

 $m=$ 307,8 – 0 (tensión)  $\frac{307,8-0\; (tension)}{0,001434-0\; (deformation\; unitaria)}$  = 214644,35 = **E** = **2**, **14 x10<sup>5</sup>**  $\frac{kg}{cm^{2}}$  $cm<sup>2</sup>$ 

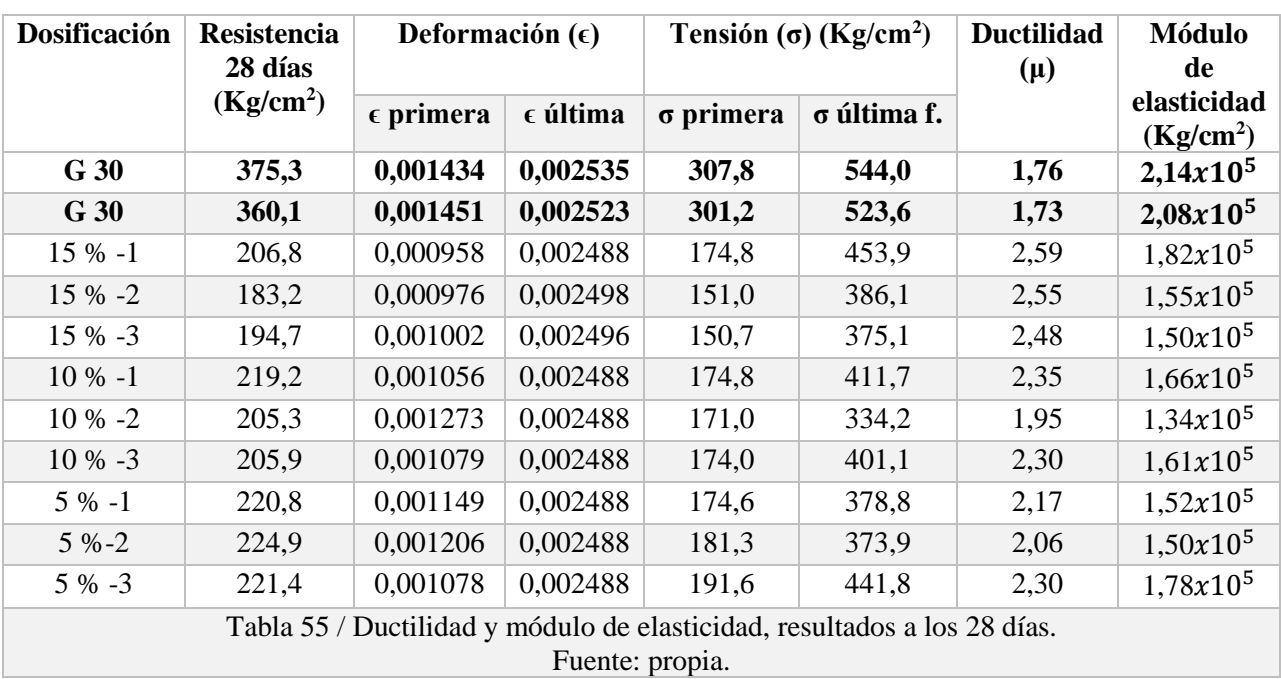

Los resultados obtenidos de todas las probetas se tabulan en la presente tabla (véase tabla 55).

 Para obtener valores más representativos, se promedian los resultados y se calcula la desviación estándar para cada dosificación (véase tabla 56).

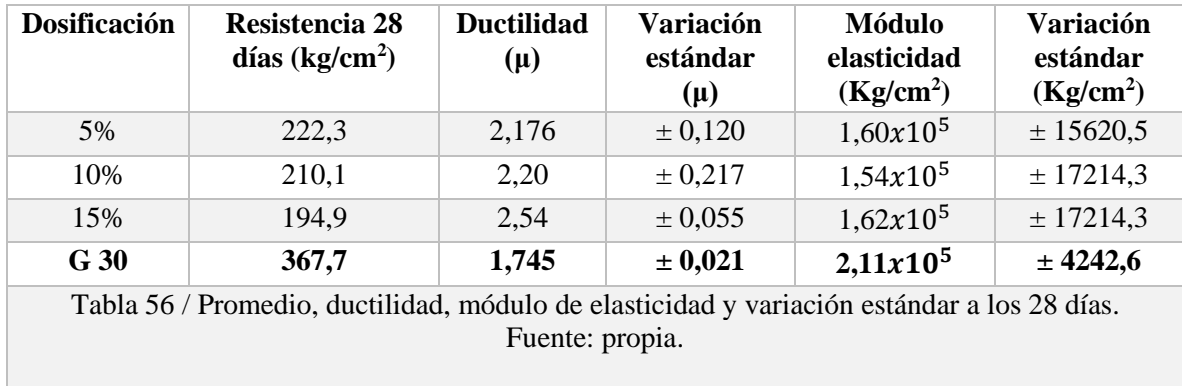

## 7.3 Resistencia térmica.

 Cuando se comienza con el ensayo térmico, se espera que la curva de color negro (conductividad térmica W/mk) se estabilice horizontalmente al igual que las demás. A lo largo del tiempo no se debe registrar un cambio de temperatura en el punto de funcionamiento. Esto indica, que han alcanzado el estado estacionario, área donde las curvas aparentemente están estables respecto de la horizontal.

 A continuación, se muestran los resultados obtenidos para las diferentes dosificaciones (véase tabla 57)

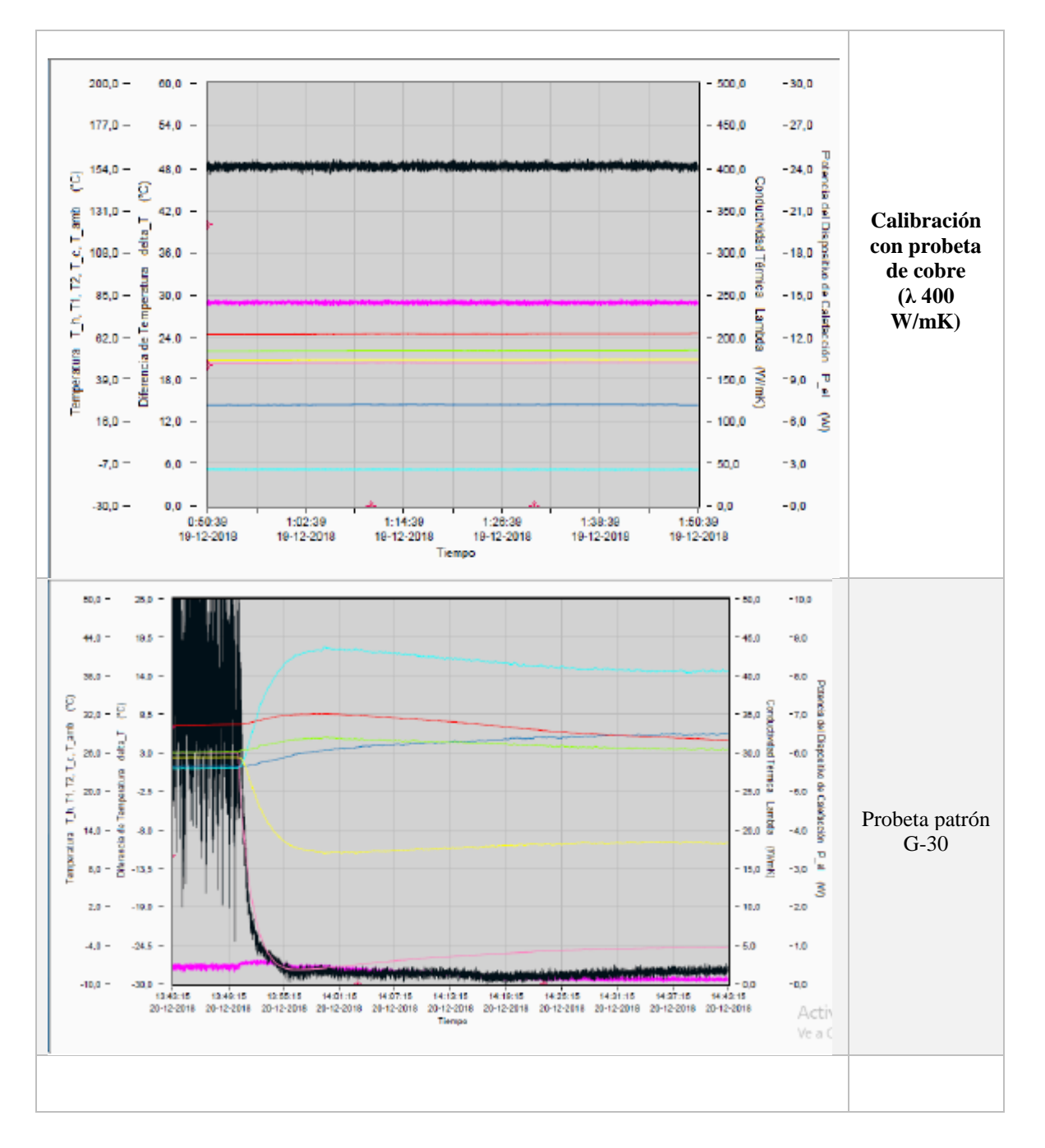

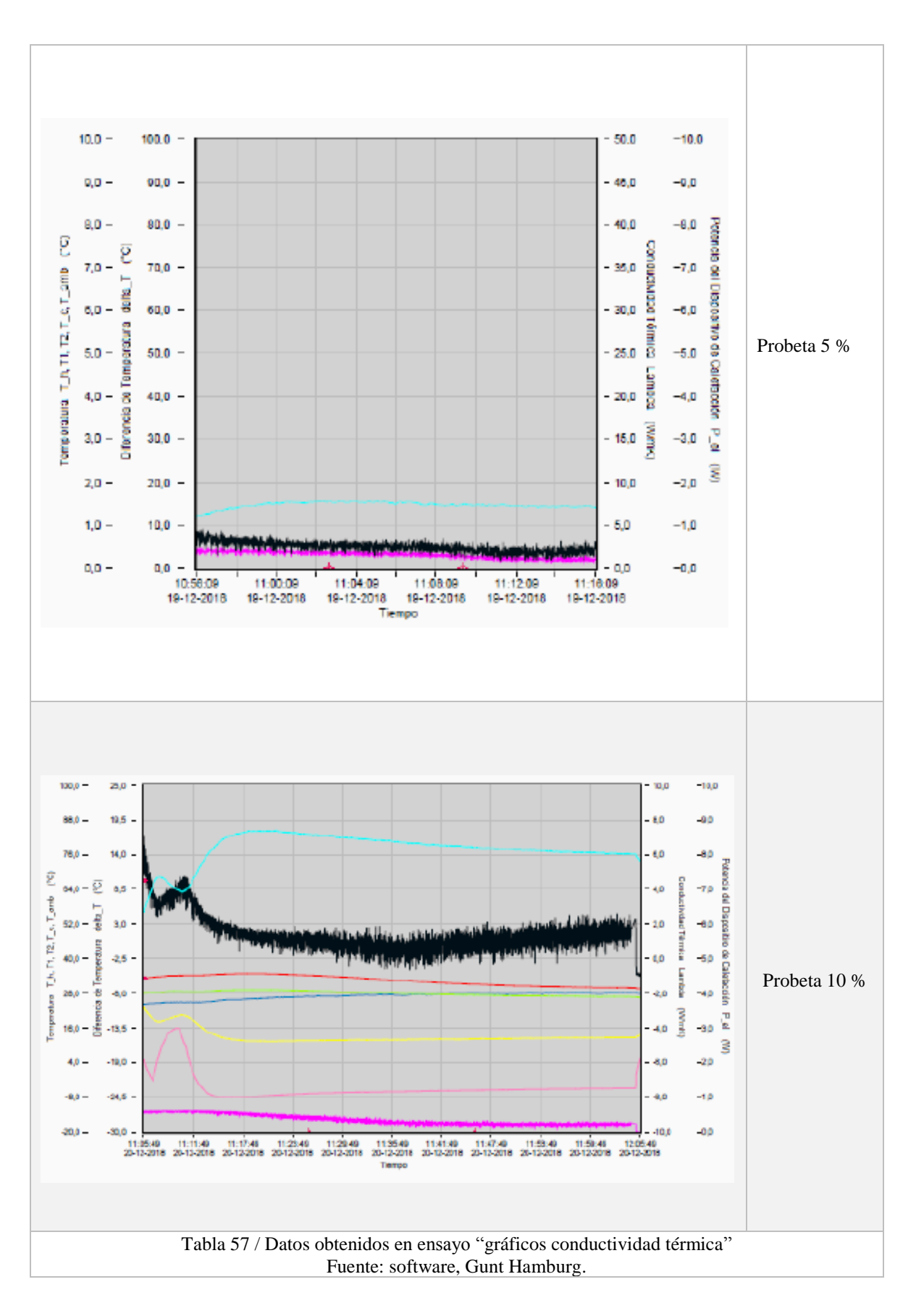

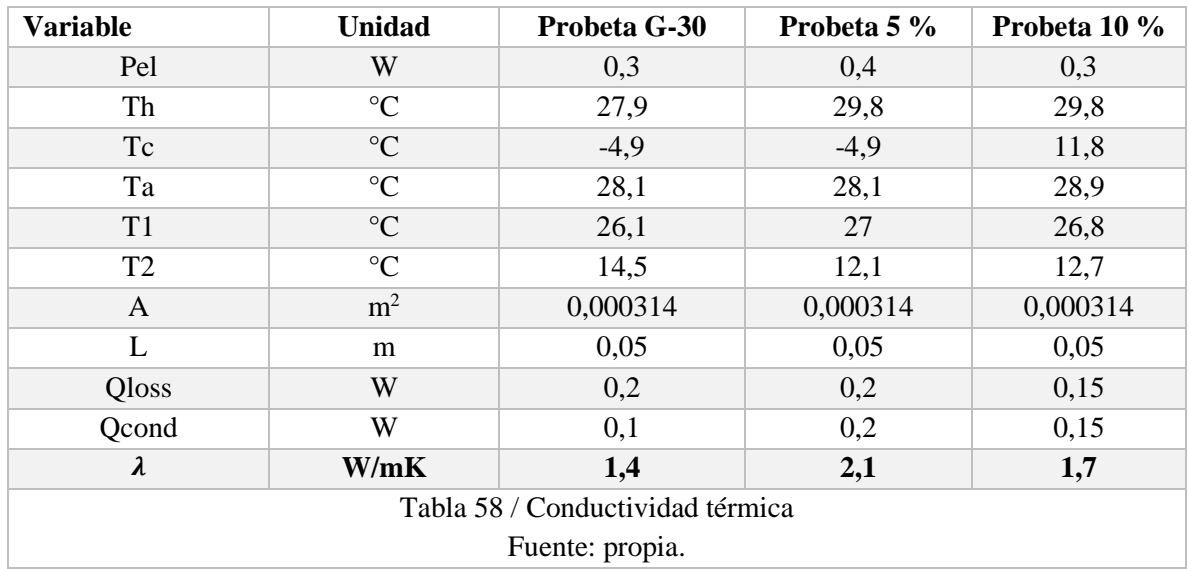

 Los resultados de las probetas (véase imagen 85) realizadas con las distintas dosificaciones se presentan en la siguiente tabla (véase tabla 58)

Th= temperatura caliente entregada por el calefactor (°C).

Tc= temperatura fría entregada por el elemento Peltier (°C).

Ta= temperatura ambiente (°C).

T1= temperatura de medición 1 (°C).

T2= temperatura de medición 2 (°C).

L= largo de la probeta (mm.).

Lambda ( $\lambda$ ) = conductividad térmica (W/mk).

W(p)= variación de la potencia eléctrica máxima del equipo (%).

Pel= potencia eléctrica transformada en calor (W).

Qcond= flujo térmico por conducción en la probeta (W)

Qloss= flujo térmico residual (W).

A= área probeta (m).

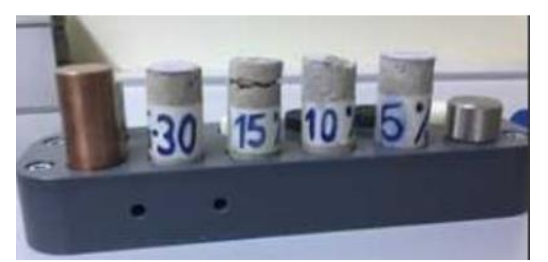

Imagen 85 / Probeta para conductividad térmica. Fuente: propia.

# CAPÍTULO VIII ANÁLISIS DE RESULTADOS

## 8.1 Análisis de resistencias mecánicas y térmicas de las probetas.

Las densidades de cada dosificación se representan en el siguiente gráfico (véase gráfico 15).

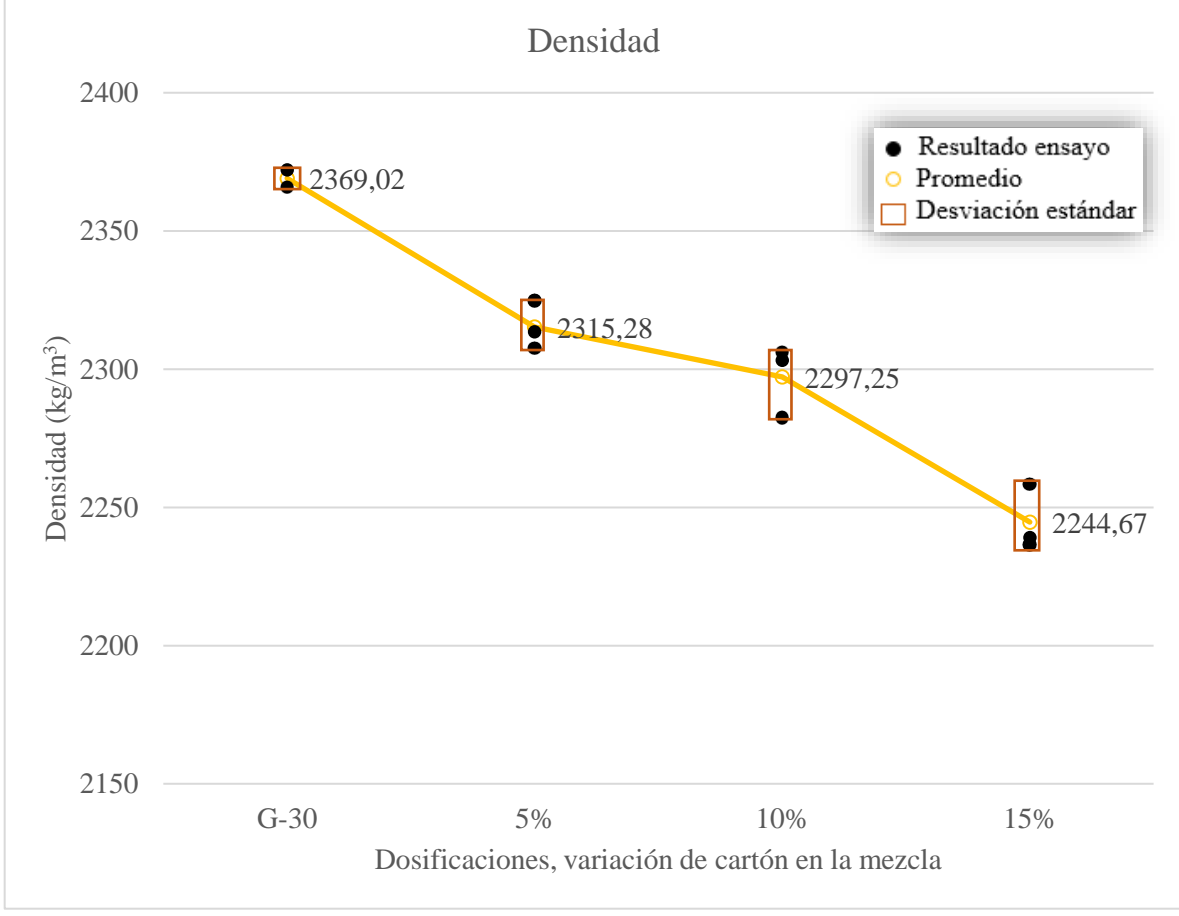

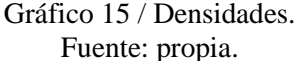

 En comparación con la muestra patrón (G-30), las densidades de las distintas dosificaciones disminuyen en:

- Dosificación 5 %: la densidad disminuye en 2,26 %  $(53,74 \text{ kg/m}^3)$ .
- Dosificación 10 %: la densidad disminuye en 3,02 %  $(71,77 \text{ kg/m}^3)$ .
- Dosificación 15 %: la densidad disminuye en 5,24 % (124,35 kg/m<sup>3</sup>).

 Como se puede ver en el gráfico 15, los resultados obtenidos para cada dosificación, representados en puntos de color negro, están dentro del rango de la varianza calculada, es decir, los resultados son representativos para cada caso.

 Los resultados obtenidos de las resistencias a compresión de cada dosificación se representan en el siguiente gráfico (véase gráfico 16).

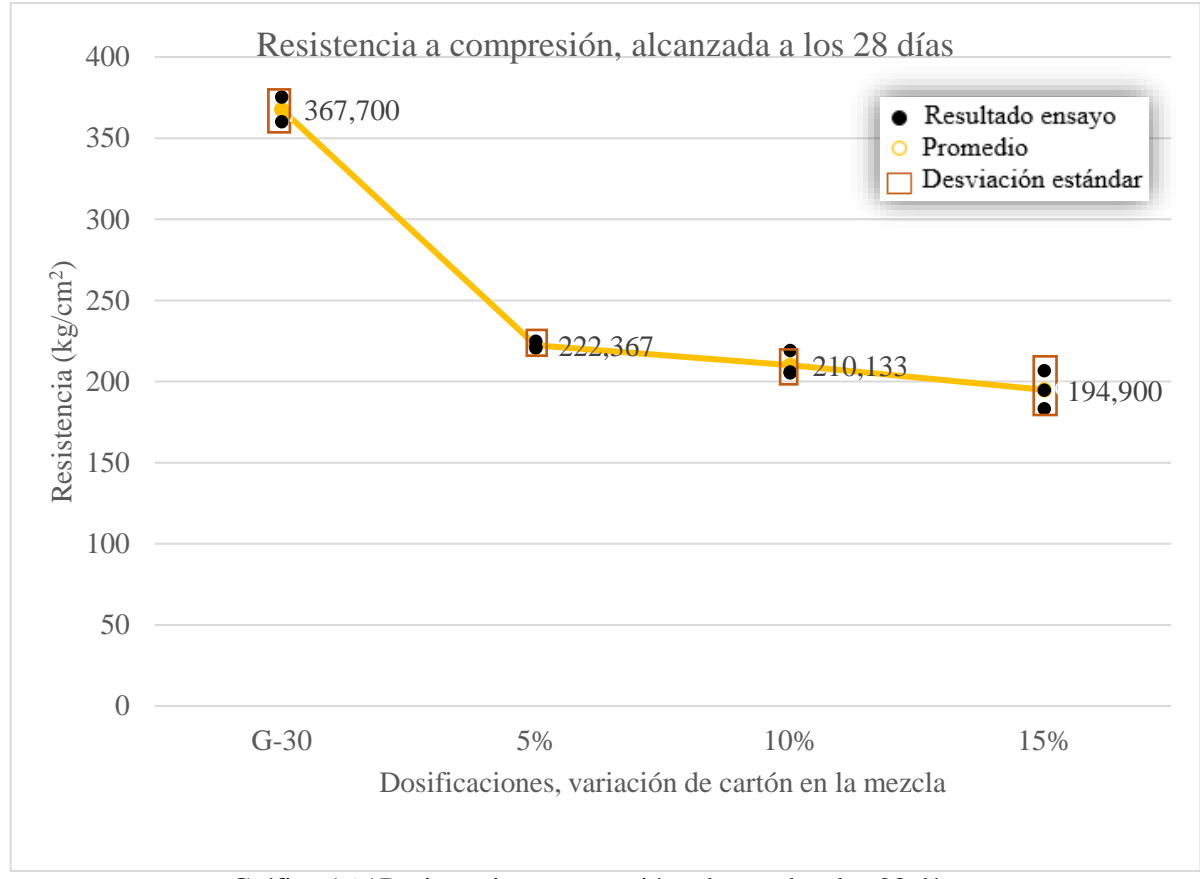

Gráfico 16 / Resistencia a compresión, alcanzada a los 28 días. Fuente: propia.

 En el gráfico (véase gráfico 16) presentado anteriormente, se aprecia claramente la resistencia alcanzada por cada dosificación. Además, se observa cómo afecta a la resistencia, el porcentaje de cartón incorporado a la mezcla.

 Al contrastar los resultados obtenidos a los 28 días con la dosificación patrón (G 30), se evidencia la disminución de resistencia que tubo cada dosificación:

- Dosificación 5 %: la resistencia a compresión disminuye en 39,52 %.
- Dosificación 10 %: la resistencia a compresión disminuye en 42,85 %.
- Dosificación 15 %: la resistencia a compresión disminuye en 46,99 %.

 Como se puede ver en el gráfico 16, los resultados obtenidos para cada dosificación, representados en puntos de color negro, están dentro del rango de la varianza calculada, es decir, los resultados son representativos para cada caso.

 Los resultados conseguidos de las resistencias a flexotracción de cada dosificación se muestran en el siguiente gráfico (véase gráfico 17).

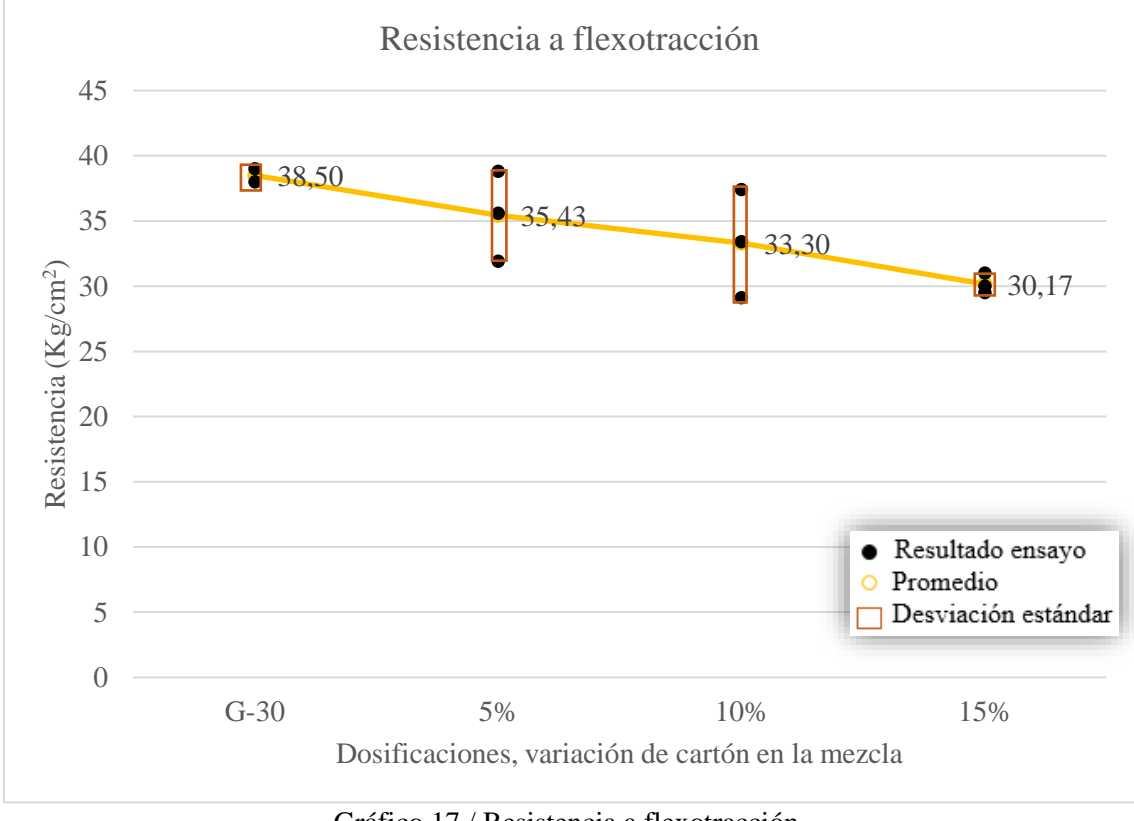

Gráfico 17 / Resistencia a flexotracción. Fuente: propia.

 En el gráfico 17 se observa como disminuye la resistencia a la flexotracción a medida que se agrega mayor cantidad de cartón a la mezcla.

Al comparar los resultados con el hormigón G-30 se obtienen los siguientes valores:

- Dosificación 5 %: la resistencia a flexotracción disminuye en 7,97 %.
- Dosificación 10 %: la resistencia a flexotracción disminuye en 13,50 %.
- Dosificación 15 %: la resistencia a flexotracción disminuye en 21,63 %.

 Como se puede ver en el gráfico 17, los resultados obtenidos para cada dosificación, representados en puntos de color negro, están dentro del rango de la varianza calculada, es decir, los resultados son representativos para cada caso.

 La ductilidad promedio junto a los resultados obtenidos de cada dosificación, se dan a conocer en el siguiente gráfico (véase gráfico 18).

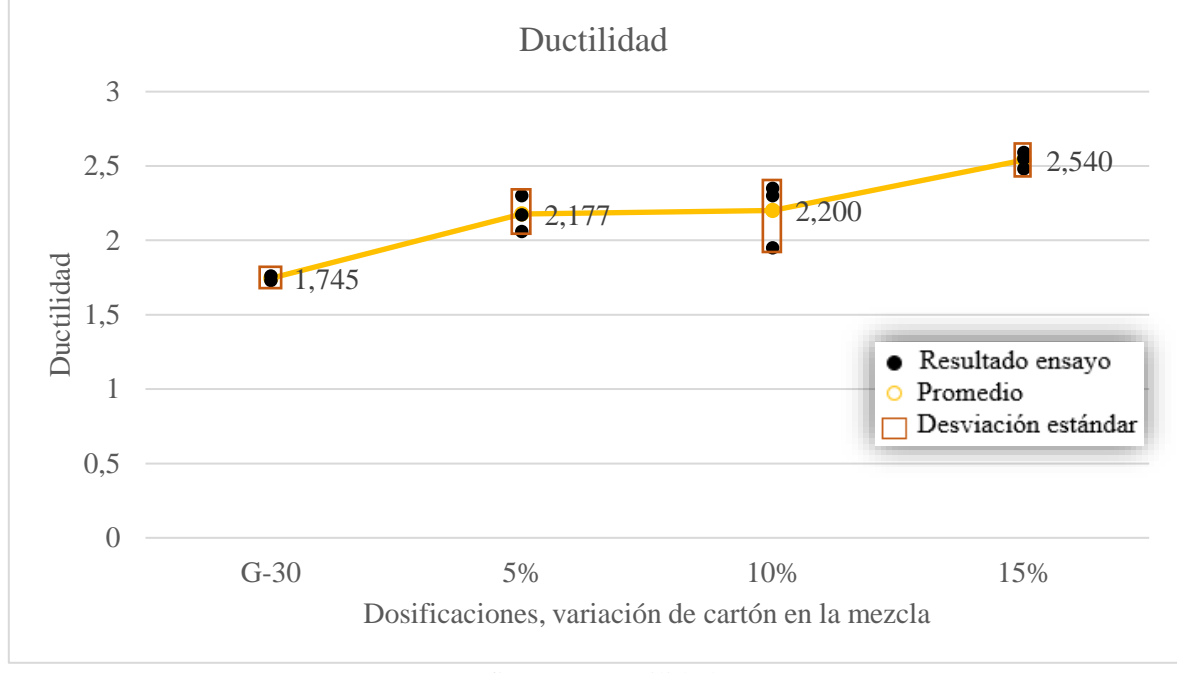

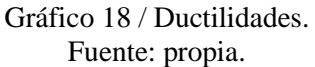

Al comparar los valores alcanzados con el hormigón patrón (G-30), se obtiene:

- Dosificación 5 %: aumenta la ductilidad en 24,75 %.
- Dosificación 10 %: aumenta la ductilidad en 26,07 %.
- Dosificación 15 %: aumenta la ductilidad en 45,55 %.

 Para una mejor representación, se compara la dosificación de mayor ductilidad (15 %) con la del hormigón G-30 (véase imagen 86).

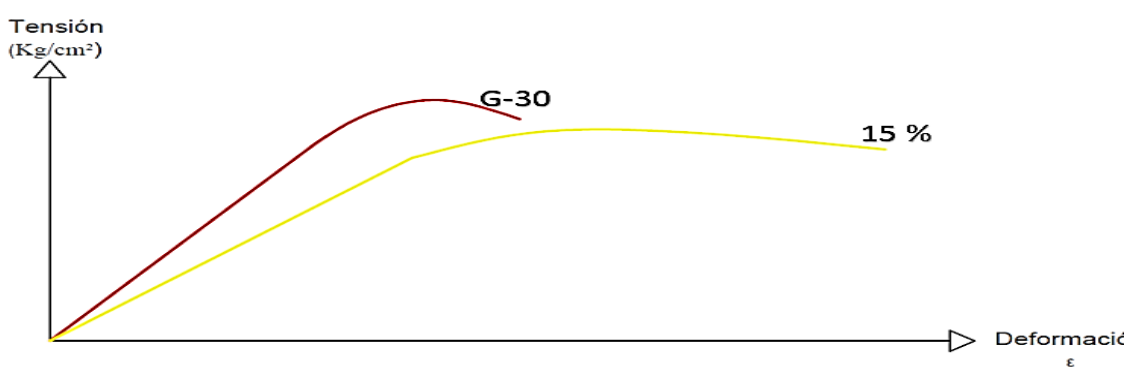

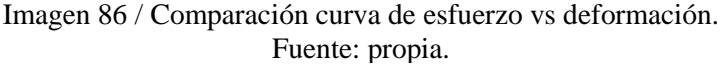

 El módulo de elasticidad para cada dosificación se representa en el siguiente gráfico (véase gráfico 19).

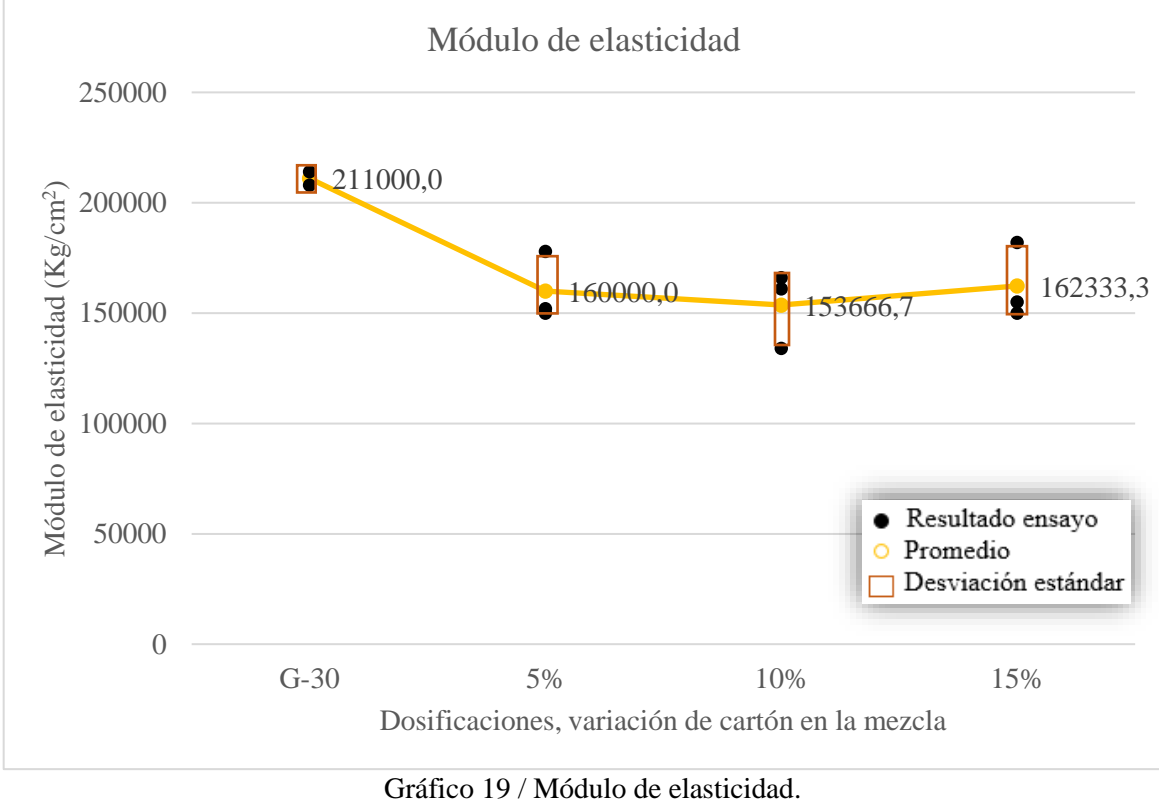

Fuente: propia.

Al comparar los resultados obtenidos con el hormigón patrón (G-30), se obtiene:

- Dosificación 5 %: el módulo de elasticidad disminuye en 24,17 %.
- Dosificación 10 %: el módulo de elasticidad disminuye en 27,17 %.
- Dosificación 15 %: el módulo de elasticidad disminuye en 23,06 %.

 Como se puede ver en el gráfico 19, los resultados alcanzados para la dosificación patrón (puntos de color negro), están dentro del rango de la varianza calculada, es decir, los resultados son representativos para este caso. Sin embargo, para las demás dosificaciones, se encuentra un resultado fuera de la varianza calculada, siendo este valor poco representativo.

 La conductividad térmica para cada dosificación se representa en el siguiente gráfico (véase gráfico 20).

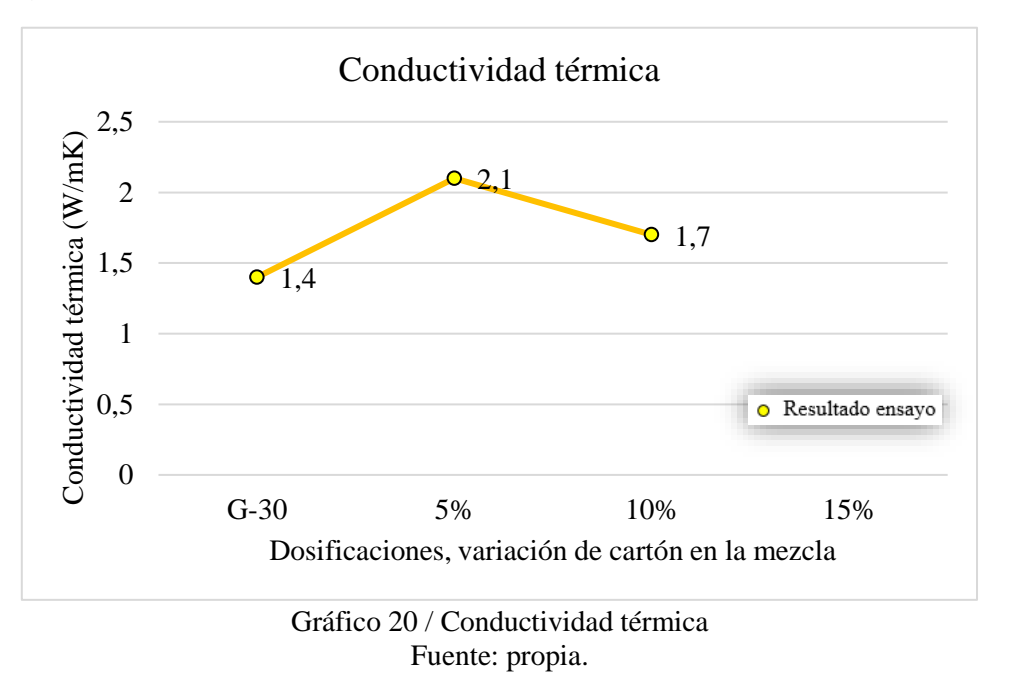

Al contrastar los resultados con la dosificación del hormigón patrón (G-30), se observa:

- Dosificación 5 % = la conductividad térmica aumenta 50,0 %
- Dosificación 10 % = la conductividad térmica aumenta 21,4 %

## CAPÍTULO IX MODELACIÓN ESTRUCTURAL.

## 9.1 Resumen de datos a utilizar.

 Finalmente, los datos a utilizar para la modelación estructural se reflejan en la siguiente tabla (véase tabla 59).

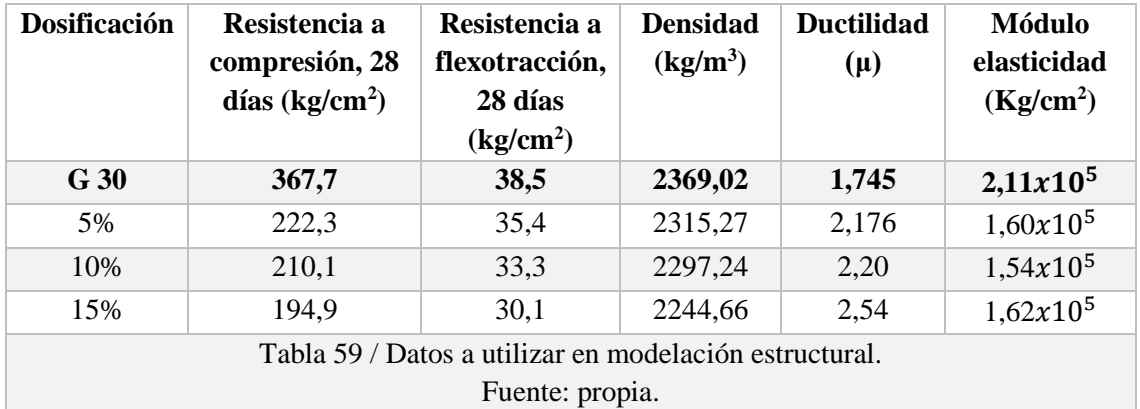

## 9.2 Análisis del tipo de estructura a modelar.

 Ya sea en Chile como en cualquier país con una elevada actividad sísmica, el diseño arquitectónico es un tema importante a considerar.

 Como se desprende de la imagen (véase imagen 87), Chile constantemente está sometido a movimientos sísmicos, con mayor frecuencia e intensidad en la zona centro-norte del país, por esta razón, al momento de construir, se buscan diseños que interactúen adecuadamente frente a este tipo de eventos, ya que un movimiento sísmico, pone a prueba a la estructura, aumentando las fuerzas a la que está expuesta, llevándola a estados límites.

 Se prefieren construcciones simétricas en planta y elevaciones de formas regulares, voladizos pequeños, luces moderadas, muros estructurales, vigas de gran altura (mayor inercia), menor peso, mayores ductilidades, entre otras.

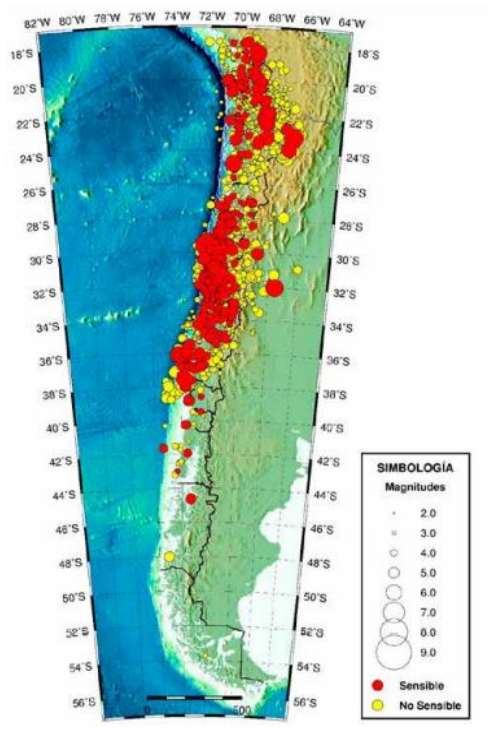

Imagen 87 / Actividad sísmica Chile, año 2015 Fuente: CSN, Centro Sismológico Nacional, Universidad de Chile.

 En la ciudad de Curicó, ubicada en la Región del Maule, se aprecian construcciones de mediana altura, de forma muy regular y simétrica (véase imagen 88,89,90,91).

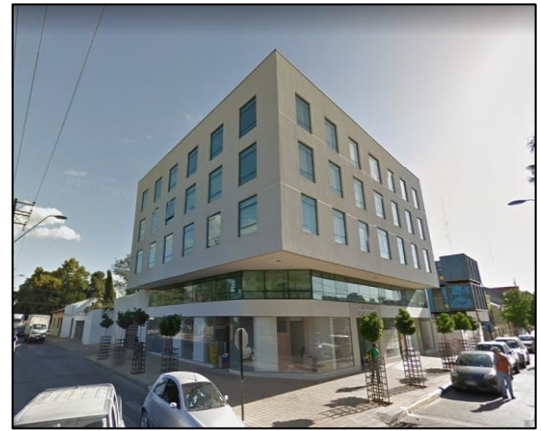

Imagen 88 / Edificio ubicado entre calle Arturo Prat y Chacabuco Fuente: Google Maps.

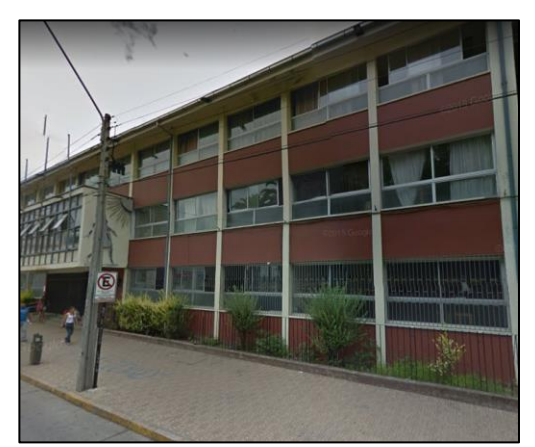

Imagen 89 / Liceo Fernando Lazcano ubicado en calle Yungay. Fuente: Google Maps.

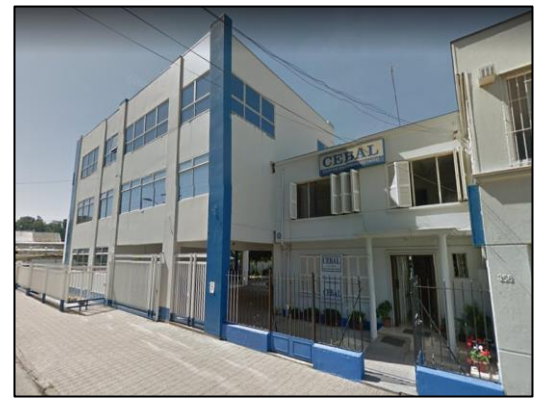

Imagen 90 / Edificio Cebal, ubicado en calle Manuel Montt. Fuente: Google Maps.

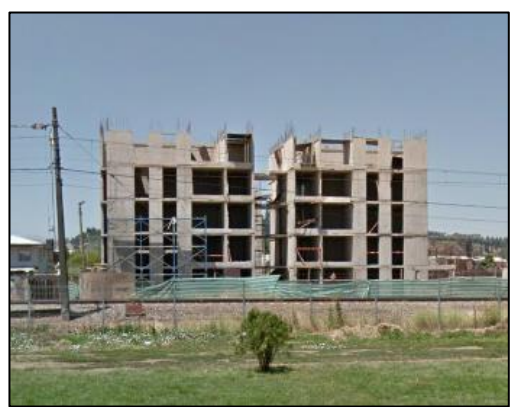

Imagen 91 / Edificio Villa Futuro 1, ubicado en Circunvalación. Fuente: Google Maps.

 El tipo de construcción elegida para realizar la modelación estructural, corresponde a un edificio habitacional de 3 pisos, construido en hormigón armado.

Universidad de Talca 75

 En las siguientes imágenes se detalla la planta (véase imagen 92), elevaciones (véase imagen 93) y vigas (véase imagen 94) de la estructura a modelar.

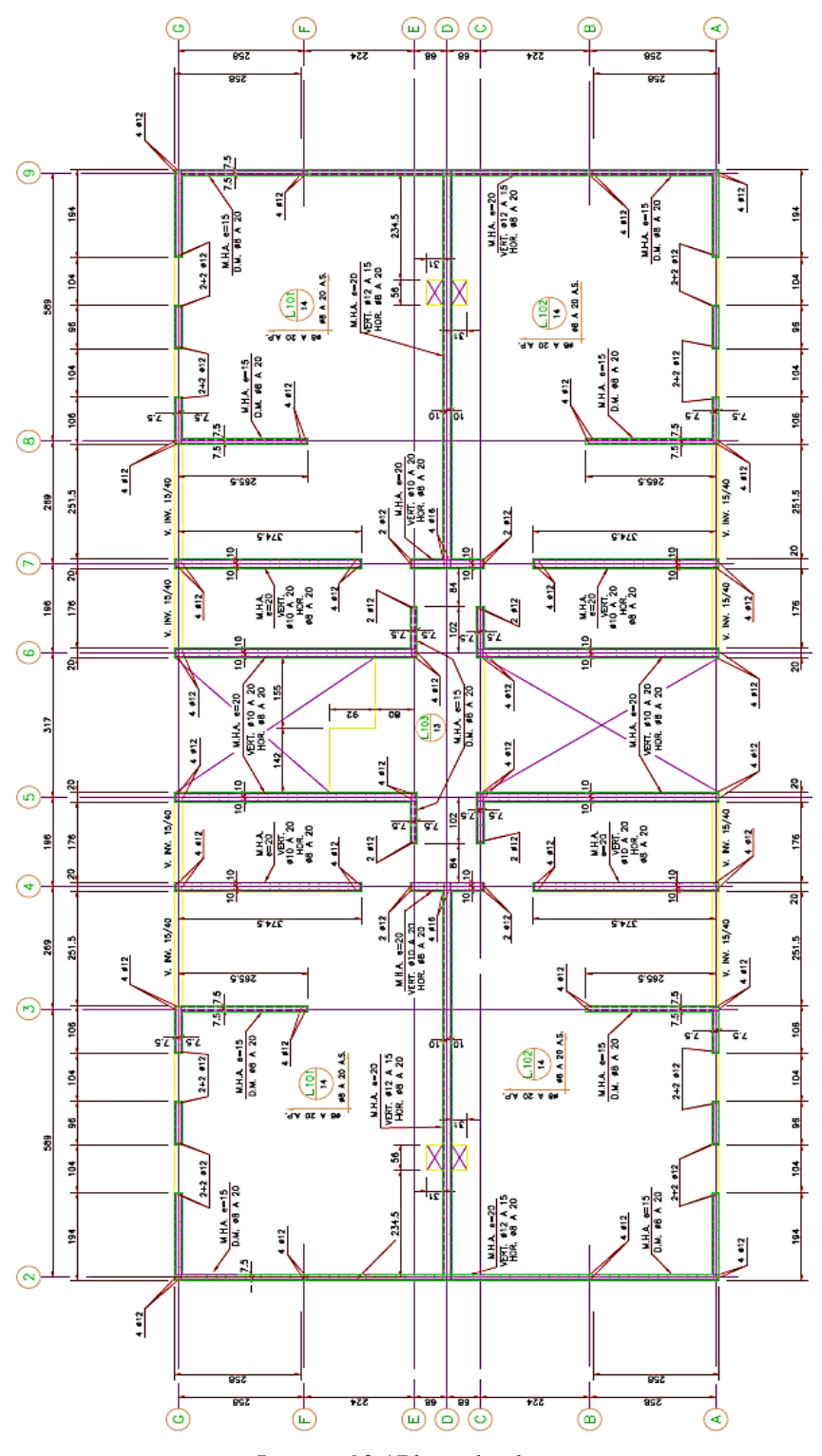

Imagen 92 / Plano de planta Fuente: propia.

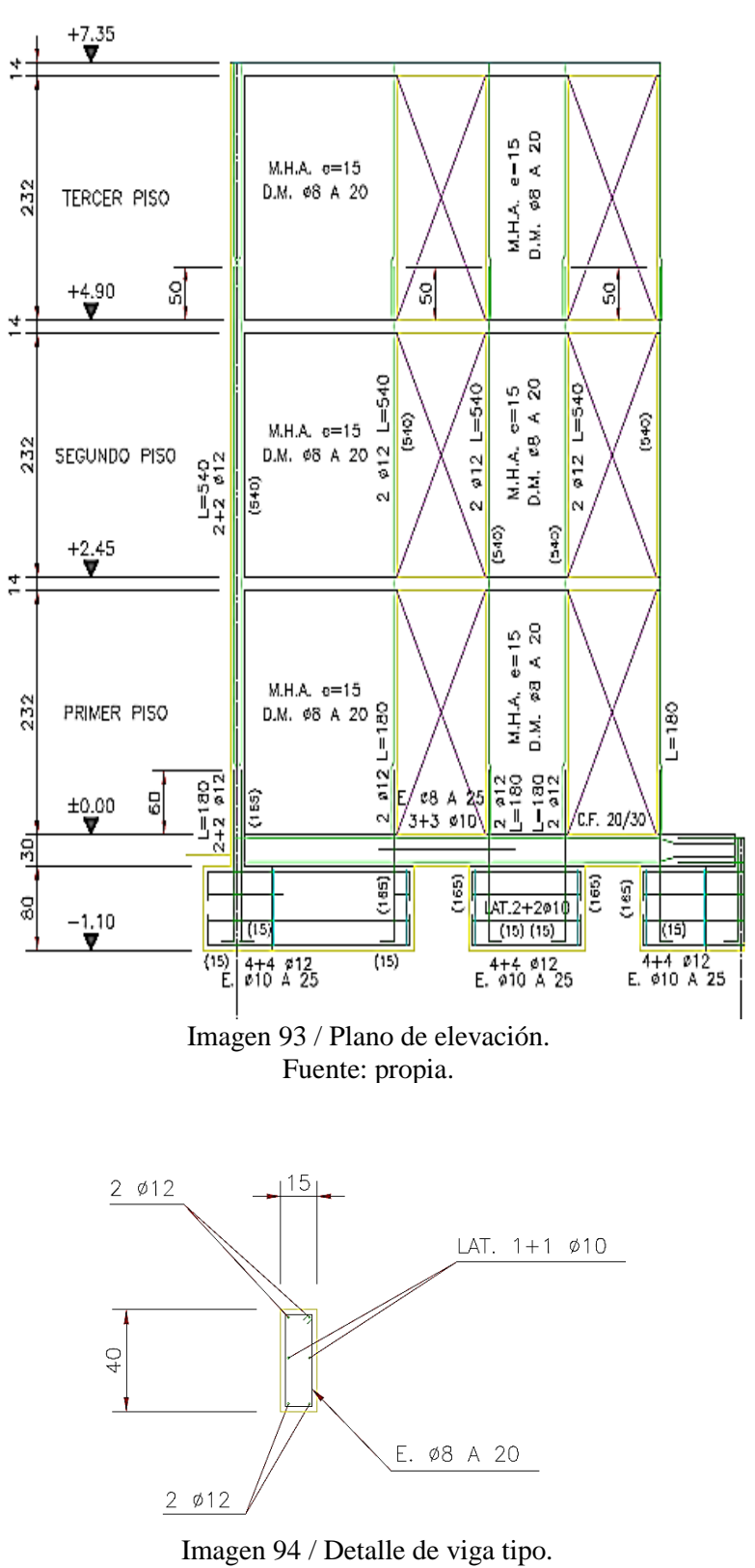

Fuente: propia.

#### 9.3 Ensayo estructural.

 Para desarrollar la modelación, se utiliza el programa "SeismoStruct", software de representación de elementos finitos usado para el análisis estructural. Este programa, es capaz de predecir el comportamiento de estructuras sometidas a cargas estáticas o dinámicas.

En la ejecución de la modelación, se establecen 3 fases en el programa:

- Primero, "Pre-Procesador"; donde se determina las propiedades edificatorias como la materialidad, las secciones, las clases de elementos, los nodos, las conectividades, los vínculos internos y externos, las condiciones de carga, entre otros.
- Segunda, "Procesador"; en esta fase se procesan las condiciones ingresadas en el programa para que realice el procedimiento correspondiente y entregue los cálculos pertinentes según los datos ingresados.
- Tercera, "Post-Procesador"; en este último paso el programa entrega los resultados de la modelación para su posterior análisis.

A modo de ejemplo, se efectúa la modelación para una dosificación de hormigón G-30.

- 1. En primer lugar, se elige el tipo de análisis a realizar. En este caso se elige el análisis "Pushover" (calculo estático), método que consiste en aplicar cargas gravitatorias permanentes en la dirección Z y cargas incrementales en las direcciones X o Y hasta su falla estructural.
- 2. Materiales; luego de seleccionado el tipo de análisis, se incorpora los materiales a utilizar. En este caso, se ingresa los datos correspondientes al hormigón G-30, como por ejemplo: resistencia media (considerada aproximadamente como un 30 % superior a la resistencia característica (Capítulo 2.5)), esfuerzo de tracción, módulo de elasticidad, deformación máxima y peso específico. El modelo utilizado es el "Modelo no lineal de Mander et.al. para hormigón (con ma)". Este modelo, considera una presion de confinamiento constante (suma de la presión litostática (la carga de toda la columna de materiales que están encima) más la presión de fluidos). Para el acero, se considera los valores que por defecto entrega el programa, son valores promedios que normalmente se utilizan para representar el acero, como por ejemplo: módulo de elasticidad (2x10<sup>6</sup> kg/cm<sup>2</sup>), límite de fluencia (4400 Kg/cm<sup>2</sup>), peso específico (7850 kg/cm<sup>3</sup>).

3. Secciones; en este paso se ingresan los elementos correspondientes a la estructura (losa, muros, vigas), considerando dimensiones geométricas y sus respectivas armaduras de acuerdo a los planos de edificación.

Para ejemplificar, se desarrolla un pilar de sección rectangular de hormigón armado (rcrs) de 15 cm x 15 cm., con 4 barras longitudinales de  $\phi$  12 mm. y estribos de  $\phi$  10 mm. (véase imagen 95)

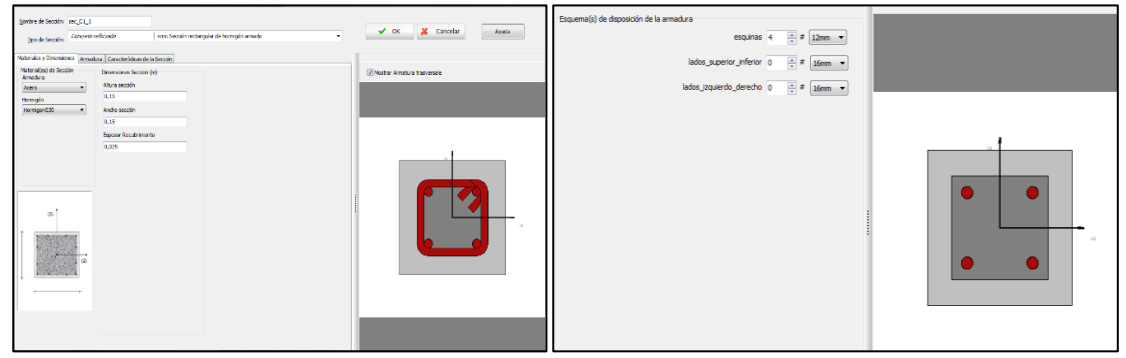

Imagen 95 / Ventana de datos "Secciones". Fuente: SeismoStruct

4. Clase de elemento; en este caso se elige "Elemento inelástico de pórtico" (infrmFB). Esta clase, permite determinar el comportamiento inelástico en toda la longitud del miembro estructural, obteniéndose resultados precisos. Además, se considera un número de fibras en el elemento (subdivisiones de la sección), para garantizar una representación adecuada de la distribución de esfuerzo-deformación. Cuanto mayor sea la división del elemento más preciso serán los resultados. En este caso en "fibras de sección" se utiliza un valor igual a 300, es decir se considera que la columna se divide en 300 fibras que recorren longitudinalmente el elemento (véase imagen 96).

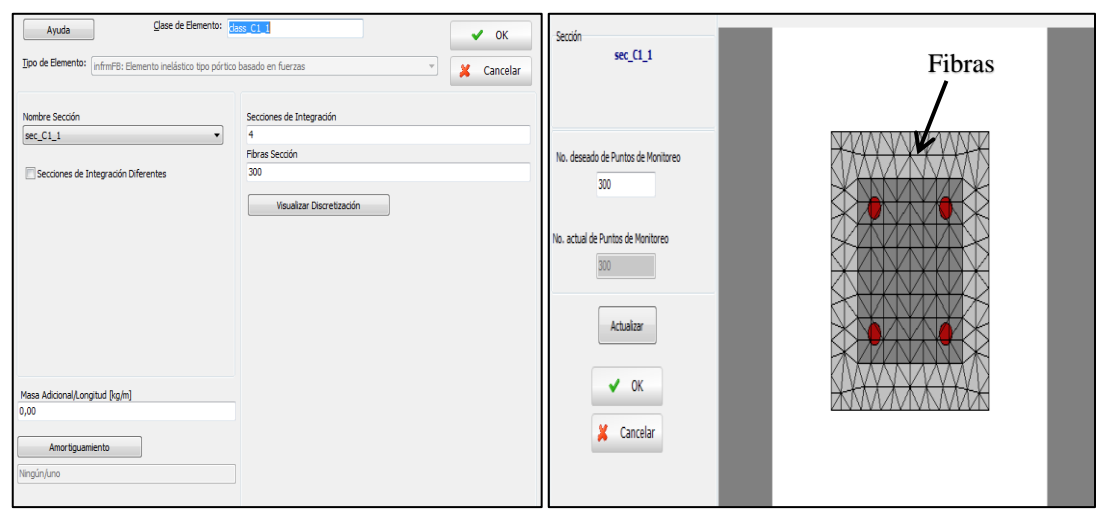

Imagen 96 / Ventana de datos "Clase de elementos". Fuente: SeismoStruct

5. Nodos; se debe definir el tipo de nodo (estructural, no estructural) y la distribución que tendrán en el espacio (véase imagen 97). De estos, depende la unión y la posición de los elementos para formar el modelo estructural.

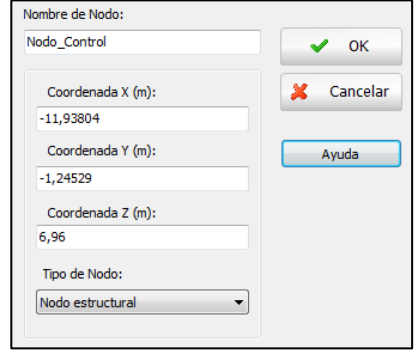

Imagen 97 / Ventana de datos "Nodos". Fuente: SeismoStruct

6. Conectividad de elementos; en este punto, es donde comienza a formarse el modelo estructural. Se conectan los nudos anteriormente creados en el espacio, relacionándolos con los elementos (vigas, columnas, muros). Para esto, se determina el nodo de inicio, el nodo final y el elemento de conexión entre ambos (véase imagen 98).

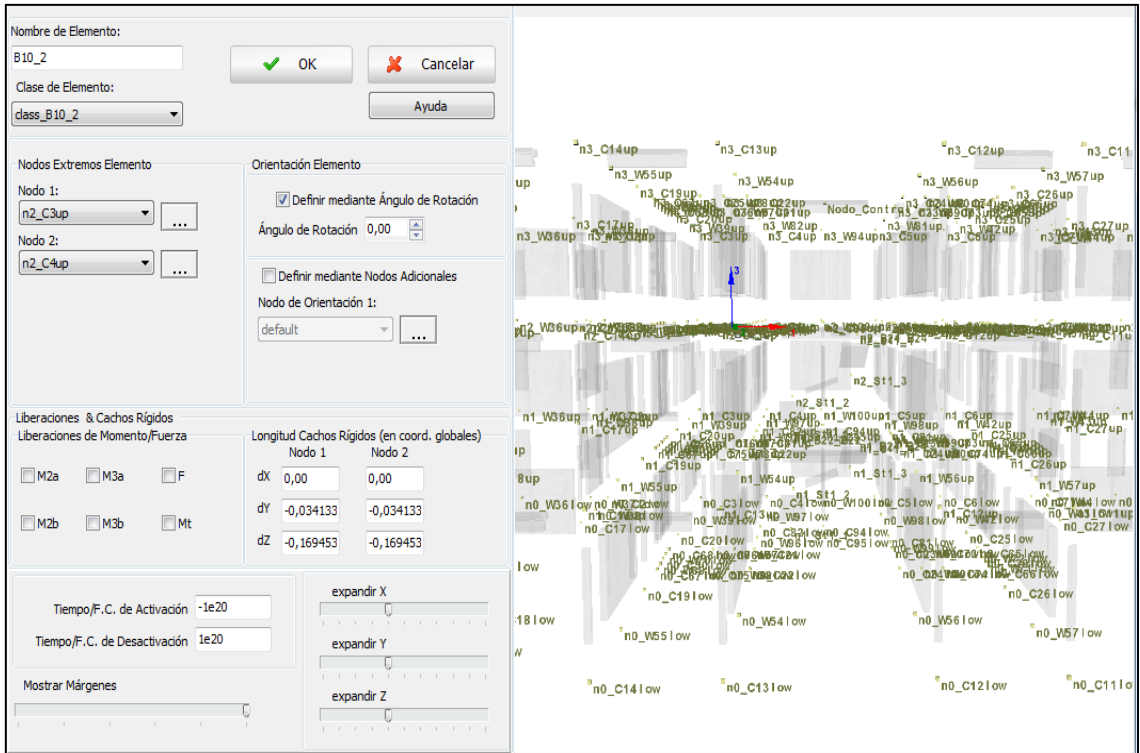

Imagen 98 / Ventana de datos "Conectividad de elementos". Fuente: SeismoStruct

7. Vínculos internos; se establece las condiciones de los vínculos internos para garantizar el correcto movimiento estructural. En este caso, se determina las losas, que actúan como diafragmas (elementos con una elevada inercia en el plano X, Y). Para esto, se establece los nudos que forman las losas de cada planta (véase imagen 99)

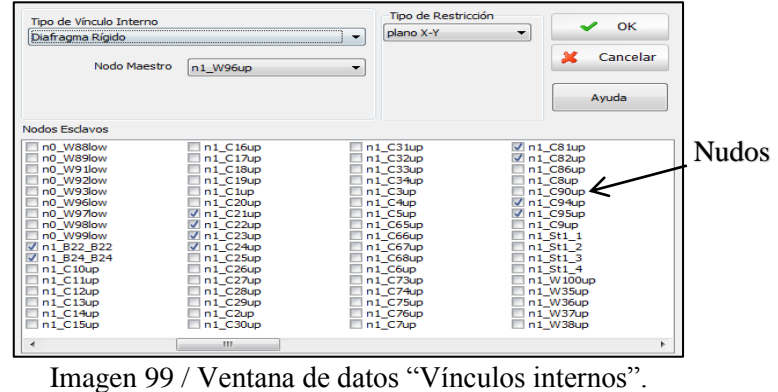

Fuente: SeismoStruct

8. Vínculos externos (condiciones de borde); en este apartado, se presenta la restricción de los nudos. Se establece una restricción de los nudos en los apoyos en todas las direcciones simulando un empotrado (x, y, z y giros). (véase imagen 100).

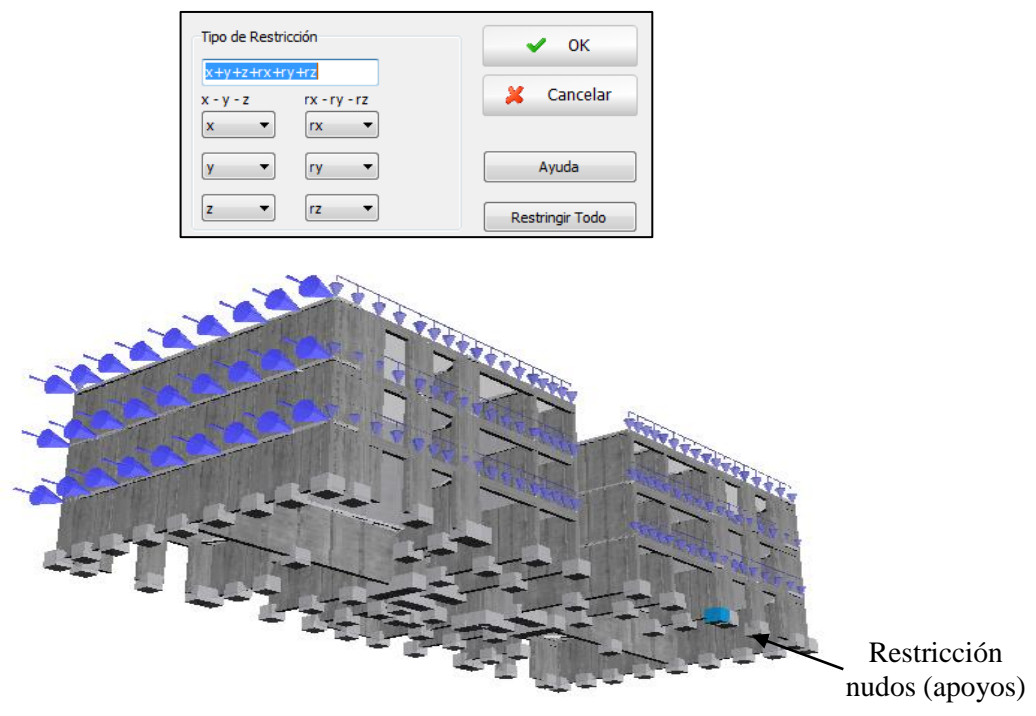

Imagen 100 / Ventana de datos "Vínculos externos" e imagen de apoyos. Fuente: SeismoStruct

9. Cargas aplicadas; en este punto se aplican las cargas a los nudos y elementos correspondientes (vigas). Al realizar un análisis Pushover (calculo estático que consiste en aplicar cargas gravitatorias permanentes en la dirección Z y cargas incrementales en las direcciones X o Y hasta su falla estructural (véase imagen 102)), se ingresan cargas de forma triangular, para simular mejor la realidad a la que está sometida una edificación (véase imagen 101).

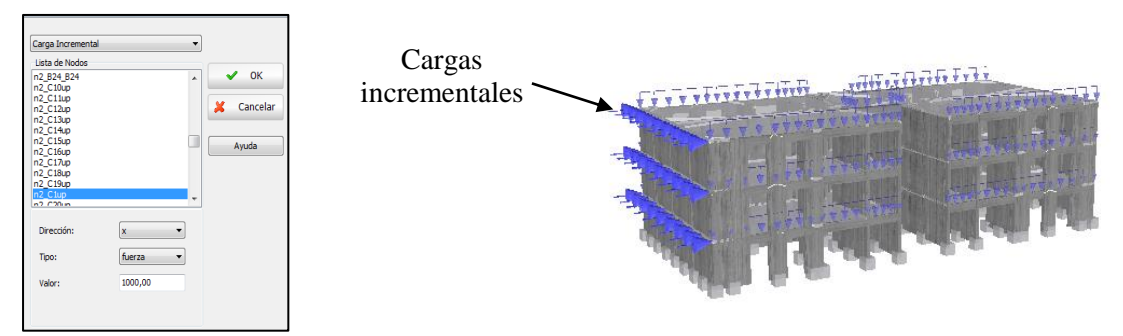

Imagen 101 / Ventana de datos "Cargas aplicadas". Fuente: SeismoStruct

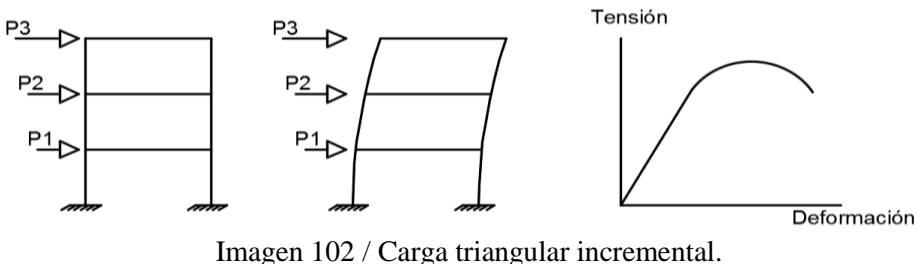

Fuente: propia.

10. Fases de carga; en este apartado se establece valores como: el nudo control (se elige el nudo en la parte superior de la estructura "n3\_C16up", para representar mejor el movimiento respecto a la base, de esta forma determinar el desplazamiento máximo a la que se somete la edificación), el factor de incremento de las cargas y la dirección en la cual se deforma la edificación (en este caso, se estudia el desplazamiento en la dirección X). (véase imagen 103).

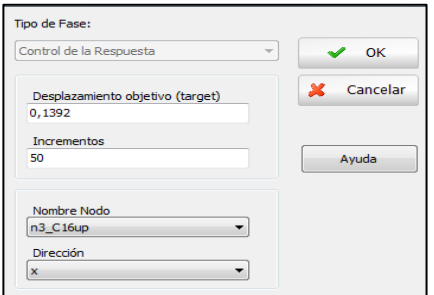

Imagen 103 / Ventana de datos "Fases de carga". Fuente: SeismoStruct

 Una vez ingresados todos los datos, se obtiene finalmente el modelo estructural (véase imagen 104).

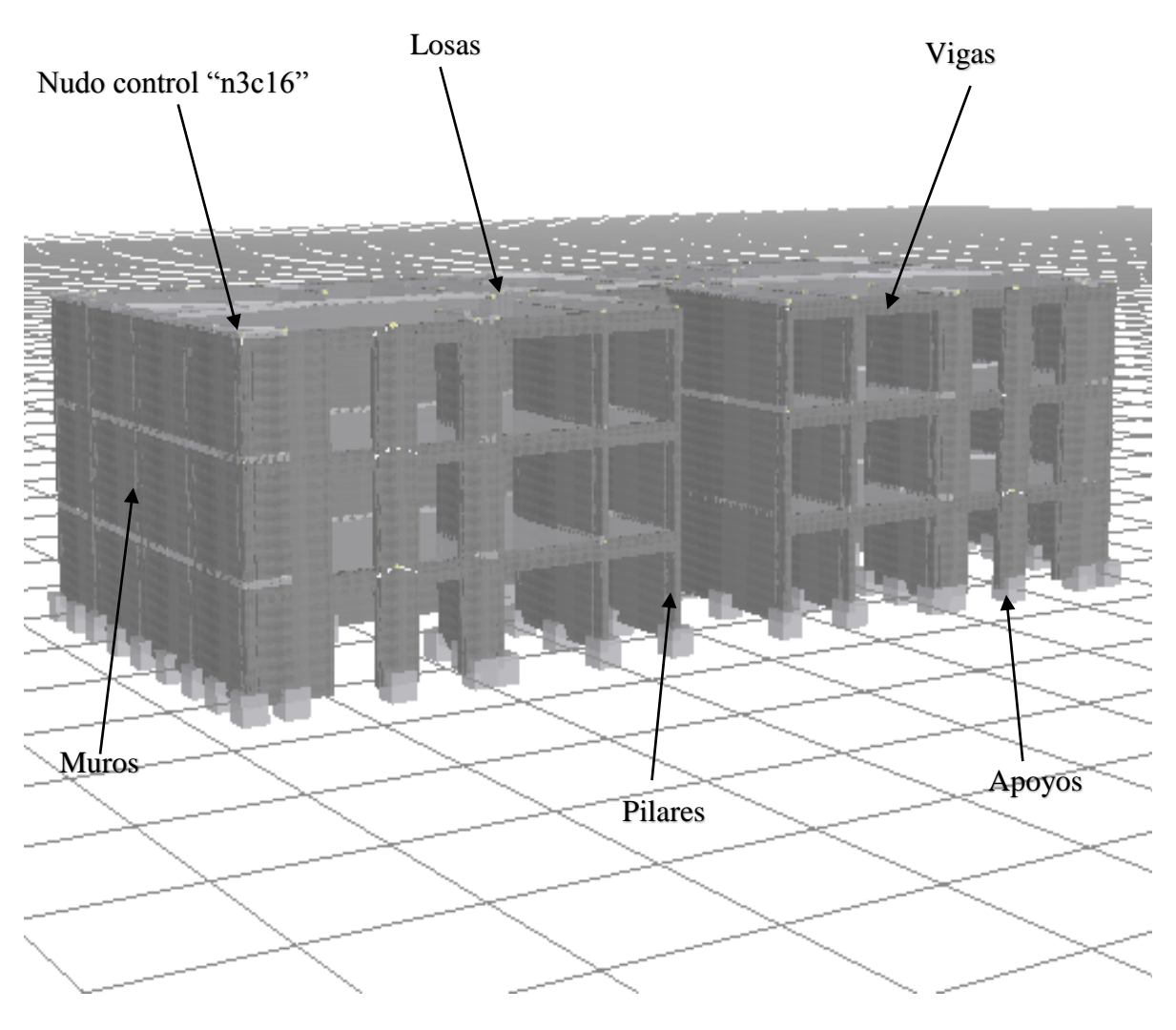

Imagen 104 / Modelo estructural, edificio de 3 pisos. Fuente: SeismoStruct

#### 9.4 Resultados obtenidos.

 Al dar inicio al procesador, el programa realiza un incremento de las cargas aplicadas en la estructura, prediciendo el desplazamiento en el nudo superior y el cortante en la base de la estructura. Este procedimiento, es repetido de forma progresiva hasta que el modelo falla. Los datos recolectados, son procesados para ser presentados en los siguientes gráficos de acuerdo al dibujo modelado y al tipo de dosificación usada.

**Hormigón G-30** (véase gráfico 21)

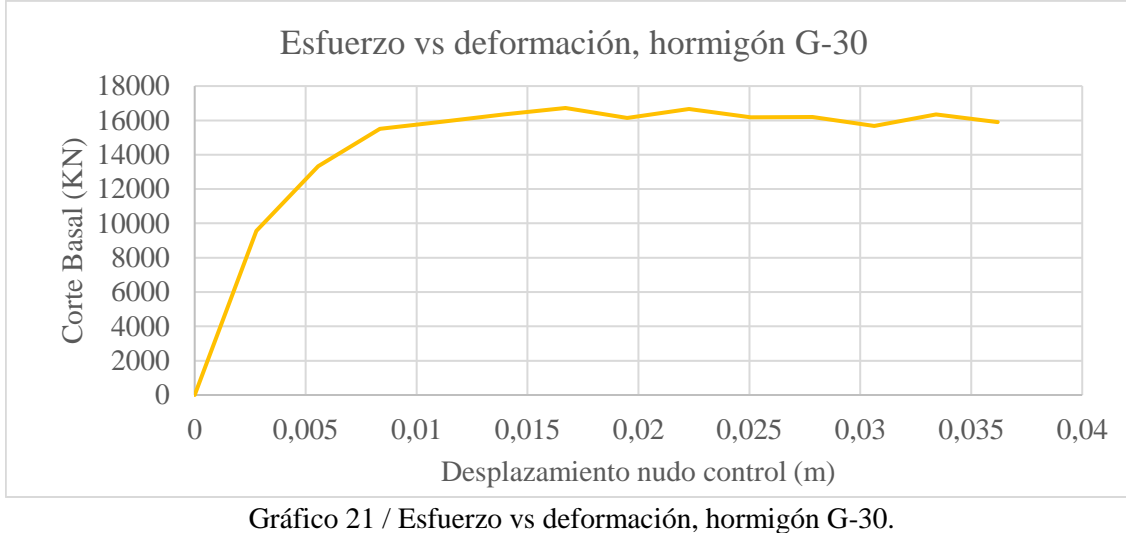

Fuente: propio

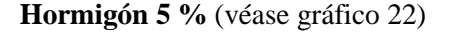

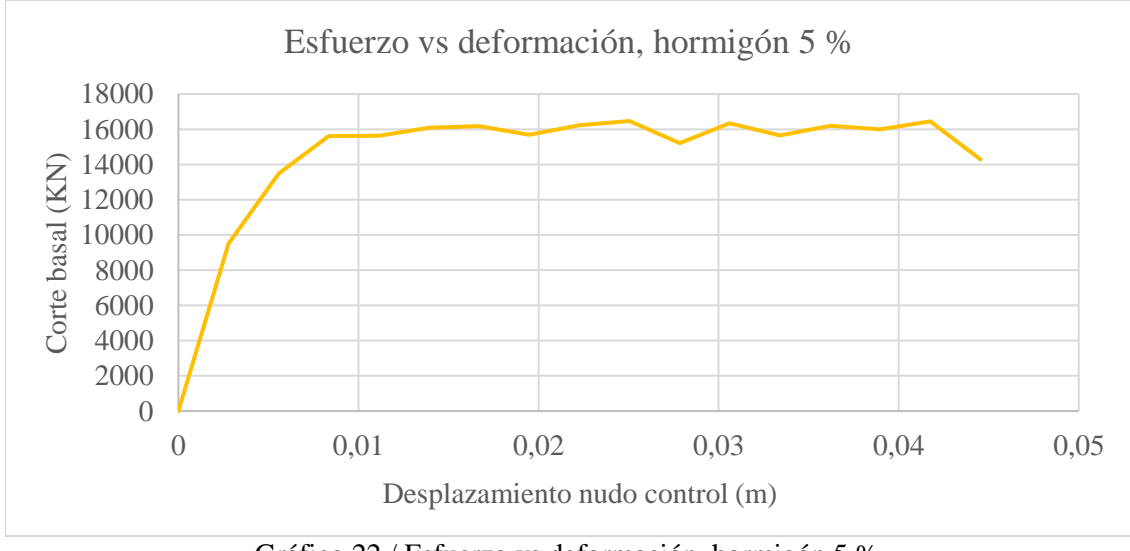

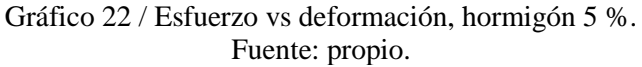

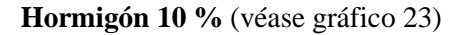

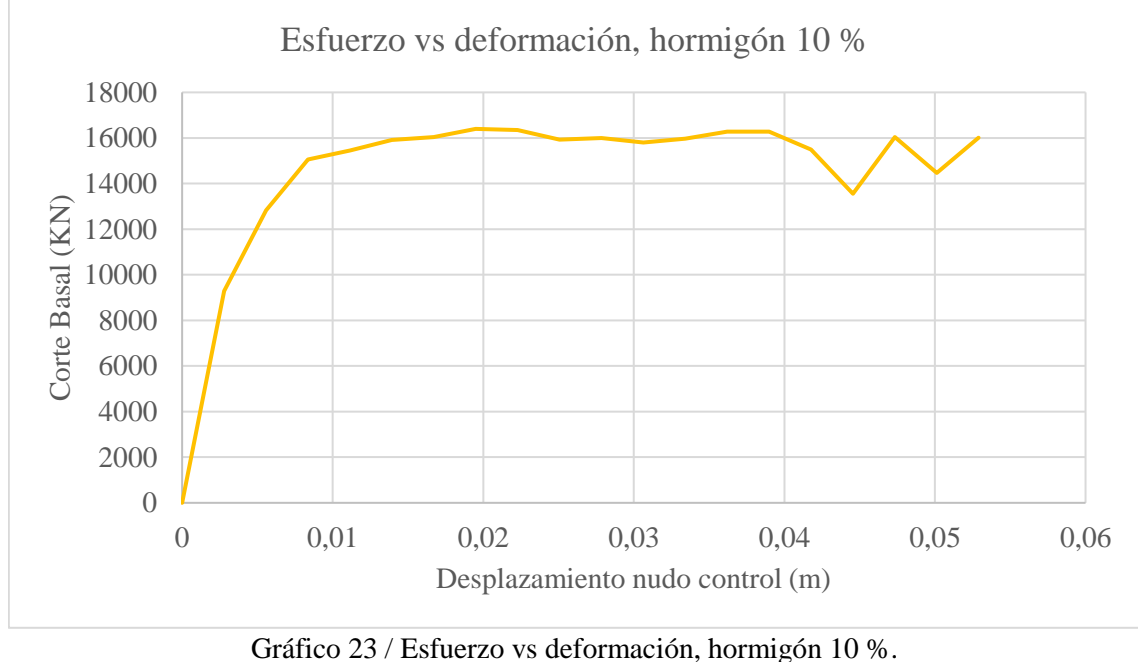

Fuente: propio.

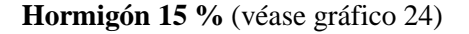

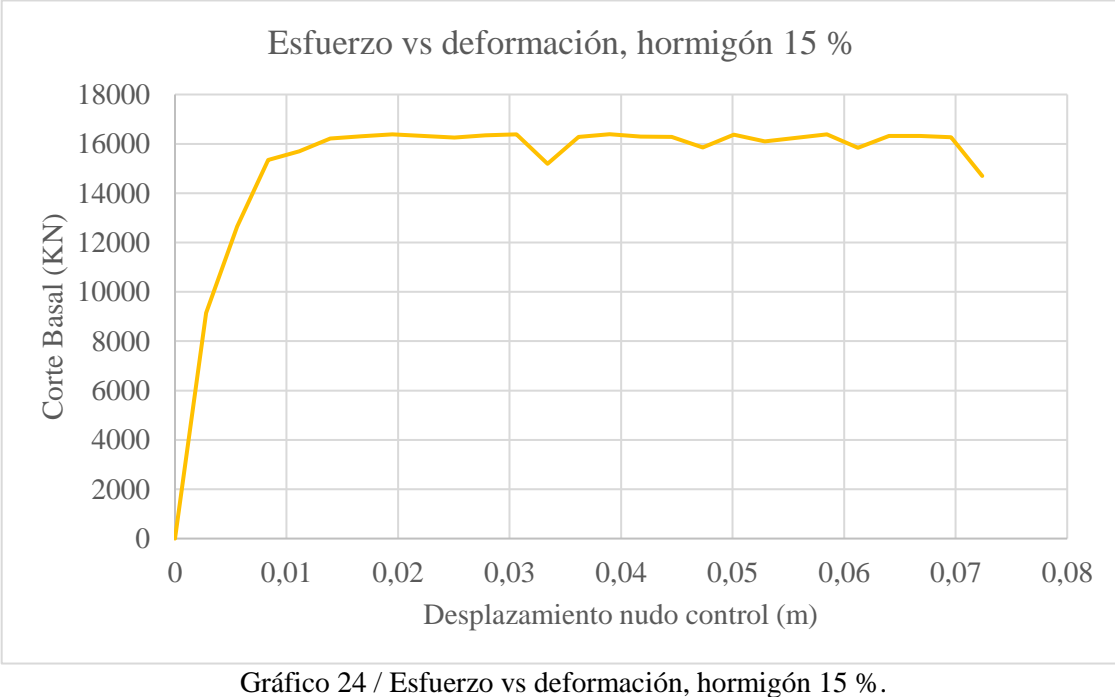

Fuente: propio.

## 9.5 Análisis de resultados.

 Se determinan las resistencias máximas, los desplazamientos (elástico y ultimo), las ductilidades y los períodos para cada modelo estructural.

A modo de ejemplo se efectúa el análisis para la estructura patrón (G-30).

#### **Hormigón G-30** (véase gráfico 25)

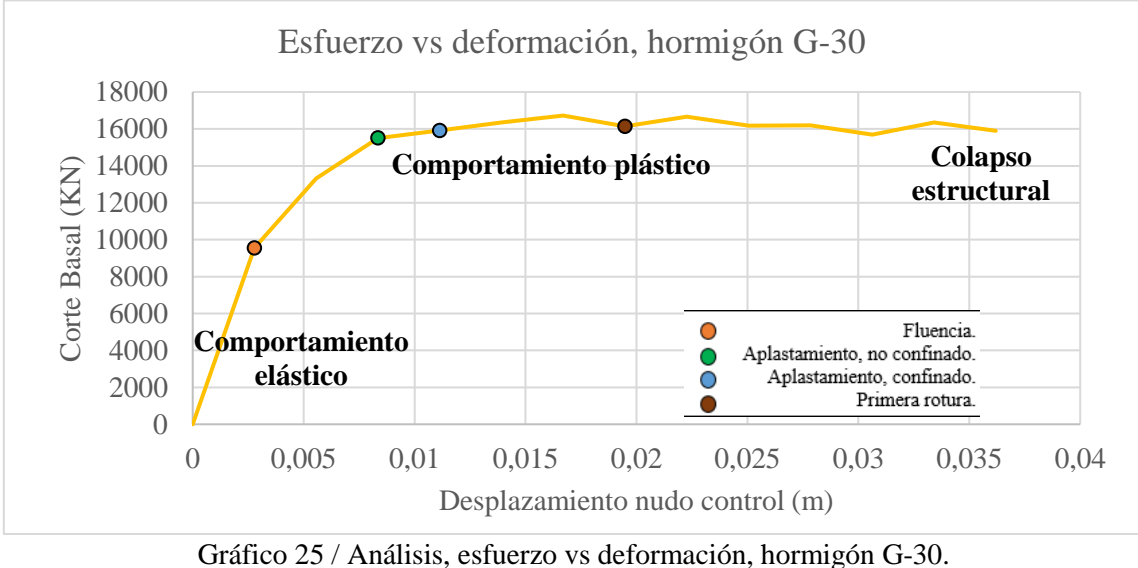

Fuente: propio.

De acuerdo con el gráfico anterior (véase gráfico 25), se obtienen los siguientes puntos:

#### **a) Fluencia:**

 El límite de fluencia, es el punto en el cual la estructura pasa de un comportamiento elástico a uno plástico. En este punto (representado en color naranjo) la edificación comienza a tener los primeros daños irreversibles (véase imagen 105 y 106), comenzando con los muros de la planta baja y finalmente afectando a los muros de toda la estructura.

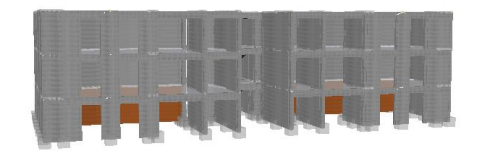

Imagen 105 / Primer elemento que sobrepasa el límite de fluencia. Fuente: SeismoStruct.

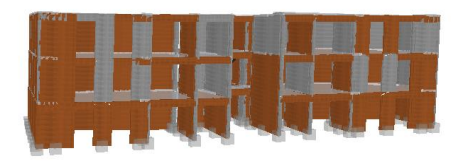

Imagen 106 / Colapso estructural Fuente: SeismoStruct.

#### **b) Aplastamiento:**

 A medida que las cargas incrementan, se observa representado en color verde, el aplastamiento confinado (hormigón con armadura transversal "estribos") (véase imagen 107) y en azul, las primeras fallas estructurales por aplastamiento no confinado (hormigón sin armadura transversal "estribos") (véase imagen 109). Cuando un elemento de hormigón se somete a esfuerzos de compresión, tiene como reacción expandirse en sentido transversal a la dirección de la fuerza aplicada. Para evitar que esto suceda, se incorpora una armadura transversal al elemento. Esta armadura se alarga y ejerce una fuerza de compresión sobre el hormigón, tratando de evitar la expansión de éste (véase imagen 111)**.**  Este fenómeno, a medida que el análisis continúa se va repitiendo en todos los elementos, en ambos casos, las fallas comienzan en los muros de la planta baja, continuando con los demás muros y vigas hasta alcanzar el colapso de la edificación (véase imagen 108 y 110).

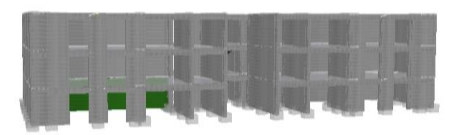

Imagen 107 / Primera falla por aplastamiento – confinado. Fuente: SeismoStruct.

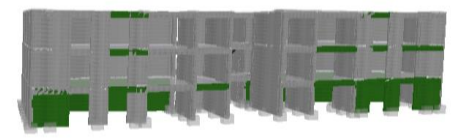

Imagen 108 / Colapso estructural. Fuente: SeismoStruct.

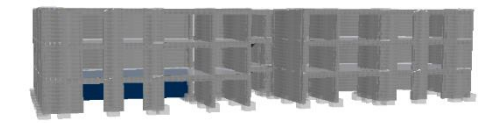

Imagen 109 / Primera falla por aplastamiento – no confinado. Fuente: SeismoStruct.

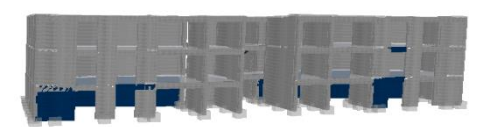

Imagen 110 / Colapso estructural. Fuente: SeismoStruct.

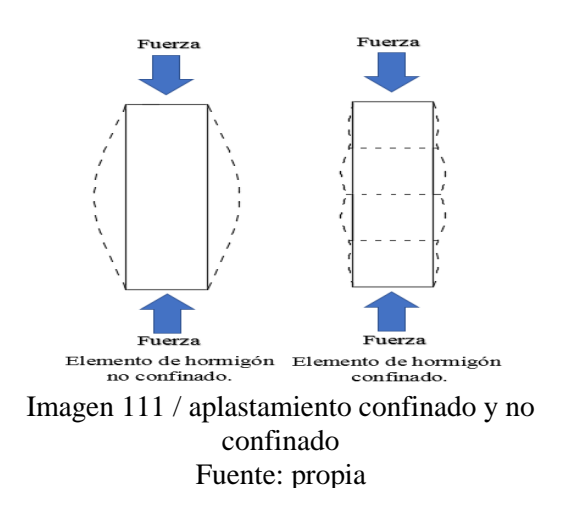

#### **c) Rotura:**

 Al llegar a los máximos valores de cortante basal (el cortante basal es utilizado para determinar la fuerza con que la estructura interactúa en el terreno de fundación, considerando cargas laterales por viento o algún evento sísmico. Consiste en la sumatoria de los esfuerzos cortantes de cada piso, cuyo valor se refleja en la base de este (véase imagen 114)), se producen las primeras roturas en los muros de la planta baja, representadas en color café (véase imagen 112). Al continuar con los incrementos de cargas, los demás muros de la primera planta fallan (véase imagen 113), alcanzando finalmente el colapso estructural.

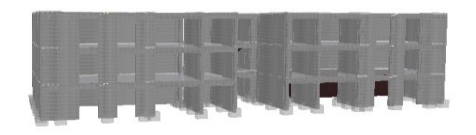

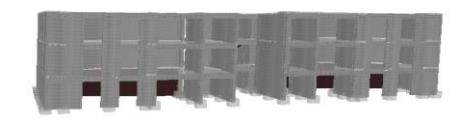

Imagen 112 / Primera rotura en elemento estructural Fuente: SeismoStruct.

Imagen 113 / Colapso estructural. Fuente: SeismoStruct.

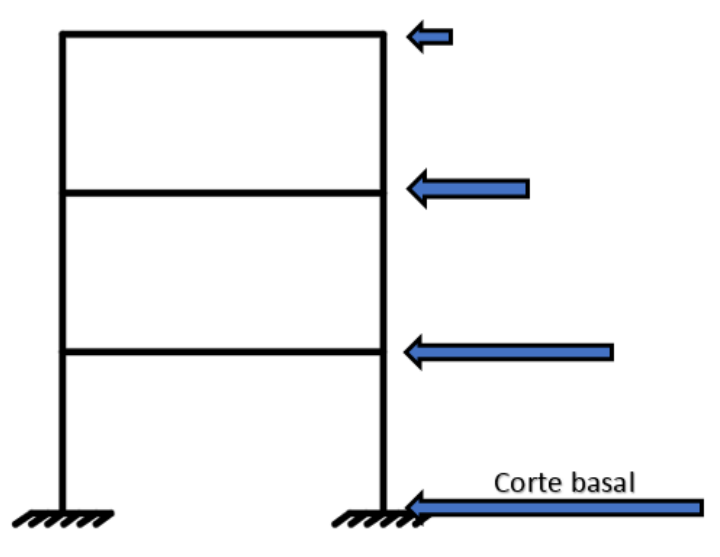

Imagen 114/ Corte basal Fuente: propia.

## **Ductilidad**

 Es la capacidad que tiene la estructura para deformarse sin llegar al colapso (véase gráfico 26), se calcula a través de la siguiente fórmula:

$$
\mu = \frac{\varepsilon(u)}{\varepsilon(p)}
$$

 $\epsilon$  (u) = deformación unitaria última, cuando la sección del hormigón falla

 $\varepsilon$  (p) = deformación unitaria primera, cuando el comportamiento del hormigón deja de ser elástico.

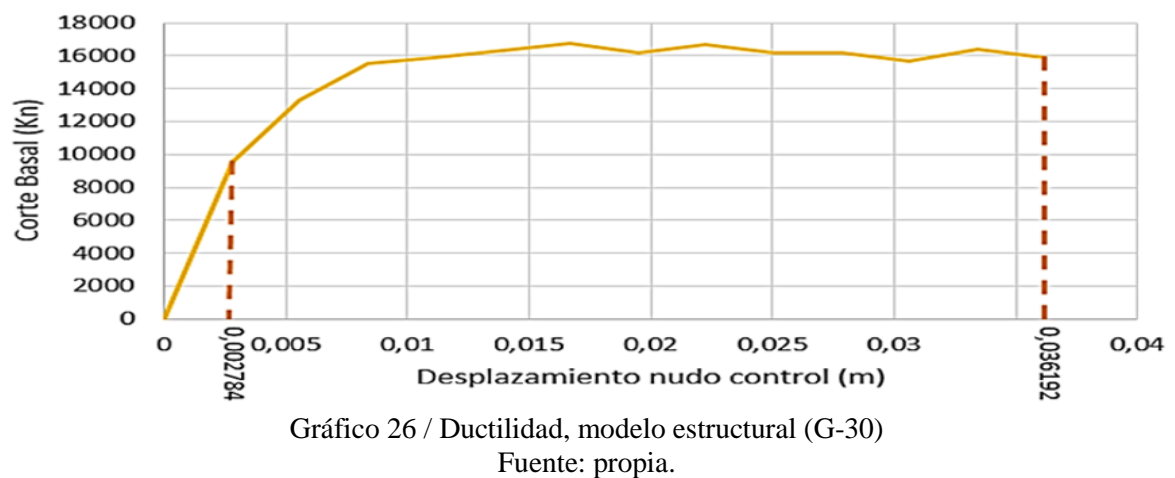

## Esfuerzo vs deformación, hormigón G-30

En el caso anterior, para la estructura modelada con hormigón G-30, los resultados obtenidos son:

$$
\mu = \frac{0.036192}{0.002784}
$$

$$
\mu = 13
$$

#### **Período**

 El período, es el tiempo que demora una estructura en realizar una oscilación completa (véase imagen 115). Estructuras más rígidas y de baja altura tienen un período más corto, mientras que estructuras más flexibles y de mayor altura se mueven lentamente, produciéndose períodos de mayor tiempo.

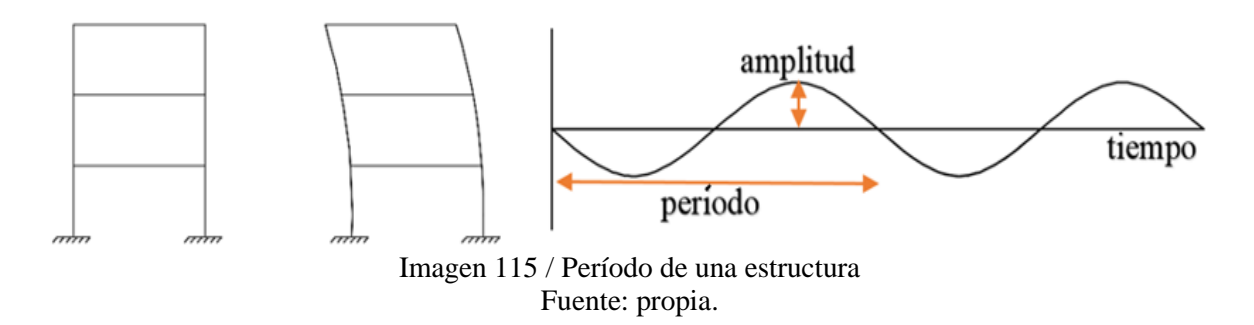

 En los gráficos que se muestran a continuación, se representan al igual que en el caso del hormigón G-30, las resistencias máximas, los desplazamientos (elástico y últimos) y las ductilidades para cada dosificación.

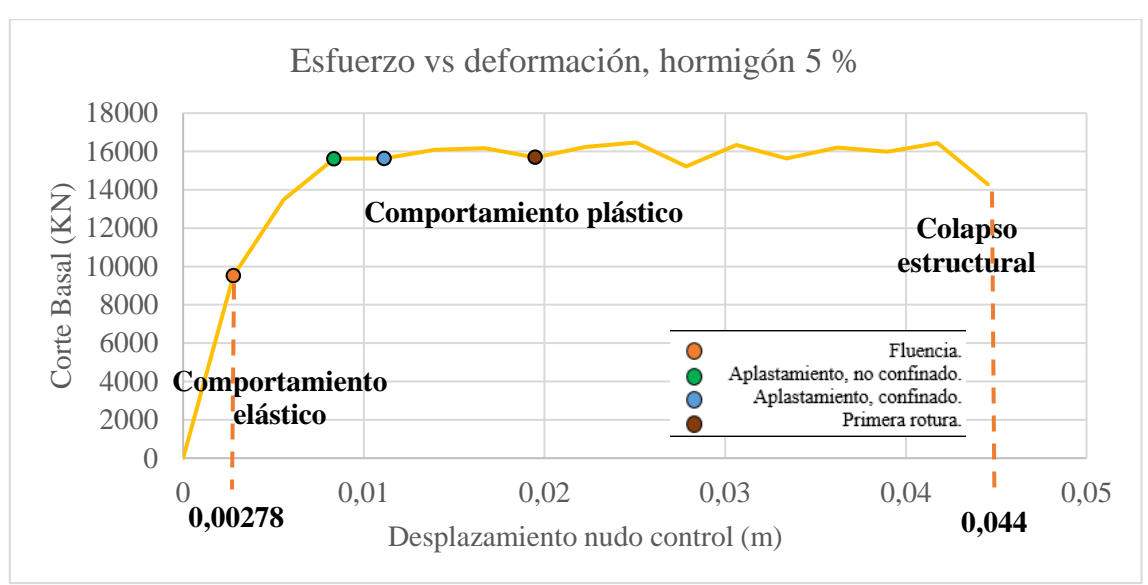

**Hormigón 5 %** (véase gráfico 27)

Gráfico 27 / Análisis, esfuerzo vs deformación, hormigón 5 %. Fuente: propio.

**Hormigón 10 %** (véase gráfico 28)

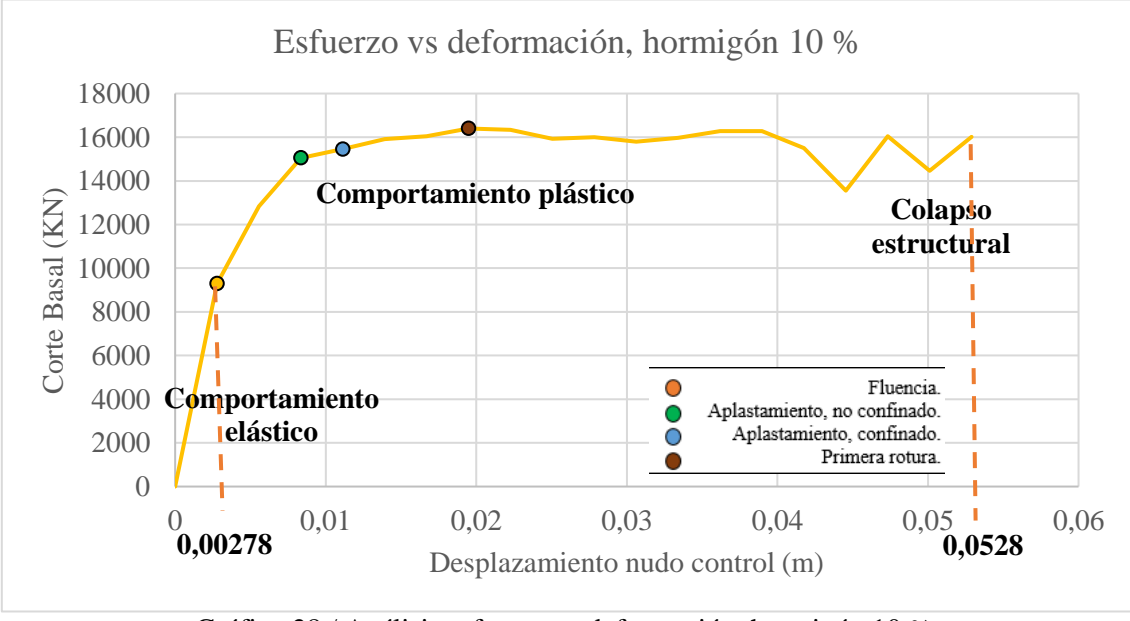

Gráfico 28 / Análisis esfuerzo vs deformación, hormigón 10 %. Fuente: propio.

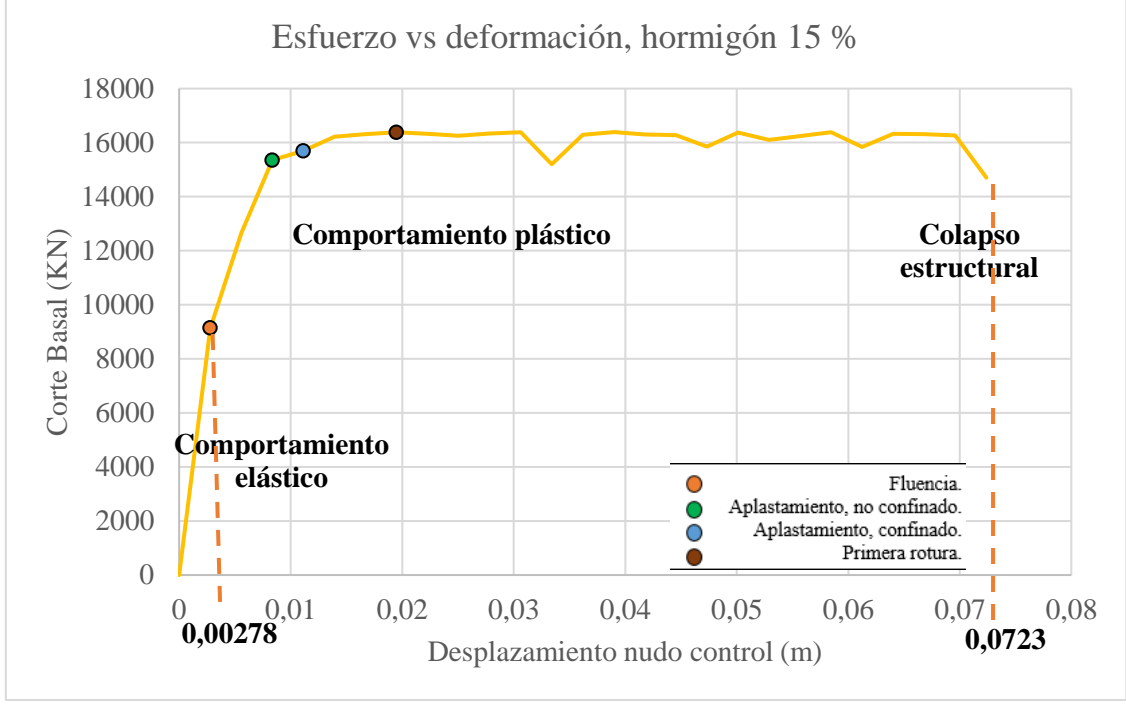

Gráfico 29 /Análisis esfuerzo vs deformación, hormigón 15 %. Fuente: propio.

En la siguiente tabla (véase tabla 60) se presentan los datos obtenidos en cada modelación.

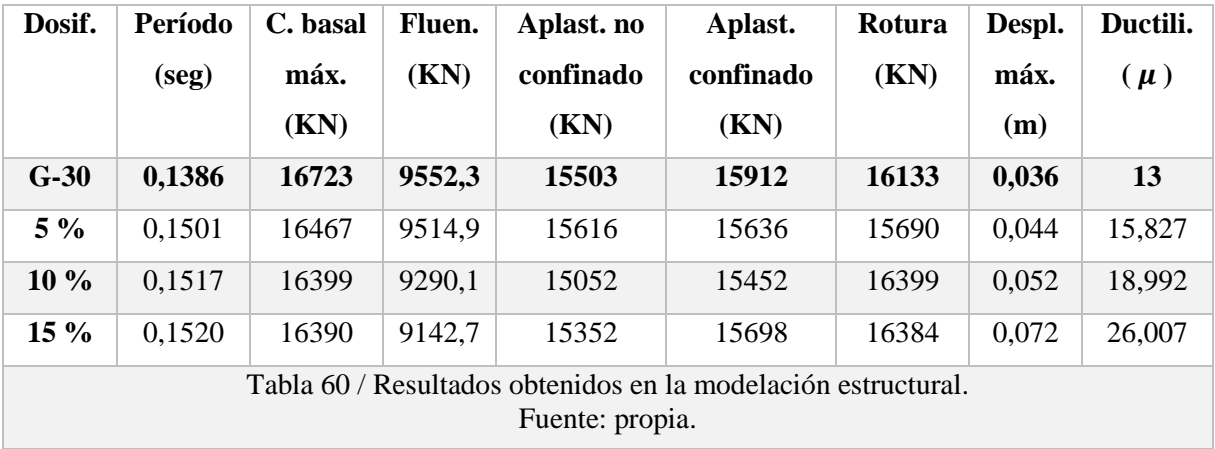

## 9.6 Estudio económico del hormigón.

 En este apartado, se desarrolla un estudio económico del hormigón utilizado en la estructura, considerando las diferentes dosificaciones.

 De acuerdo con los planos (planta, elevación) se realiza la cubicación para determinar la cantidad de metros cúbicos de hormigón.

## **Cubicación edificio modelado.**

Primer piso (véase tabla 61 e imagen 116)

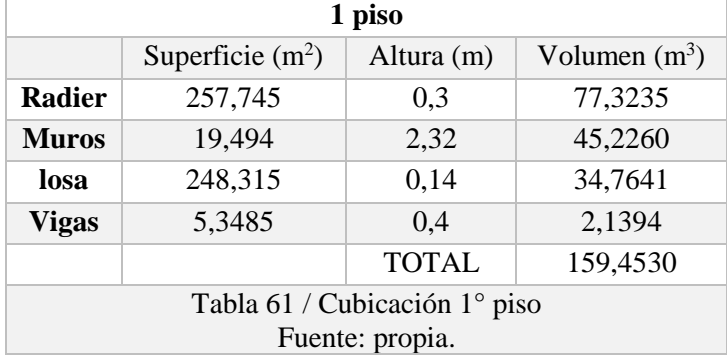

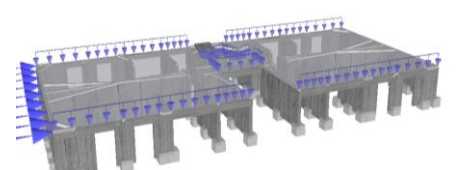

Imagen 116 / 1° piso. Fuente: SeismoStruct

## Segundo piso (véase tabla 62 e imagen 117)

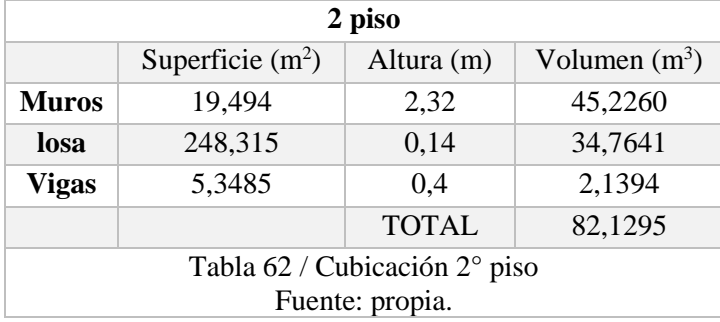

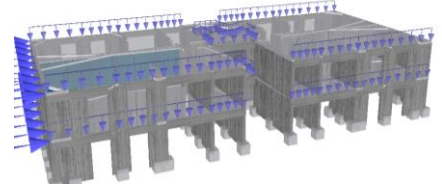

Imagen 117 / 2° piso. Fuente: SeismoStruct

Tercer piso (véase tabla 63 e imagen 118)

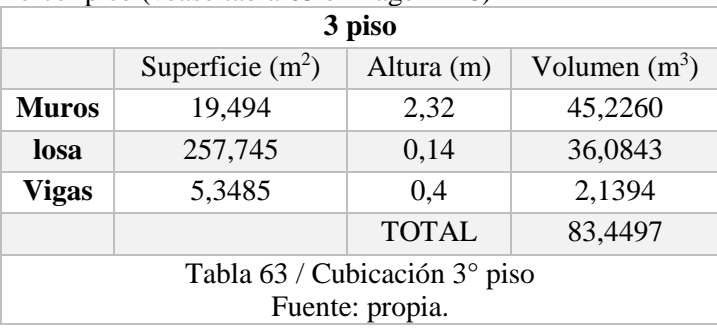

**TOTAL, EDIFICIO 3 PISOS 325,0322 m<sup>3</sup>**

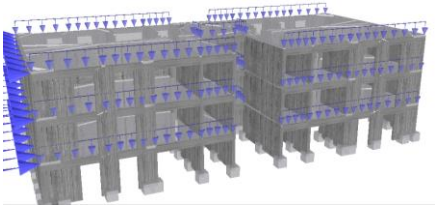

Imagen 118 / 2° piso. Fuente: SeismoStruct

 Para el estudio económico, se considera solamente el valor (\$) de los materiales utilizados por metro cúbico de hormigón de cada dosificación analizada.

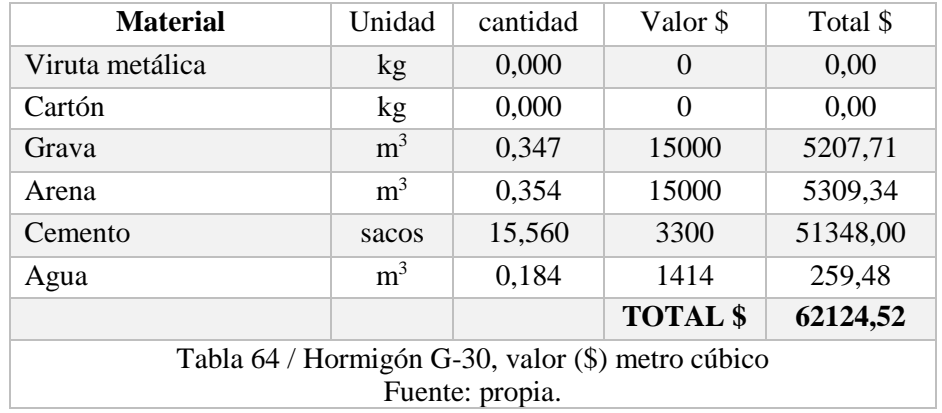

Valor económico metro cúbico hormigón G-30 (véase tabla 64)

Valor económico metro cúbico hormigón 5 % (véase tabla 65)

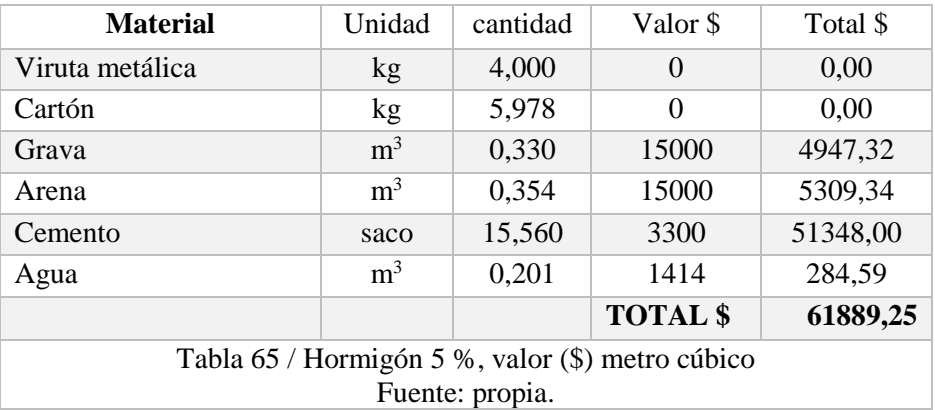

Valor económico metro cúbico hormigón 10 % (véase tabla 66)

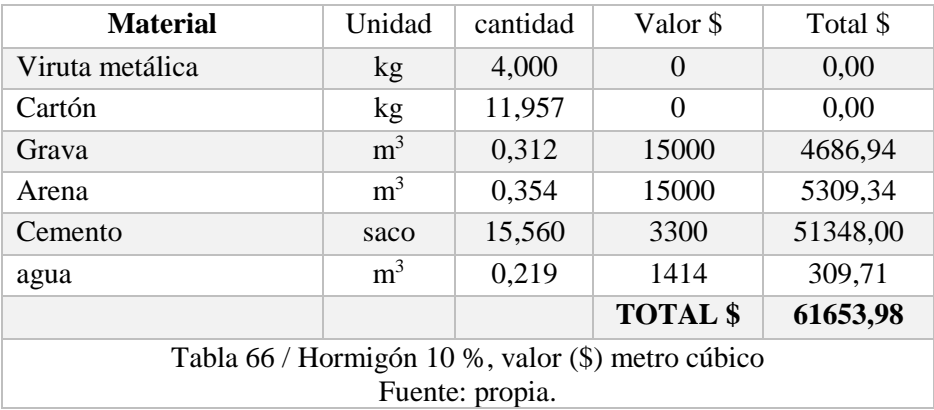

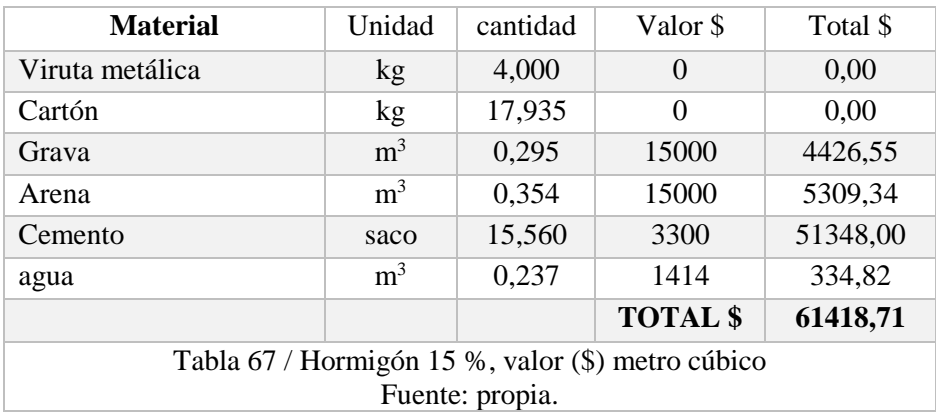

Valor económico metro cúbico hormigón 15 % (véase tabla 67)

 Una vez obtenidos los valores por metro cúbico de hormigón dependiendo de la dosificación utilizada, se procede a calcular el valor económico de la estructura completa.

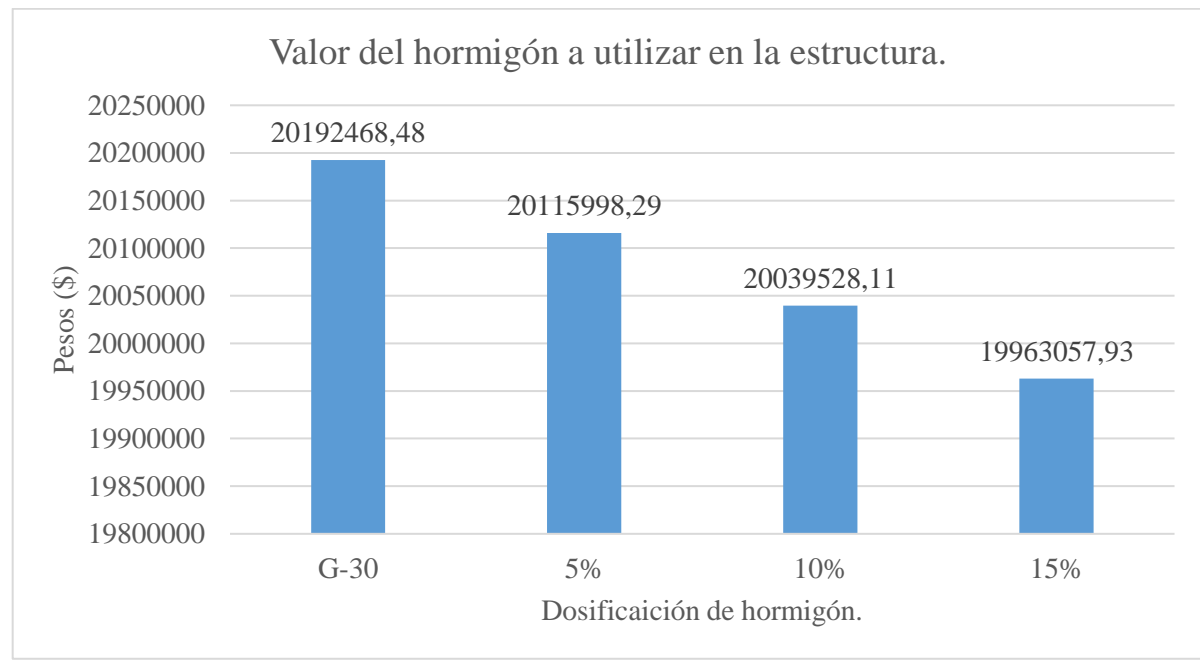

Valor económico por dosificación (véase gráfico 30)

Gráfico 30 / Valor (\$) del hormigón a utilizar en la estructura. Fuente: propia.

 Se puede aprecia respecto al hormigón patrón, una disminución del valor económico según la dosificación utilizada:

- Hormigón 5 %: el valor económico disminuye un 0,378 %. (\$ 76.470,19)
- Hormigón 10 %: el valor económico disminuye un 0,757 %. (\$ 152,940,37)
- Hormigón 15 %: el valor económico disminuye un 1,136 %. (\$ 229.410,55)

 Por último, ya conocida la cantidad de metros cúbicos de hormigón a utilizar y la densidad calculada anteriormente en el capítulo de ensayos para las probetas, se ejecuta el análisis del peso completo de la estructura, considerando solamente el hormigón (véase tabla 68).

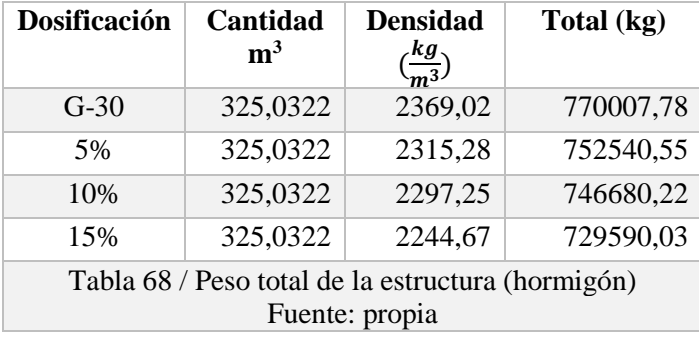

 De la tabla anterior, se determina una reducción significativa de peso respecto del hormigón G-30 dependiendo de la dosificación utilizada, correspondiente a:

- Hormigón 5 %: disminuye el peso en 17,467 toneladas.
- Hormigón 10 %: disminuye el peso en 23,327 toneladas.
- Hormigón 15 %: disminuye el peso en 40,417 toneladas.
# CAPÍTULO X CONCLUSIONES.

 En Chile el hormigón más usado está compuesto por cemento Portland. Para su elaboración, se utiliza la Nch -170. Según el uso al cual se somete, su resistencia puede variar de 5 Mpa a 60 Mpa.

 La resistencia de los hormigones es afectada directamente por la cantidad de cartón que se incorpora en la mezcla, disminuyendo en aquellas con mayor cantidad. En comparación con la dosificación patrón (G-30), la dosificación del 5 %, desciende en un 39,52 %, alcanzando una resistencia de 222,3 kg/cm<sup>2</sup>, mientras que la dosificación del 10 % disminuye en un 42,85 %, logrando una resistencia de 210,13 kg/cm<sup>2</sup> y finalmente la dosificación del 15 % disminuye en un 46,99 %, llegando a una resistencia de 194,9 kg/cm<sup>2</sup>.

 Las dosificaciones del 10 % y 5 % cuya resistencia alcanzada fue mayor a 20 Mpa, son aptas para uso estructural (vigas, muros, pilares) en zonas de baja intensidad sísmica, mientras que la dosificación del 15 %, cuya resistencia es menor a 20 Mpa es adecuada para uso de elementos no estructurales como; recubrimientos, radieres, muros no estructurales, entre otros.

 Las densidades de los hormigones, dependiendo de la cantidad de cartón incorporado en la mezcla descienden notablemente, logrando en la dosificación del 15 %, una reducción de aproximadamente 124 kilogramos por metro cúbico. Al momento de realizar el cálculo con el modelo estructural, esta dosificación logra una diferencia en peso de 40,4 toneladas respecto del hormigón G-30. La dosificación del 10 % alcanza una reducción de 71,77 kilogramos por metro cúbico, y en la estructura respecto al hormigón G-30, disminuye en 23,327 toneladas. Por último, la dosificación del 5 %, obtiene un descenso de 53,74 kilogramos por metro cúbico, y al compararlo con el hormigón G-30, la estructura disminuye su peso en 17,467 toneladas. Sin embargo, no entran en la clasificación de hormigones ligeros (hormigones con densidad menor a 2000 kilogramos por metro cúbico).

 La resistencia a flexotracción, se ve perjudicada por la incorporación de cartón en la mezcla, disminuyendo a medida que se incorpora mayor cantidad de este material al hormigón. En comparación con el hormigón patrón (G-30), la dosificación del 5 % disminuye su resistencia a la flexotracción en un 7,97 %, mientras que la dosificación del 10 % lo hace en un 13,5 %. Finalmente, la dosificación del 15 % desciende la resistencia a la flexotracción en un 21,63 %.

 La ductilidad mejora notablemente con la incorporación de cartón y viruta metálica a la mezcla. En comparación con el hormigón G-30, la dosificación del 5 %, alcanza una mejora de un 24.75 %, la dosificación del 10 %, obtiene un incremento de un 26,07 %, y finalmente la dosificación del 15 %, logra un aumento de un 45,5 %.

#### Universidad de Talca 96

 El módulo de elasticidad, en general para las 3 dosificaciones estudiadas, disminuye en aproximadamente un 25 % respecto al hormigón patrón G-30.

 En contraste con el hormigón G-30, la conductividad térmica, en un principio aumenta según la cantidad de cartón y viruta metálica incorporada en la mezcla. La dosificación del 5 %, aumenta su conductividad en un 50 %, mientras que la dosificación con 10 %, de cartón aumenta su conductividad en un 21,4 %. Esto se debe a las virutas metálicas que se encuentran incorporadas, ya que estas transmiten fácilmente la temperatura, sin embargo, a mayor cantidad de cartón, la conductividad térmica comienza a disminuir paulatinamente.

 Los resultados de la estructura modelada en las tres dosificaciones, reflejan una disminución en la resistencia al corte basal, pero un aumento notable de la capacidad para deformar sin llegar al colapso.

Al comparar los resultados con la dosificación G-30 se puede determinar:

 Aumento en el período; las estructuras realizadas con las dosificaciones del 5 %, 10 % y 15 % presentaron períodos de 0,1501 seg. 0,1517 seg. y 0,1520 seg. respectivamente, aumentando a medida que se incorpora mayor cantidad de cartón. Períodos más largos se traducen en estructuras menos rígidas, con movimientos cíclicos (períodos) frente a acciones sísmicas más lentos.

 Disminución al corte basal; las estructuras realizadas con mayor cantidad de cartón, presentan una disminución de los cortantes máximos soportados. En comparación con la estructura patrón, la dosificación del 5 %, presenta una disminución de 256 KN, la dosificación del 10 %, muestra un descenso de 324 KN, finalmente la dosificación del 15 %, refleja una disminución de 333 KN.

 Disminución del límite de fluencia; a medida que se incorpora mayor porcentaje de cartón a la mezcla, las estructuras presentan un límite de fluencia a menor exigencia. En la dosificación del 5 %, la estructura deja de comportarse elásticamente a los 9552,3 KN, en la dosificación del 10 %, la edificación disminuye el límite hasta los 9514,9 KN, para finalizar la dosificación del 15 %, disminuye el límite de fluencia hasta los 9142,7 KN.

 Deslazamiento máximo y ductilidad; se aprecia claramente un aumento en la capacidad de la estructura para deformarse al incorporar cartón y viruta metálica a la mezcla. La dosificación del 5 %, presenta un desplazamiento máximo de 0,044 m., correspondiente a un 22,22 % más que la estructura patrón. En la dosificación del 10 %, se observa un desplazamiento máximo de 0,052 m., siendo este valor un 44,4 % más que en la edificación patrón, por último, en la dosificación del 15 %, se aprecia un desplazamiento máximo de 0,072 m. correspondiente al doble del desplazamiento máximo permitido para la estructura patrón. De igual forma, la ductilidad demuestra un claro aumento respecto a la edificación desarrollada con hormigón G-30. La dosificación del 5 %, exhibe una ductilidad de 15,827 (21,5 % más que la estructura patrón), la dosificación del 10 %, muestra una ductilidad de 18,992 (46,09 % más que la estructura patrón). Finalmente, la dosificación del 15 %, se observa una ductilidad de 26,007 (100 % más que la estructura patrón).

 El valor económico por metro cúbico de hormigón varía dependiendo de la cantidad de cartón y viruta metálica incorporada. Al sustituir grava por dichos elementos reciclados, se observa una disminución del precio final. Respecto a la estructura patrón (G-30), la edificacion realizada con la dosificación del 5 %, disminuye su valor en un 0,378 % (\$ 76.470), mientras que la desarrollada con la dosificación del 10 %, lo hace en un 0,757 % (\$ 152.940). Finalmente, la llevada a cabo con la dosificación del 15 %, reduce su valor en un 1,136 % (\$ 229,410).

Se concluye, que el costo económico del hormigón al incorporar cartón y viruta metálica en las diferentes dosificaciones no disminuye significativamente. Sin embargo, el peso y la ductilidad presentan mejoras considerables, siendo estos factores de gran importancia al momento de diseñar estructuras que estén sometidas a acciones sísmicas, al descender el peso la fuerza ejercida en el terreno disminuye proporcionalmente, y al aumentar la ductilidad, le da a la estructura mayor capacidad para deformarse retardando el colapso estructural, brindando un mayor tiempo de respuesta a los usuarios de una edificación para desalojar frente a un evento sísmico de gran importancia que implique un posible derrumbe.

## Bibliografía

#### **Libros**.

- Córdova, C. (2015). Diseño de Estructuras de Hormigón Armado Tercera Edición. Chile: Universidad Santiago de Chile
- Informe del Estado del Medio Ambiente. (2011). Chile: Ministerio del medio ambiente.
- Jiménez, P, García, A y Moran, F. (2000). Hormigón Armado 14° Edición. Barcelona: Gustavo Gili.
- Manual de Hormigón. (1984). Chile: Instituto Chileno del Cemento y del Hormigón.
- Primer Reporte del Manejo de Residuos Sólidos en Chile. (2010). Chile: Comisión Nacional del Medio Ambiente.

#### **Normas**.

#### **Hormigón.**

- NCh1.cR2010 Normas chilenas Nch Definiciones y procedimientos para su estudio y mantención.
- NCh148.Of68 Cemento- Terminología, clasificación y especificaciones.
- NCh163.Of1979 Áridos para morteros y hormigones Requisitos.
- NCh164.EOf1976 Áridos para morteros y hormigones Extracción y preparación de muestras.
- NCh165.Of77 Áridos para morteros y hormigones Tamizado y determinación de la granulometría.
- NCh170.Of2016 Hormigón Requisitos generales.
- NCh182.Of1955 Ensayo de bloques de hormigón.
- NCh429.EOf1957 Hormigón armado I Parte.
- NCh430.EOf1961 Hormigón armado II Parte.
- NCh1017.EOf75 Hormigón Confección y curado en obra de probetas para ensayos de compresión y tracción.
- NCh1018.EOf1977 Hormigón Preparación de mezclas de prueba en laboratorio.
- NCh1019.EOf74 Construcción Hormigón Determinación de la docilidad Método del asentamiento del cono de Abrams.
- NCh1037.Of1977 Hormigón Ensayo de compresión de probetas cúbicas y cilíndricas.
- NCh1038.Of1977 Hormigón Ensayo de tracción por flexión.
- NCh1116.EOf77 Áridos para morteros y hormigones Determinación de la densidad aparente.
- NCh1117.EOf77 Áridos para morteros y hormigones Determinación de las densidades real y neta y la absorción de agua de las gravas.
- NCh1223.Of77 Áridos para morteros y hormigones Determinación del material fino menor a 0,080 mm.
- NCh1239.Of77 Áridos para morteros y hormigones Determinación de las densidades real y neta y la absorción de agua de las arenas.
- NCh1498.Of1982 Hormigón Agua de amasado Requisitos.
- NCh2182.Of95 Hormigón y mortero Aditivos Clasificación y requisitos.
- NCh2257/1.Of96 Morteros Determinación de la consistencia- Parte 1: Método del extendido en la mesa de sacudidas.
- UNE-EN 1992-1-1 2010. Eurocódigo 2: Proyecto de estructuras de hormigón. Parte 1. Reglas generales y reglas para edificación. Comité Europeo de Normalización.
- UNE EN 1992-2-2010. Eurocódigo 2: Proyecto de estructuras de hormigón. Parte 2. Puentes de hormigón. Cálculo y disposiciones constructivas. Comité Europeo de Normalización.
- ACI 318s -14. (2014). Requisitos de reglamento para concreto estructural. Instituto Americano del Concreto

### **Eficiencia energética.**

- NCh850.of2008 Aislación térmica Determinación de resistencia térmica en estado estacionario y propiedades relacionadas – Aparato de placa caliente de guarda.
- NCh853.Of1991 Acondicionamiento térmico Envolvente térmica de edificios Cálculo de resistencias y transmitancias.
- NCh2802.Of2003 Propiedades térmicas prácticas de materiales y elementos de construcción.

#### **Páginas Web.**

- Alden, S. (2008). Como construir con papercrete. Estados Unidos: do it yourself. Recuperado de URL http://www.doityourself.com/stry/papercrete.
- Arazi, C. (2015). Papercrete material de construcción sustentable. España: Tecnología alternativa de transición. Recuperado de URL https://tallertat.joomla.com/link-3/9 workshop-papercrete-descripcion.
- Fuller, B. (2016). Vive en papel. Arizona: Livin in paper. Recuperado de URL http://www.livinginpaper.com/index.htm.
- Kelly, H y Rosana H, (2001). Papecrete. Nueva Zelanda: Greenhomebuilding. Recuperado de URL http://www.greenhomebuilding.com/papercrete.htm
- Kokkinos, M. (2010). Paneles prefabricados de papercrete. Tesis publicada. Países Bajos. Recuperado de URL https://papercrete.wordpress.com/2010/11/23/links/.
- Marcelo, M. (2015). Producir papel es una actividad que nuestra sociedad demanda. Bolivia: Natura Medio Ambiente. Recuperado de URL https://www.naturamedioambiental.com/cuantos-arboles-se-necesitan-para-producir-papel/.
- Zorrilla, H. (2008). Construcción ecológica con concreto de papel. España: Arquitectura de casas. Recuperado de URL http://blog.arquitecturadecasas.info/2008/06/casas-en-concretode-papel.html.